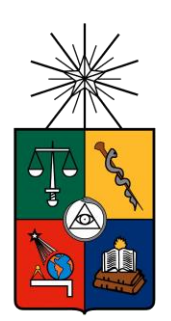

UNIVERSIDAD DE CHILE FACULTAD DE CIENCIAS FÍSICAS Y MATEMÁTICAS DEPARTAMENTO DE INGENIERÍA MECÁNICA

# EVALUACIÓN HIDRÁULICA DE NUEVO DISEÑO DE *HOUSING* PARA PROTOTIPO DE LABORATORIO DE TURBINA PELTON DE MICROGENERACIÓN

MEMORIA PARA OPTAR AL TÍTULO DE INGENIERO CIVIL MECÁNICO

# **JOSE TOMÁS MOREIRA CASTRO**

**PROFESOR GUÍA** JUAN CARLOS ELICER CORTÉS

**MIEMBROS DE LA COMISIÓN** ROBERTO CORVALÁN PAIVA WILLIAMS CALDERÓN MUÑOZ

> SANTIAGO DE CHILE 2017

RESUMEN DE LA MEMORIA PARA OPTAR AL TÍTULO DE: Ingeniero Civil Mecánico Autor: José Tomás Moreira Castro Fecha: Mayo de 2017 Prof. Guía: Juan Carlos Elicer Cortés

## **EVALUACION HIDRÁULICA DE NUEVO DISEÑO DE** *HOUSING* **PARA PROTOTIPO DE LABORATORIO DE TURBINA PELTON DE MICROGENERACION**

El Ministerio de Energía de Chile, en su plan Energía 2050, establece los lineamientos para el desarrollo energético del país hacia el año 2050, con énfasis en la ampliación de la red actual en capacidad y accesibilidad. Este plan incluye la energía hidroeléctrica como una de las principales, ya que es una energía renovable, limpia, eficiente y existe un alto potencial energético en la zona centro sur del país.

En este contexto, el Departamento de Ingeniería Mecánica de la Universidad de Chile desarrolló un prototipo de turbina Pelton de microgeneración, con una potencia hidráulica disponible de 13,69 [kW], y un rendimiento teórico global de 70%. Sin embargo, la potencia generada en las pruebas fue de 8,189 [kW], con un rendimiento global de 59,34%, debido a problemas de subida de agua dentro del *housing* por su diseño.

El objetivo general de este trabajo es realizar y evaluar un nuevo diseño del *housing* para el prototipo de laboratorio de la turbina Pelton del Departamento de Ingeniería Mecánica de la Universidad de Chile. Con este propósito, se desarrolla en primera instancia un modelo 3D de la turbina, donde el nuevo diseño del *housing* se realiza utilizando fundamentos de la teoría hidráulica de turbinas Pelton de microgeneración. Además, se modelan los elementos exteriores a la turbina, como rodamientos, generador, acoples, etc. Con el diseño de las partes, se presenta la configuración final de la turbina y sus componentes, y los materiales y tratamientos necesarios a utilizar en su fabricación.

Se realiza un análisis computacional del comportamiento del agua dentro del nuevo *housing* de la turbina en sus condiciones de diseño con el fin de evaluar el nuevo diseño propuesto. El análisis utiliza el modelo Volume Of Fluid (VOF) para estudios multifásicos, a través del programa Ansys FLUENT. Los resultados del análisis muestran que no se generan problemas de subida de agua, por lo cual no se esperan bajas de rendimiento en el nuevo diseño del *housing.* 

El costo de fabricación del nuevo *housing* es de \$470.000 CLP, lo que se encuentra por debajo del *housing* existente, con un total de \$625.000, sin considerar los componentes adicionales de la turbina.

*"Vivimos en una sociedad profundamente dependiente de la ciencia y la tecnología en la que nadie sabe nada de estos temas. Esto constituye una fórmula segura para el desastre."*

*Carl Sagan*

# **Agradecimientos**

En primera instancia, quiero agradecer a quien hizo posible que yo pudiera completar esta hazaña, a quien creo no le he dado las suficientes alegrías en comparación a las rabias que le he hecho pasar en mi vida: mi madre. Gracias por esforzarte tanto para que pudiera hacer esta carrera sin tener que preocuparme más que de pasar los ramos y disfrutar el camino, ya que son muchos los que no gozan de ese privilegio, y yo lo tuve solo gracias a tu esfuerzo.

A mi padre, con quien siempre he podido conversar de todo tema, y pese a nuestras diferencias de opinión, el cariño mutuo se mantuvo intacto, y mi tía Isabel, quien con su rápida respuesta y humor supo alivianar estas discusiones, y me recibió con los brazos abiertos cuando viví con ellos. A mis hermanos chicos, Benjamín, Florencia y Sofía, por darme la esperanza de que existe un mejor futuro para todos, y la fuerza para querer ser parte de quienes lo mejoren. A mi hermano mayor, con quien comparto las ganas de cambiar este mundo, y el amor por la ciencia y la música, motores de nuestro día a día. A mis abuelos, primos y tíos, quienes siempre me han apoyado incondicionalmente, aun cuando he sido lejano con ellos.

También me gustaría agradecer a mis amigos. No diré nombres, porque siempre queda uno fuera y llega diciendo "¿y por qué no me nombraste?". Ellos saben exactamente quienes son, y que sin ellos, este camino hubiese sido el triple o cuádruple de difícil, o más, quien sabe.

A todo el personal del DIMEC, profesores, funcionarios y auxiliares. Gracias por su labor día a día para ayudarnos a nosotros los alumnos a alcanzar nuestras metas.

A mi profesor guía, Juan Carlos Elicer, a quien siempre le estaré agradecido por haber confiado en mí para este proyecto, y con quien pude compartir mucho en mi proceso universitario. Gracias por esa sabiduría y humor poco comprendido por tantos. Sepa que le tengo gran cariño y admiración.

Imposible no agradecer a mi segunda familia. Gracias por el recibimiento, la paciencia para escuchar mis anécdotas poco interesantes y mis chistes fomes, las largas sobremesas y los cafés con galletas, las fiestas, eventos y comidas, pero por sobre todo, gracias por hacerme sentir como uno más de ustedes.

Y por último, a quien no es posible que mis gracias quepan en esta página o en este trabajo completo, quien ha tenido la paciencia de aguantar a Amargueira en su máxima expresión, de quien he aprendido a escuchar, tolerar y entender a los que no piensan como yo, y quien, en forma inexplicable para mí, me ama (en sus propias palabras) infinito. Gracias Caro por tu compañía y apañe en estos años. Te amo, y espero que el cierre de esta etapa sea el comienzo de un capítulo más de nuestra historia juntos.

# Tabla de contenido

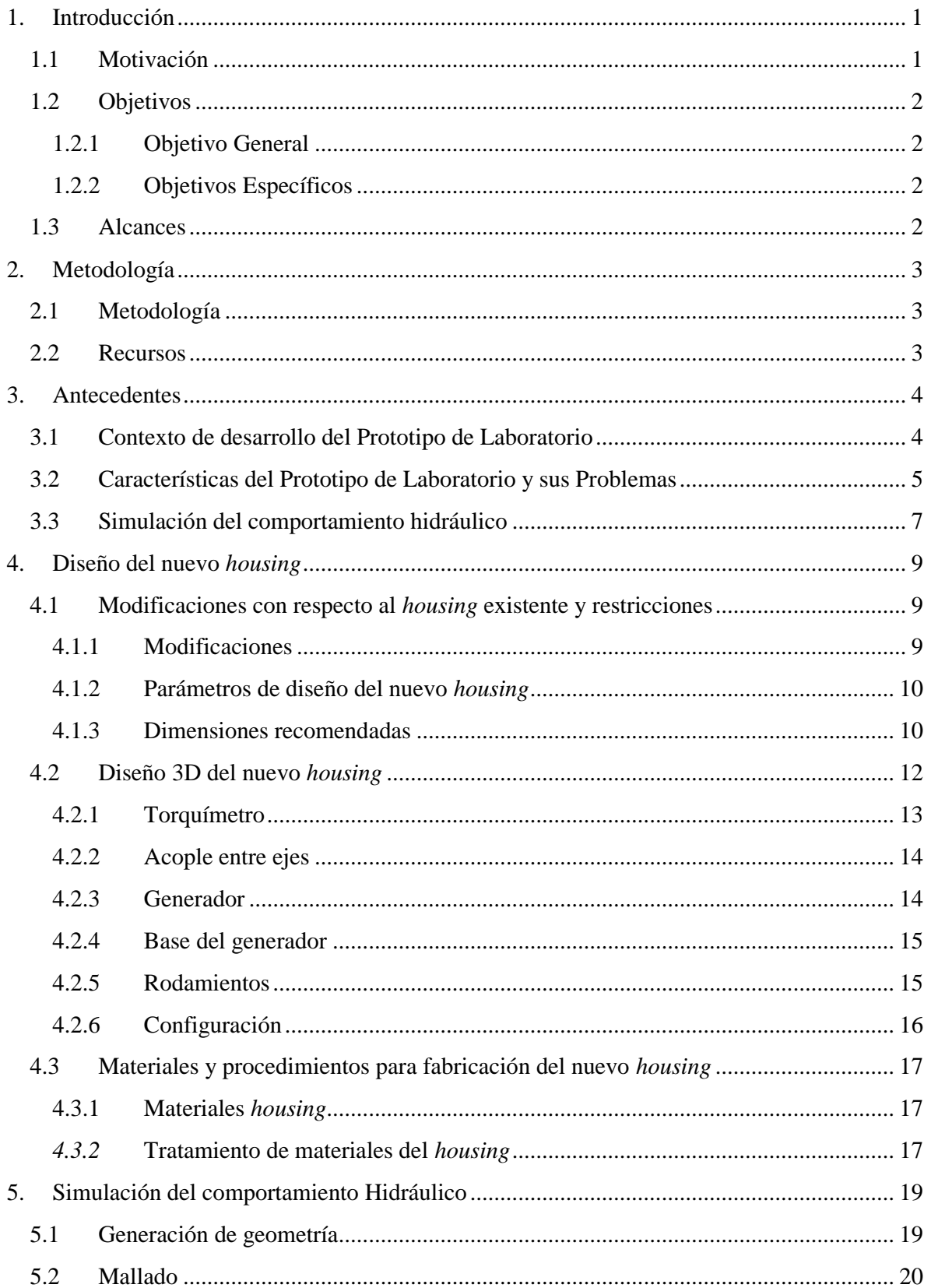

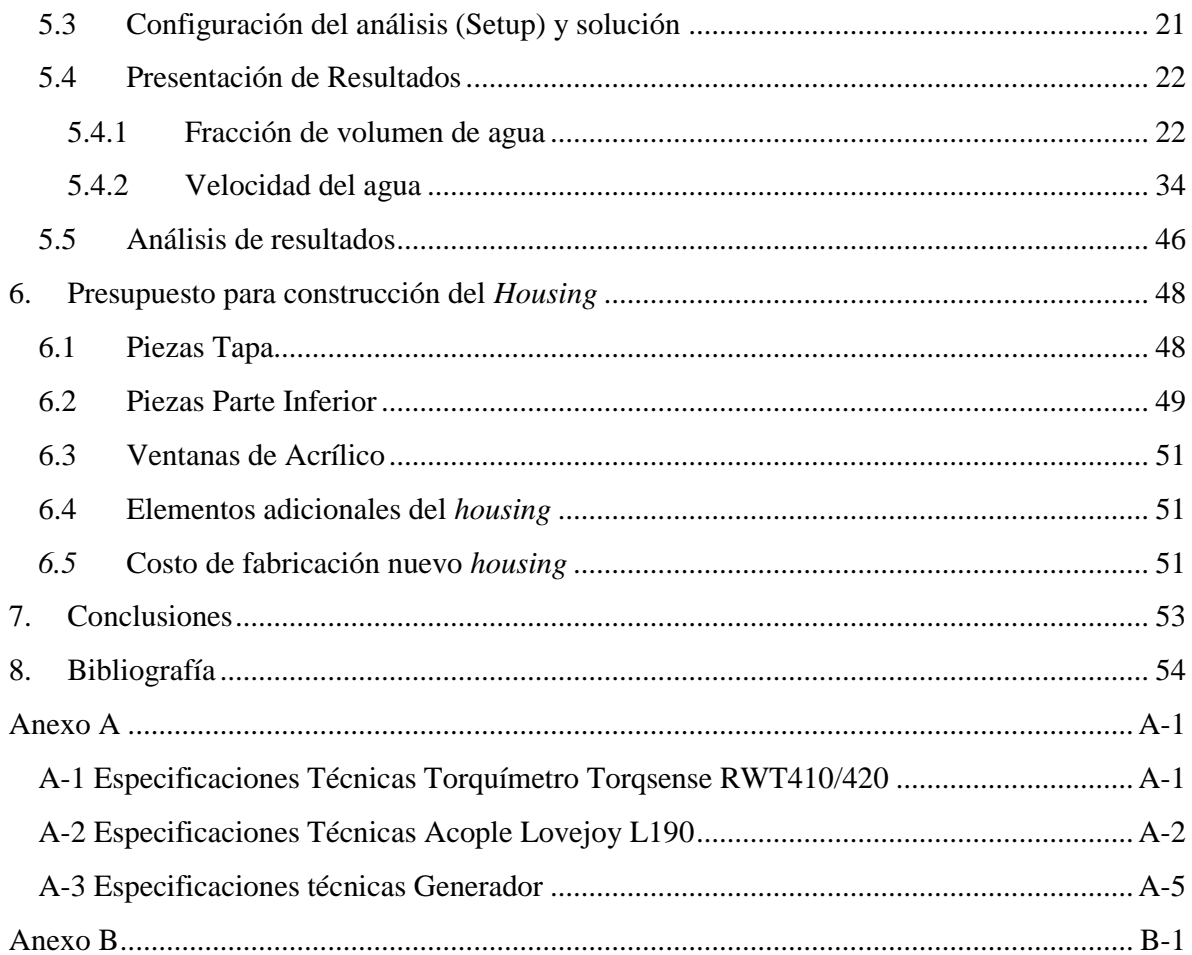

# **Índice de tablas**

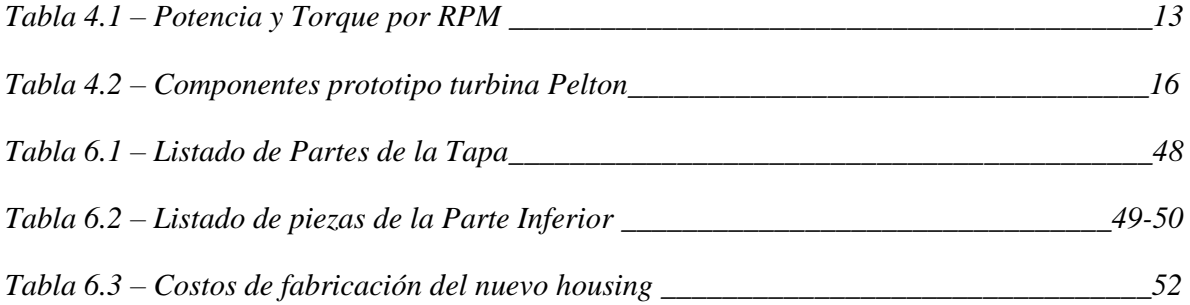

# **Índice de figuras**

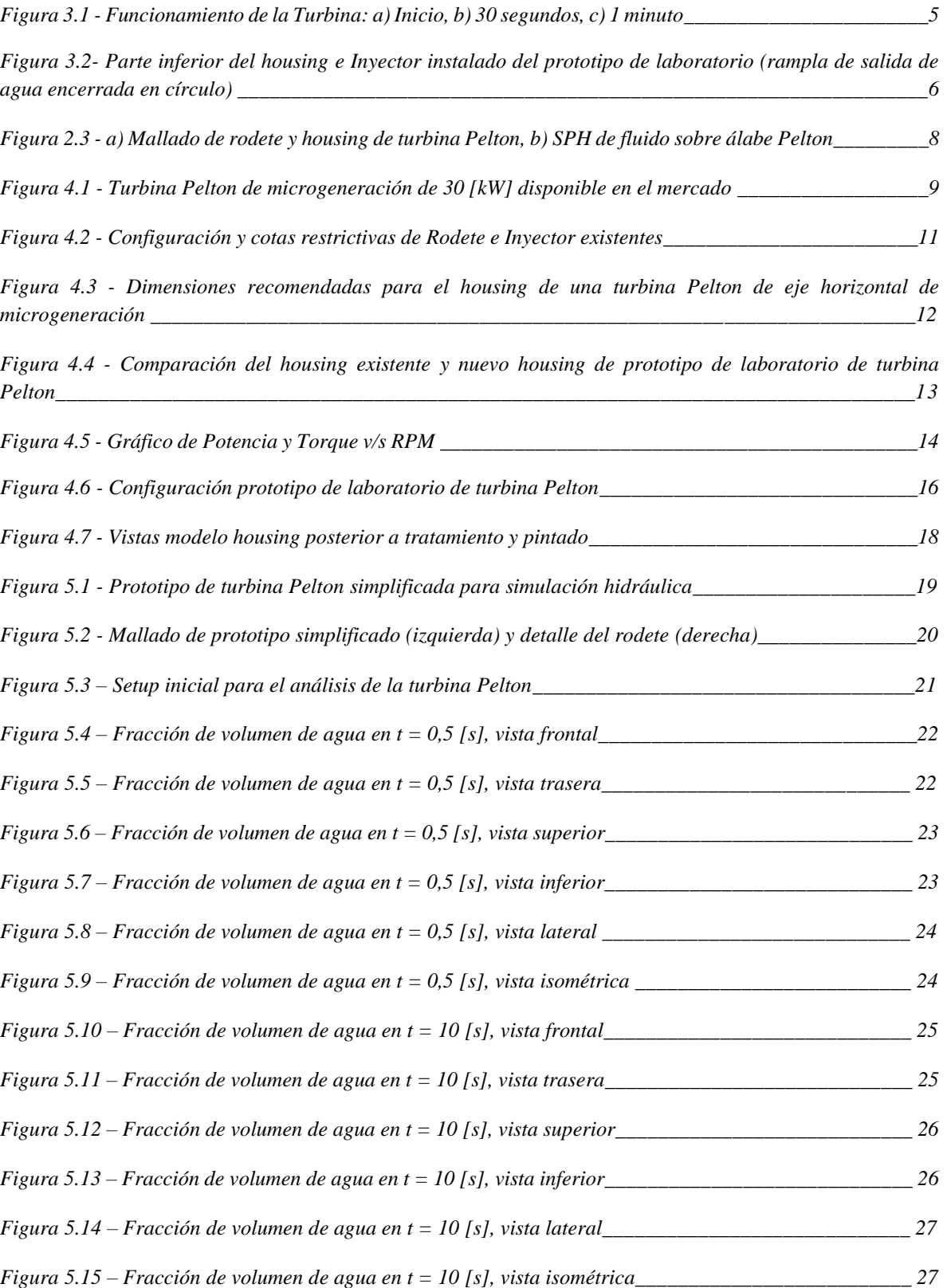

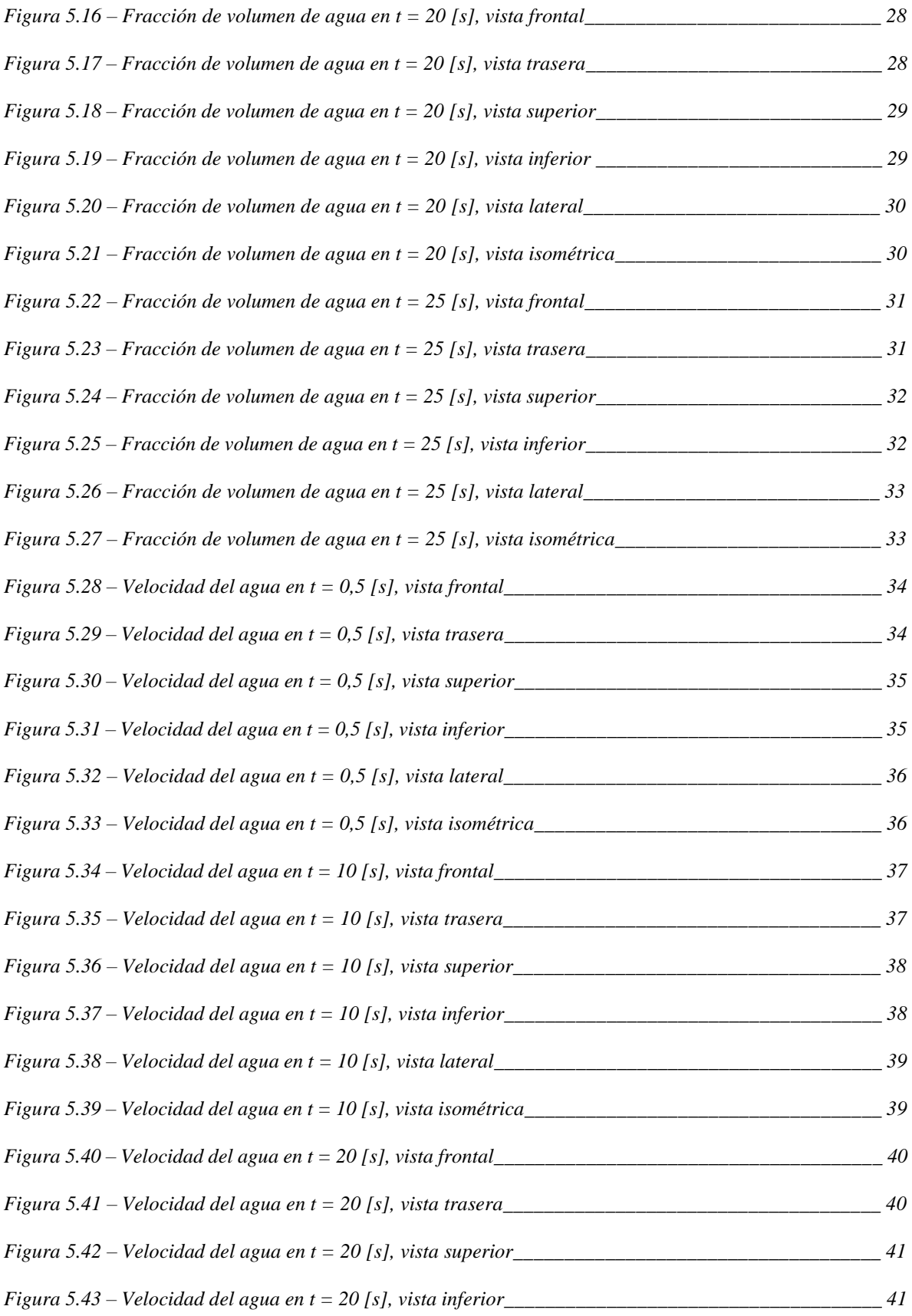

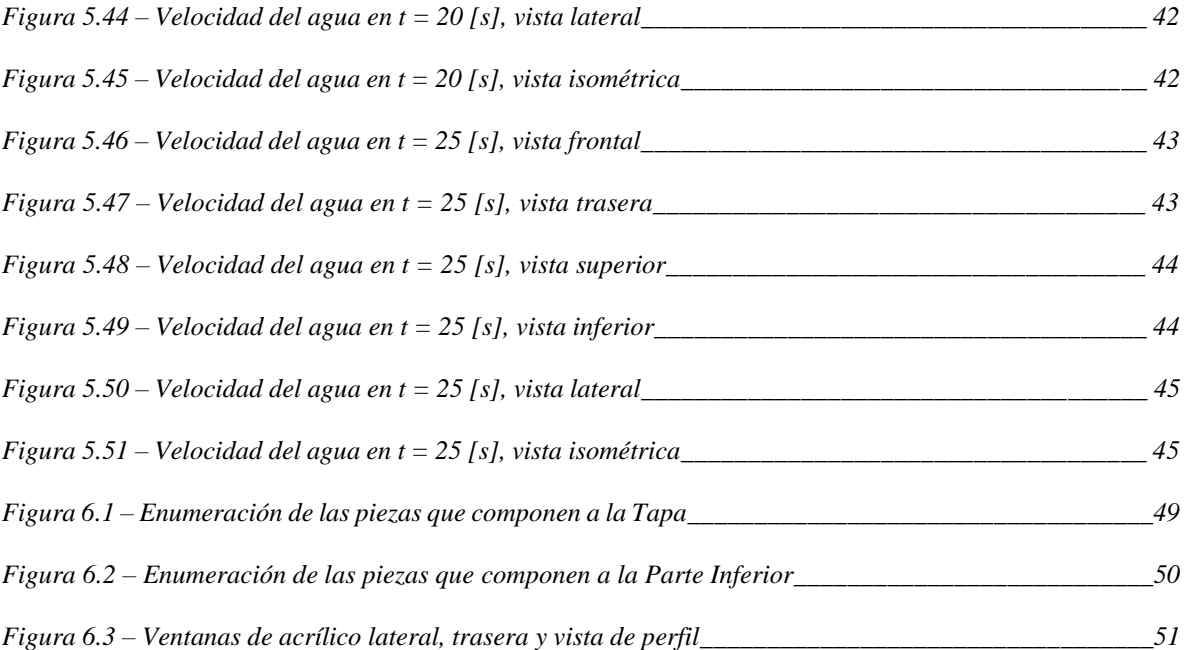

# <span id="page-10-1"></span>**1. Introducción**

### <span id="page-10-0"></span>**1.1 Motivación**

En Chile, el aumento del consumo energético ha llevado a la necesidad de ampliar la matriz actual, ya sea construyendo nuevas centrales de potencia o reacondicionando las ya existentes para que entreguen más energía a la red. A su vez, la necesidad mundial de reducir la utilización de combustibles basados en hidrocarburos ha llevado a los países a preferir la construcción de centrales que utilizan Energías Renovables No Convencionales (ERNC), dentro de las cuales se encuentran las centrales hidroeléctricas.

Ante esto, la construcción de centrales de microgeneración se presenta como parte de la solución, ya que son de rápida construcción, permiten alcanzar lugares aislados, y pueden ser utilizados tanto para consumo local como para conectarse a la red de distribución y vender los excedentes de potencia obtenidos. Además, el posible campo de desarrollo en la zona centro-sur de Chile permitiría no solo ampliar, sino también diversificar la matriz energética del país, haciéndola más limpia y eficiente.

En este contexto, el Departamento de Ingeniería Mecánica de la Universidad de Chile, en el marco de una tesis de Magíster, construyó un prototipo de laboratorio de una turbina Pelton para microgeneración, la cual entregaría alrededor de 10 [kW] de potencia en un espacio no mayor a los 2 [m<sup>3</sup>], utilizando un cauce de bajo caudal y altura menor a 50 [m]. Las pruebas del prototipo de laboratorio entregaron resultados por debajo de lo esperado, con un rendimiento 10% menor a lo estimado y menos de 9 [kW] de potencia. En el análisis de las pruebas realizadas se observó que el problema se presentaba en el *housing* de la turbina, donde tras poco tiempo de funcionamiento, el agua comenzaba a subir considerablemente interfiriendo con el giro del rotor.

Debido a esto, el siguiente trabajo busca evaluar un nuevo diseño para el *housing* del prototipo de laboratorio de una turbina Pelton de microgeneración existente, el cual permita solucionar el problema de subida de agua para evitar interferencias con el rotor.

## <span id="page-11-3"></span><span id="page-11-2"></span>**1.2 Objetivos**

## **1.2.1 Objetivo General**

El objetivo general del trabajo es evaluar el comportamiento hidráulico de un nuevo diseño de *housing* para el prototipo de laboratorio de la turbina Pelton del Departamento de Ingeniería Mecánica de la Universidad de Chile.

## <span id="page-11-1"></span>**1.2.2 Objetivos Específicos**

Los objetivos específicos de este trabajo son:

- Diseño en CAD del nuevo *housing* de la turbina Pelton prototipo
- Selección y diseño en CAD de componentes adicionales de la turbina Pelton prototipo
- Simulación del funcionamiento de la turbina Pelton prototipo en las condiciones de diseño
- Desarrollo de planos de fabricación del *housing* de la turbina Pelton prototipo
- Presupuesto para la construcción del nuevo *housing*

## <span id="page-11-0"></span>**1.3 Alcances**

El nuevo diseño del *housing* abarca tanto la zona de instalación del rodete como la del generador y el eje del rodete. Esto entrega una nueva configuración del prototipo de laboratorio de la turbina para su instalación. Los componentes adicionales de la turbina a seleccionar son: torquímetro y acoples entre ejes.

La simulación solo abarca el aspecto hidráulico de la turbina para analizar el comportamiento del agua dentro del *housing*, la cual contempla solamente las condiciones de operación de diseño de la turbina. La simulación considera solamente el comportamiento hidráulico de la parte interior del *housing*.

Para el diseño del nuevo *housing* se utiliza el rodete y el inyector existentes del prototipo actual, por lo cual estos componentes entregan parámetros de diseño sobre las dimensiones del nuevo *housing*. Dentro de las restricciones se encuentran:

- Ancho del *housing*, dado por el ancho de la placa de soporte del inyector
- Posición del eje del rodete en el *housing*, dado por la distancia más eficiente para el impacto del chorro sobre los álabes
- Largo del eje en la parte interior de la turbina, como consecuencia de las 2 restricciones antes mencionadas

De ser necesario, se modificarán los otros componentes de la turbina en el proceso de diseño del nuevo *housing*.

# <span id="page-12-0"></span>**2. Metodología**

# <span id="page-12-1"></span>**2.1 Metodología**

Para la realización del trabajo se utilizará la siguiente metodología:

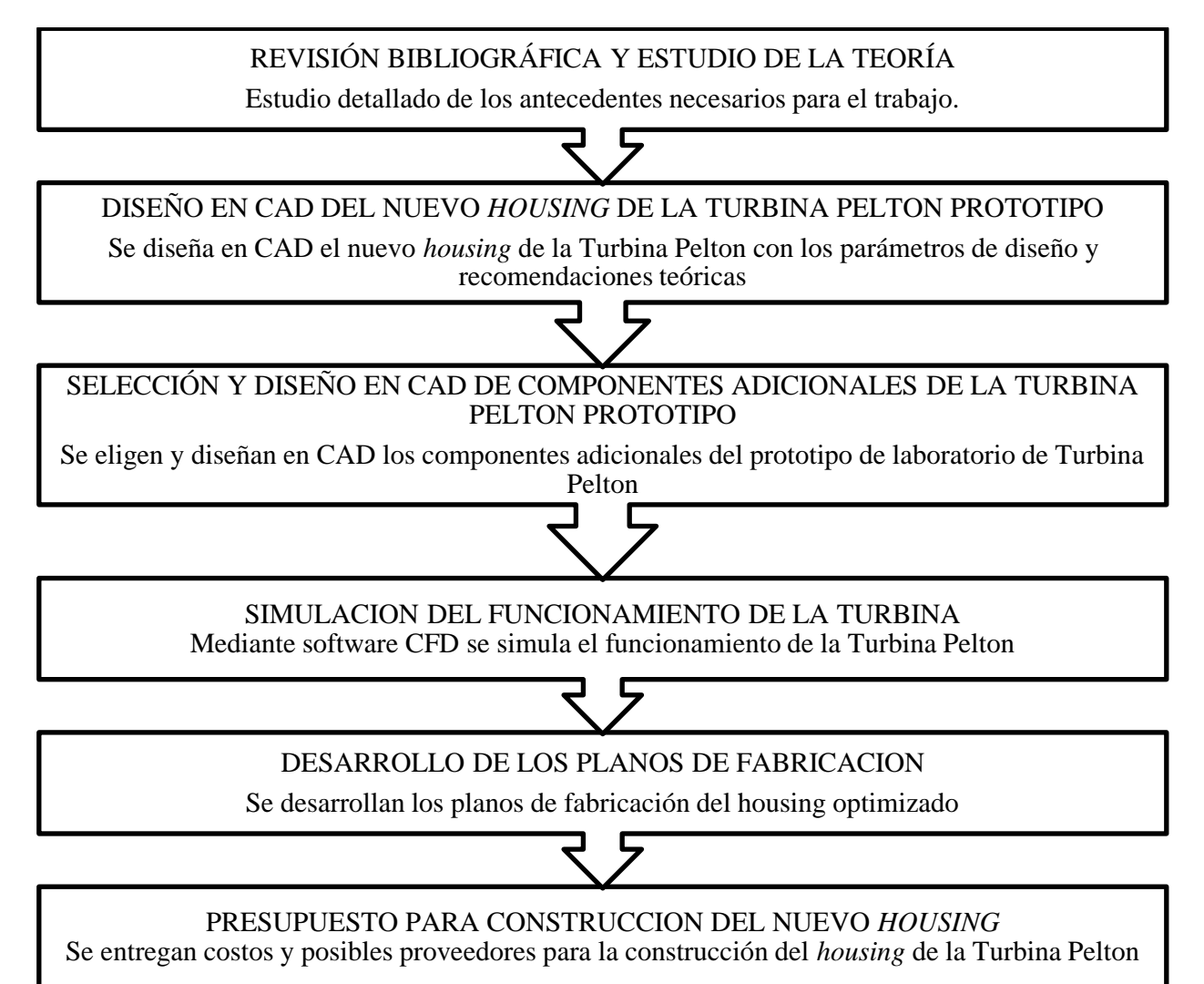

# <span id="page-12-2"></span>**2.2 Recursos**

Los recursos a utilizar son los siguientes:

- Equipos e instalaciones del Departamento de Ingeniería Mecánica de la Universidad de Chile.
- Software SolidWorks y Ansys FLUENT, Licencias académicas provistas por el Departamento de Ingeniería Civil Mecánica de la Universidad de Chile.

# <span id="page-13-0"></span>**3. Antecedentes**

#### <span id="page-13-1"></span>**3.1 Contexto de desarrollo del Prototipo de Laboratorio**

En Septiembre del año 2015, el Ministerio de Energía de Chile dio a conocer su plan Energía 2050, donde se presenta las Energías Renovables No Convencionales (ERNC) como alternativa para, en el año 2050, cubrir más del 70% de la matriz energética del país, de los cuales un 29% correspondería a energías de origen hidráulico<sup>1</sup>. Más aún, se espera que para el año 2050, la matriz energética tenga un aporte de 8000 MW más de potencia proveniente de recursos hídricos, equivalente a más del doble instalado actualmente de 6500 MW, debido al potencial hidroeléctrico existente en el país.

Uno de los grandes problemas a los que se ve enfrentado la construcción de grandes centrales hidroeléctricas es la influencia que estas tienen sobre el ecosistema local, ya que estas requieren de la creación de grandes embalses, pavimentación de caminos para el acceso a los distintos sectores de la central y la instalación de líneas de transmisión, entre otras obras de gran envergadura. Estas externalidades ecológicas-sociales han generado un fuerte rechazo a los proyectos hidroeléctricos en el país, organizando a la comunidad para crear conciencia sobre el impacto que estos proyectos tienen (como el caso de Alto Maipo<sup>2</sup>), e incluso llevando a la no realización de alguno de estos, como fue el caso de HydroAysen<sup>3</sup>.

Otro problema existente se da con respecto a la poca o nula accesibilidad a la red de energía eléctrica que tienen muchas localidades del país, viéndose así muy aisladas y atrasadas en relación al resto del país. Además, debido a la baja población que poseen estas localidades, el gobierno no invierte grandes esfuerzos en su inclusión al sistema, puesto que representaría un gasto muy grande en comparación al beneficio percibido.

Debido a esto, la utilización de instalaciones hidráulicas de microgeneración se presenta como una solución viable para el problema de accesibilidad a dichas localidad, y además genera un avance en la ampliación de la red energética del país en base a energías limpias. Las centrales de microgeneración comprenden potencias entre 1 y 100 [kW], donde típicamente se utilizan recursos de gran altura y bajo caudal. Este tipo de recursos hídricos se encuentran en grandes cantidades en la zona centro sur de Chile, según datos de la Comisión Asesora para el Desarrollo Eléctrico [1], y la tecnología Pelton es la que mejor se adapta a este tipo de recursos.

<sup>1</sup> Carolina Pizarro Maureira, 2015, *La renovada apuesta del gobierno por la hidroelectricidad*. La Tercera, 18 de Octubre de 2015, <http://www.latercera.com/noticia/negocios/2015/ 10/655-651864-9-la-renovada-apuesta-delgobierno-por-la-hidroelectricidad.shtml>

<sup>2</sup> Colaboradora, 2016, *Alto Maipo en la mira de la Justicia*. Rios del Maipo, 14 de Mayo de 2016,

<sup>&</sup>lt;http://www.riosdelmaipo.cl/2016/05/14/alto-maipo-en-la-mira-de-la-justicia>

<sup>3</sup> BBC News, 2014. *Chile rejects huge hydro-electric project in Patagonia,* 10 de Junio, 2014

<sup>&</sup>lt;http://www.bbc.com/news/world-latin-america-27788286>

#### <span id="page-14-0"></span>**3.2 Características del Prototipo de Laboratorio y sus Problemas**

El prototipo de laboratorio, desarrollado en el marco de una tesis de Magíster del Departamento de Ingeniería Civil Mecánica de la Universidad de Chile [2], considera las siguientes condiciones del caudal en su diseño:

- Caudal:  $Q = 35$  [l/s]
- Altura neta:  $H_n = 40$  [m]
- Eficiencia de la turbina:  $η_T = 70%$

Dado esto, se esperaban del prototipo los siguientes resultados:

- Potencia Hidráulica disponible:  $P_H = 13,69$  [kW]
- Potencia generada:  $P_G = 9,59$  [kW]

Tras la realización de las pruebas, la prueba más cercana a las condiciones de diseño de la turbina fue con una altura neta de 40 [m] y 35,29 [l/s], con una potencia hidráulica de 13,8 [kW], y una potencia generada de 8,189 [kW], entregando así un rendimiento  $\eta_T$  de 59,34%, muy por debajo del esperado. Al observarse el comportamiento de la turbina Pelton en su funcionamiento, tras un cierto tiempo el agua comienza a subir dentro del *housing*, interfiriendo con el giro del rodete, y siendo la más probable causa en la baja de potencia generada y, en consecuencia, de la eficiencia de la turbina.

En la Figura 3.1 se puede apreciar el estado inicial de la turbina, y su comportamiento tras un tiempo de funcionamiento de 30 segundos y 1 minuto.

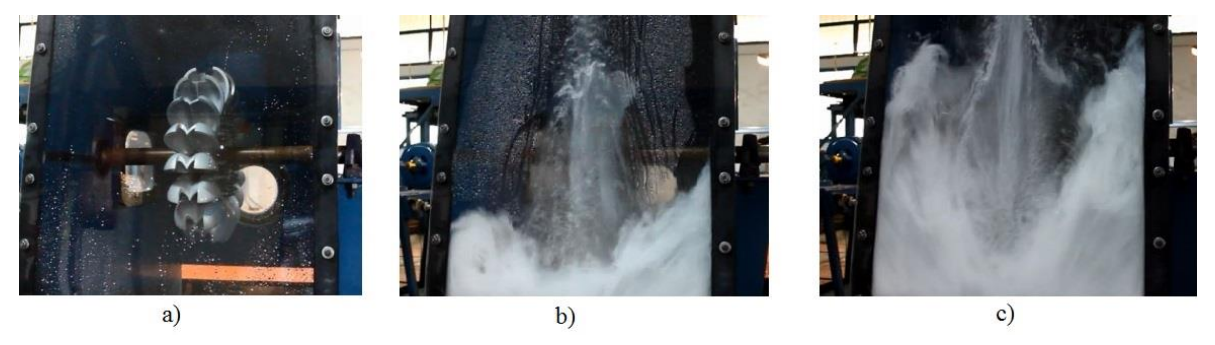

**Figura 3.1** *- Funcionamiento de la Turbina: a) Inicio, b) 30 segundos, c) 1 minuto*

La causa de que el agua suba dentro del *housing* tan rápido se debe a un problema de diseño de este. La instalación del prototipo de laboratorio tenía un espacio restringido, ya que la piscina que se encontraba aguas abajo de la turbina era compartida con otras máquinas y equipos experimentales.

Debido a esto, el *housing* de la turbina Pelton fue diseñado con una rampla que desviaba el flujo aguas abajo hacia el espacio disponible de la piscina, como se observa en la Figura 3.2. La implementación de esta rampla no consideraba una posible subida de agua tras cierto tiempo de funcionamiento, pues no se hizo un análisis hidráulico del *housing*.

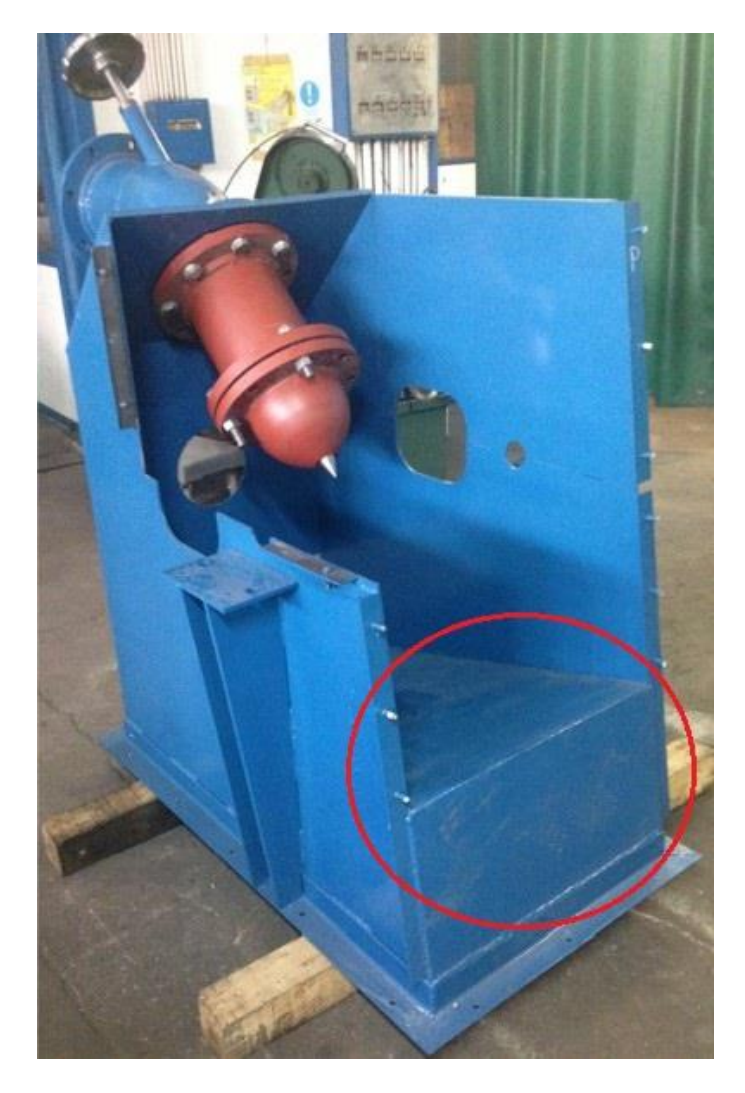

**Figura 3.3** *- Parte inferior del housing e Inyector instalado del prototipo de laboratorio (rampla de salida de agua encerrada en círculo) [2]*

Con los resultados obtenidos en las pruebas presentadas en [2], una optimización del diseño del *housing* puede presentar alzas en la eficiencia de la turbina de un 5-10%, representando más de 1 [kW] de potencia por sobre el obtenido actualmente.

Según lo anterior, se puede observar que el prototipo de laboratorio construido no alcanzó la eficiencia esperada debido principalmente al comportamiento del agua dentro del *housing* de la turbina, por lo cual se debe mejorar su diseño en búsqueda del punto óptimo y ser, en un futuro, un producto más rentable de comercializar. Considerando esto, el diseño del *housing* debe no solo ser lo más eficiente posible, sino también disminuir los costos materiales y ser fácilmente reproducible.

Además de los aspectos teóricos y recomendaciones para el diseño de turbinas Pelton de microgeneración, se evaluará el nuevo *housing* mediante una simulación del comportamiento hidráulico.

#### <span id="page-16-0"></span>**3.3 Simulación del comportamiento hidráulico**

La Fluidodinámica Computacional (Computational Fluid Dynamics, CFD), es una herramienta utilizada ampliamente en el estudio del comportamiento de fluidos, pues permite resolver numéricamente las ecuaciones gobernantes del sistema que no pueden ser resueltas analíticamente.

Las ecuaciones utilizadas para modelar un fluido son:

- Conservación de la masa (Ecuación de Continuidad)

$$
\frac{\partial \rho}{\partial t} + \nabla \cdot (\rho \mathbf{u}) = 0 \tag{3.1}
$$

Donde:

*ρ*: Densidad

*t*: Tiempo

*u*: Vector de velocidades

$$
1^{\circ}
$$
 Ley de la Termodinámica (Ecuación de la Energía)  

$$
dU = dU_{in} + \delta Q - dU_{out} - \delta W
$$
 (3.2)

Donde:

*dU*: Diferencia de energía interna del sistema *dUin*: Energía del fluido entrante al sistema *δQ*: Diferencia de calor del sistema *dUout*: Energía del fluido saliendo del sistema

*δW*: Trabajo realizado por el sistema

- 2° Ley de Newton (Conservación del Momentum)

$$
\sum F_i = \frac{d}{dt} (M * V) \tag{3.3}
$$

Donde:

*Fi*: Fuerzas externas aplicadas al sistema *M*: Masa *V*: Velocidad

La ecuación 2.3 llevada a la mecánica de fluidos puede ser escrita de la siguiente forma:

$$
\rho \frac{Du}{Dt} = \rho g + \nabla \cdot [H] \tag{3.4}
$$

Donde

 $\Pi$ : Tensor de esfuerzos internos en el fluido

La ecuación 2.4 también es conocida como la ecuación de Cauchy.

Debido a la inexistencia de una solución analítica general que abarque todos los casos posibles de comportamiento de fluidos, se utilizan métodos numéricos que, mediante la transformación de las ecuaciones diferenciales parciales a ecuaciones lineales discretas, permiten resolver el caso particular estudiado. Los métodos existentes para especificar el fluido a estudiar son el *Euleriano* y *Lagrangiano.*

El método Euleriano discretiza el sistema formando una malla, la cual se conecta mediante nodos. Los cálculos se realizan sobre los distintos nodos, y los espacios entre nodos son calculados mediante interpolación. De esta forma, el fluido es observado en una posición fija y los cálculos son realizados en dicha posición para distintos tiempos discretos. El método Euleriano es el más utilizado en estudios de turbinas Pelton [3], y algunos de los softwares que trabajan con este método se encuentran entre los más destacados del mercado de CFD: Ansys CFX, Ansys FLUENT, Adina CFD, OpenFOAM.

El método Lagrangiano se basa en el seguimiento de las partículas del fluido y sus trayectorias. Dado que no utiliza una malla para la descripción del fluido, es muy útil cuando se quiere estudiar turbinas de impulso, ya que permite observar el comportamiento del fluido sobre el álabe de la turbina y las paredes de esta sin un alto costo computacional.

Debido a la naturaleza del comportamiento del fluido dentro del *housing* de la turbina, llamado flujo de superficie libre (free surface flow), los modelos que mejor describen al sistema son [4]:

- Euleriano: Volume of Fluid (VOF)
- Lagrangiano: Smoothed Particle Hydrodynamics (SPH)

En la Figura 3.3 se presentan ejemplos de ambos métodos, donde se puede apreciar los aspectos más importantes de cada uno.

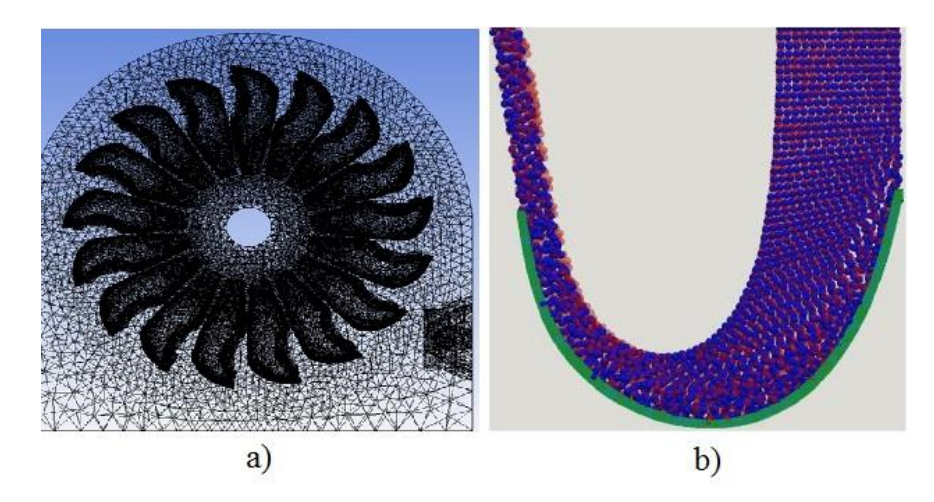

**Figura 4.3** *- a) Mallado de rodete y housing de turbina Pelton [3], b) SPH de fluido sobre álabe Pelton [4]*

Si bien a través de ambos métodos se puede estudiar el comportamiento del fluido dentro de la turbina, el método Lagrangiano no es utilizado comúnmente en análisis científico, y su uso se remite a publicidad o industria cinematográfica, por lo cual se opta por el método Euleriano para este caso.

# <span id="page-18-1"></span>**4. Diseño del nuevo** *housing*

## <span id="page-18-2"></span><span id="page-18-0"></span>**4.1 Modificaciones con respecto al** *housing* **existente y restricciones**

### **4.1.1 Modificaciones**

Dados los problemas que presenta el prototipo de laboratorio (Ver punto 2.2), se realizan las siguientes modificaciones:

- Eliminación de rampla de salida de agua: Debido al problema principal presentado en el funcionamiento de la turbina, se elimina la rampa de salida existente, colocándose la salida del agua por debajo de la turbina
- Cerrado de la parte inferior trasera de la turbina: Esta apertura es el punto de salida actual del agua tras bajar por la rampla, por lo que en el nuevo diseño no es necesaria
- Disminución de las dimensiones de la turbina: En el nuevo diseño del *housing* se disminuyen la altura y el largo de la turbina, con el fin de ahorrar materiales para su construcción. El ancho de la turbina viene restringido por la utilización del inyector existente, el cual se utilizará junto con su placa de apoyo ya construida
- Diseño estéticamente más "atractivo": Considerando que la turbina en un futuro será presentada como un producto, su aspecto estético se vuelve importante, por lo cual se diseñará basándose en productos similares del mercado (ver Figura 4.1)
- Acortamiento del eje del Rodete: Debido al sobredimensionamiento del largo del eje, se acortará para disminuir costos materiales de la turbina
- Inclusión de eje en la parte superior de la tapa: Este eje permitirá mover la tapa sin necesidad de removerla completamente, facilitando las labores de inspección y mantención de la turbina

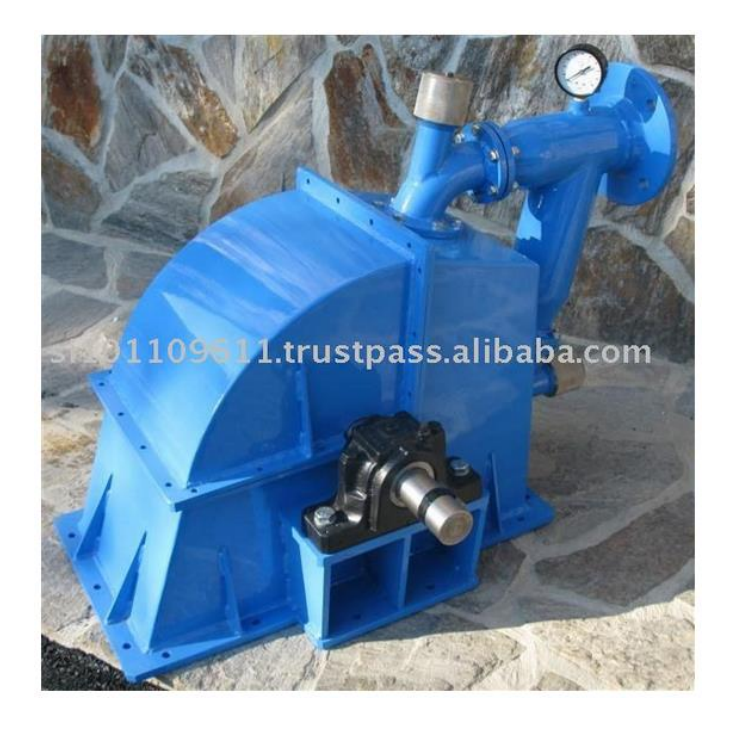

**Figura 4.1** *– Turbina Pelton de microgeneración de 30 [kW] disponible en el mercado [5]*

#### **4.1.2 Parámetros de diseño del nuevo** *housing*

<span id="page-19-1"></span>Tal como se indicó en los alcances del trabajo, dos de los componentes principales de la turbina Pelton existente se utilizarán para el diseño de la nueva turbina: el rodete y el inyector. Los diseños y configuraciones de estos componentes presentan restricciones dimensionales, las cuales deben ser consideradas como base para el diseño del nuevo *housing* de la turbina Pelton

- Rodete:

El estudio de los álabes y diseño del rodete Pelton se encuentra detallado en los anexos de [2]. Un siguiente estudio para la mejora del rendimiento del rodete fue realizado en el marco de un trabajo de investigación [6]. Del resultado de estas dimensiones se obtienen las dimensiones más importantes para el diseño del nuevo *housing*, que son el diámetro de puntas y el ancho máximo del rodete (en el punto más ancho de los álabes).

Diámetro de puntas: 460,75 [mm]

Ancho: 135 [mm]

- Inyector:

La configuración del inyector dentro de la turbina Pelton es de suma importancia, pues este fue diseñado para ubicarse en la parte superior de la turbina, con una inclinación de 45°. Debido al tamaño del inyector y las cañerías utilizadas para su fabricación, se utilizarán las dimensiones de este componente y sus partes sin modificarse. En [2] se explica en detalle el cálculo realizado para la ubicación del eje y la distancia entre la punta del inyector y el diámetro de puntas del rodete. Las dimensiones restrictivas para el diseño del nuevo *housing* son el ancho de la placa de soporte del inyector y el largo del inyector que se encuentra en la parte interior del *housing*.

```
Ancho placa: 650 [mm]
```

```
Largo interior inyector: 535 [mm]
```
En la Figura 4.2 se muestra la configuración del inyector y el rodete con las dimensiones que restringen el diseño del nuevo *housing*.

Un aspecto importante a considerar es que el círculo formado por el diámetro de puntas del rodete no coincide con la recta de la parte interior del inyector. Esto debido a una holgura que se dejó en el diseño del prototipo de laboratorio en [2], y ratificado en [6], para que la punta del punzón del inyector no toque la punta de los álabes al girar.

#### **4.1.3 Dimensiones recomendadas**

<span id="page-19-0"></span>Junto con las restricciones impuestas por los componentes ya fabricados de la turbina Pelton, existen recomendaciones dimensionales para el diseño de turbinas Pelton de microgeneración [7]. Para definir estas dimensiones se utiliza el diámetro Pelton de la turbina, D<sub>p</sub>:

 $D_P = 363$  [mm]

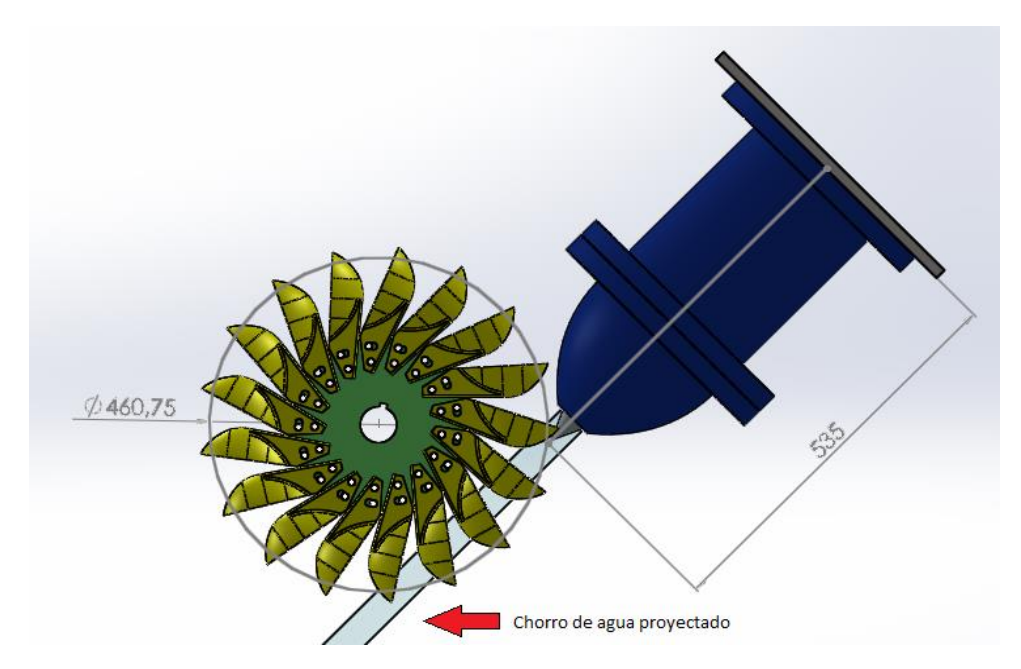

**Figura 4.2** *– Configuración y cotas restrictivas de Rodete e Inyector existentes [Elaboración Propia]*

El ancho recomendado desde la línea central del rodete hacia la pared del *housing* en una turbina Pelton de eje horizontal es D<sub>P</sub>, debido a que el chorro de agua impactando los álabes tiende a desviarse hacia los lados, y al chocar con la pared pueden volver al rodete, causando pérdidas de potencia y en consecuencia bajas en el rendimiento de la turbina. Sin embargo, dimensiones hasta  $D_P/2$  son aceptables según las condiciones hidráulicas, por lo que se incentiva realizar un estudio del comportamiento hidráulico de la turbina previo a decidir el ancho del *housing*.

Considerando la dimensión recomendada, la turbina debiese tener un ancho interior de 726 [mm], pero debido a la restricción impuesta por el inyector, el ancho interior de la turbina es 640 [mm], por lo cual se reafirma la necesidad de realizar una simulación del comportamiento hidráulico para evaluar si el *housing* no presentará problemas funcionando bajo las condiciones impuestas del diseño anterior.

Para el largo de la turbina se debe tener presente que las dimensiones sugeridas consideran la posición del inyector horizontal y vertical, mientras que la posición del inyector de la turbina fue diseñado con una inclinación de 45°. De todas formas, la dimensión recomendada desde la línea central del rodete hacia las paredes frontal y trasera es de  $1.5D<sub>P</sub>$  en la dirección de salida del chorro de agua, equivalente a 544,5 [mm].

La altura recomendada de la turbina es diferente hacia la pared superior y la parte inferior de la turbina. Para la parte superior, la separación recomendada desde la línea de centro del rodete hacia la pared superior es de 1.5D<sub>P</sub>, al igual que el largo, mientras que para la parte inferior se hace en referencia a la profundidad de la piscina donde caerá el agua posterior a impactar el rotor. Esta dimensión se sugiere sea de 2D<sub>P</sub>, equivalente a 726 [mm], y debe ser controlada en terreno al momento de preparar el terreno para la caída y salida del agua hacia el cauce correspondiente.

En la Figura 4.3 se presenta un esquema con las dimensiones recomendadas para el *housing* de una turbina Pelton de eje horizontal de microgeneración.

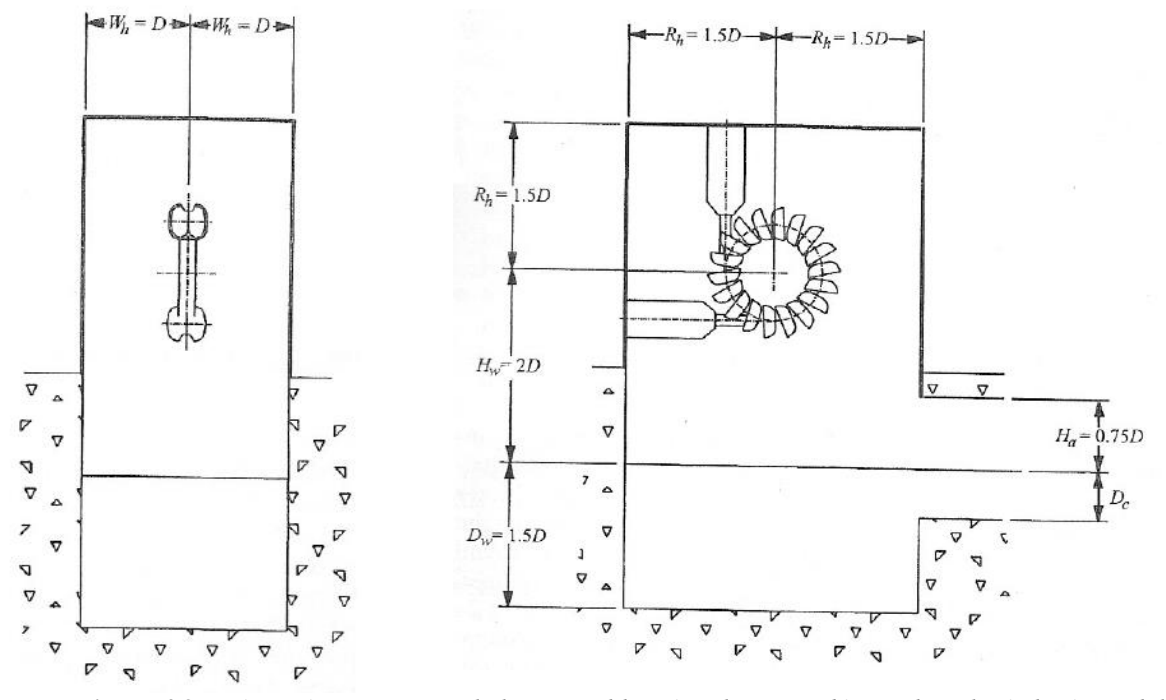

**Figura 4.3** *– Dimensiones recomendadas para el housing de una turbina Pelton de eje horizontal de microgeneración [7]*

#### <span id="page-21-0"></span>**4.2 Diseño 3D del nuevo** *housing*

Una vez definidas las modificaciones a realizar a la turbina, las restricciones dadas por los componentes existentes, y las dimensiones recomendadas para asegurar que el agua dentro del *housing* no interfiera con el correcto funcionamiento de la turbina, se realiza el diseño del nuevo *housing*.

En la Figura 4.4 se presenta el nuevo diseño del *housing* del prototipo de laboratorio, y se compara con el *housing* ya existente.

Si bien la turbina existente posee acrílicos laterales y trasero al igual que el diseño propuesto, por recomendación de [7] se elimina el acrílico frontal, ya que en caso de falla del rodete que implique salida de proyectiles de material, el *housing* debe ser capaz de soportar este golpe, y el acrílico puede no ser lo suficientemente resistente frente a esta situación.

Junto al diseño en CAD del nuevo *housing* y los componentes existentes (rotor e inyector), se deben diseñar los acoples que conectan el eje del rotor con el eje del generador, el torquímetro para estudios del prototipo de laboratorio, y el generador y su base de anclaje al suelo.

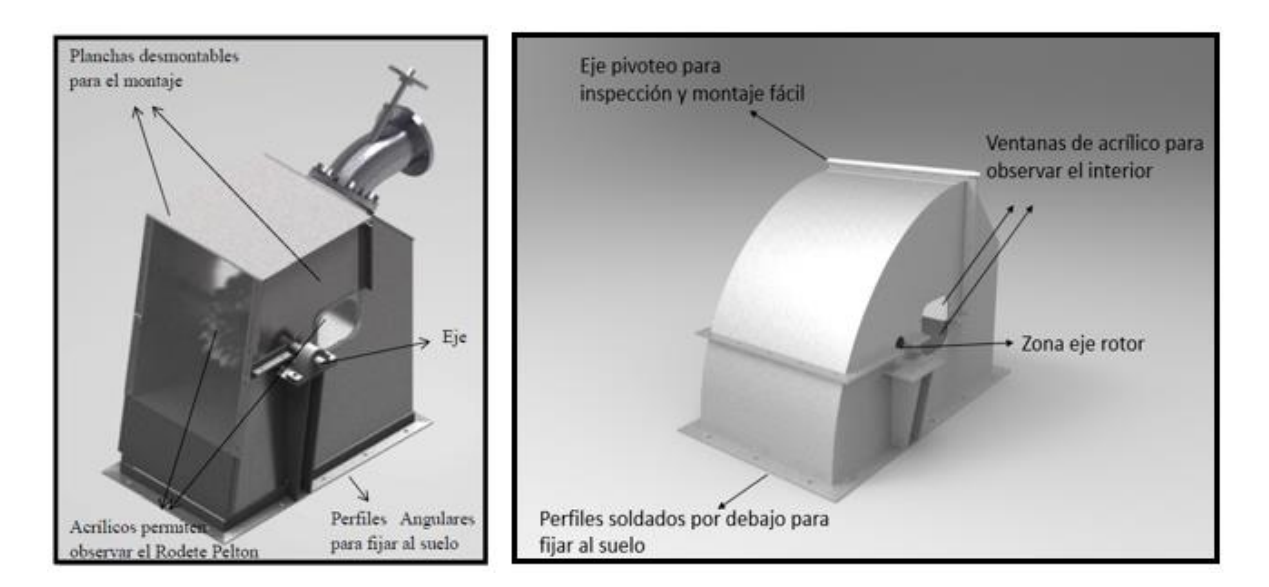

**Figura 4.4** *– Comparación del housing existente [2] y nuevo housing de prototipo de laboratorio de turbina Pelton [Elaboración Propia]*

#### **4.2.1 Torquímetro**

<span id="page-22-0"></span>Para la selección del torquímetro, los criterios de selección principales son el torque máximo soportado, las revoluciones por minuto máximas y su rango de lectura para ellas, y el torque mínimo detectado. En la Tabla 4.1 se presentan los resultados obtenidos en [2] en las pruebas de Potencia v/s Velocidad de giro del rotor, y en la Figura 4.5 se muestran las curvas de Potencia y Torque v/s RPM de la turbina. El torque máximo alcanzado es de 158.7 [Nm], por lo que el torquímetro a utilizar es un Torqsense RWT410/420 u otro de características similares. El Torqsense RWT410/420 posee un rango de detección de torque entre los 101 – 500 [Nm], un máximo de 15.000 [rpm], y un diámetro de eje de 30 [mm].

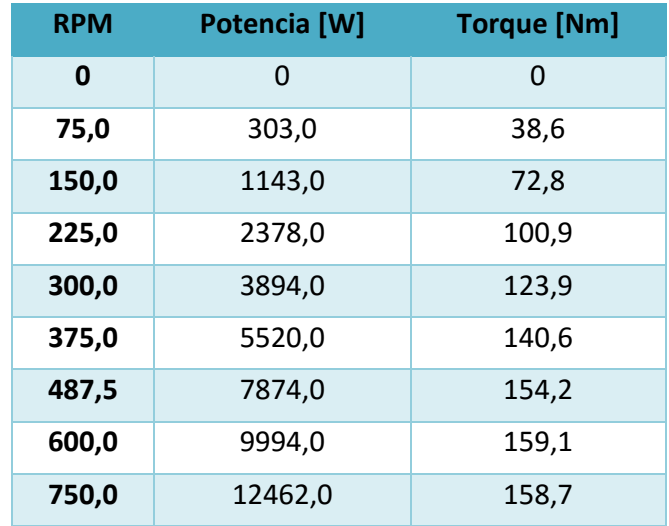

#### **Tabla 4.1 - Potencia y Torque por RPM**

En el Anexo A-1 se presentan las especificaciones técnicas del torquímetro seleccionado.

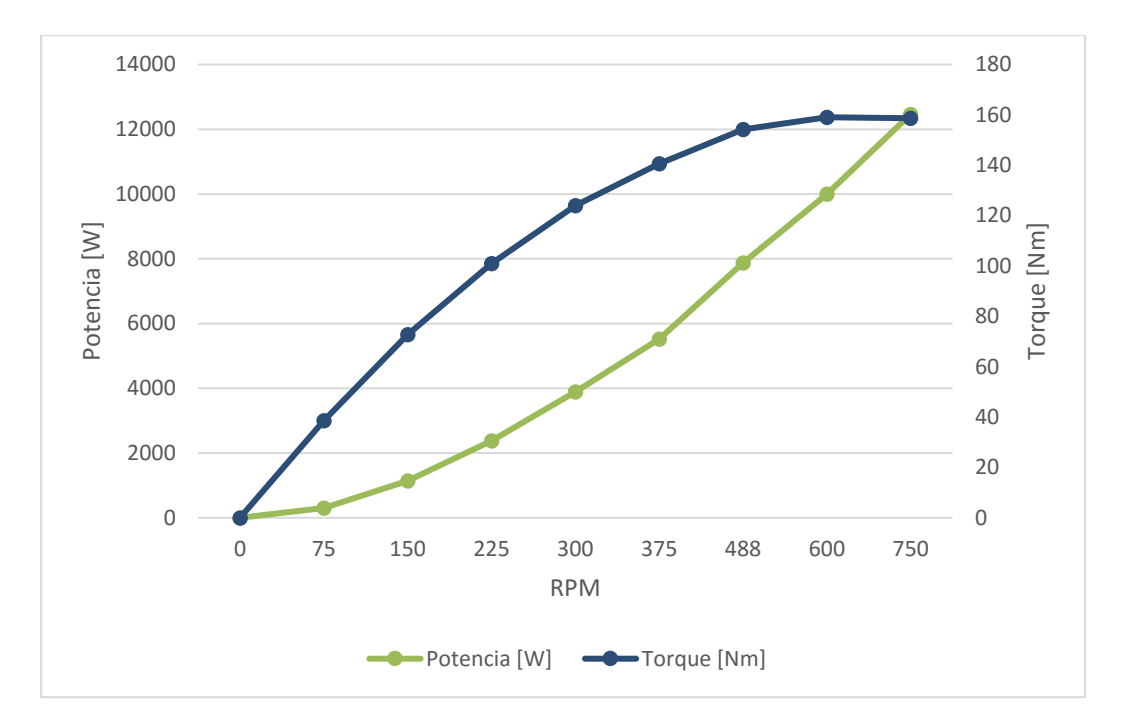

**Figura 4.5** *– Gráfico de Potencia y Torque v/s RPM*

#### **4.2.2 Acople entre ejes**

<span id="page-23-1"></span>Al igual que para la selección del Torquímetro, el acople debe soportar las condiciones de funcionamiento de la turbina. Para el acople entre ejes, se utiliza el mismo modelo que en [2] para el prototipo existente, Lovejoy L190, el cual posee un torque nominal de 195,24 [Nm], siendo que el calculado para la turbina en condiciones de diseño no sobrepasa los 160 [Nm], y a 750 [rpm], la potencia soportada es de 20,25 [CV], mientras que la potencia calculada de la turbina es de 13,04 [CV]. En el Anexo A-2 se presentan las especificaciones técnicas del acople seleccionado.

El prototipo de laboratorio poseerá un torquímetro entre el eje del rodete de la turbina y el eje del generador, por lo que es necesario utilizar un acople entre el eje del rotor y el torquímetro, y un acople entre el torquímetro y el eje del generador.

Una característica que posee el acople Lovejoy L190 es la capacidad de adaptación a ejes desalineados y ser a prueba de fallos, ya que puede continuar funcionando incluso si el elastómero del centro falla, no afectando en el proceso los ejes, y en consecuencia los equipos y máquinas conectados por el acople.

#### **4.2.3 Generador**

<span id="page-23-0"></span>El generador a utilizar es el mismo de la turbina existente. En [2] no se indican los datos del fabricante, pero se tienen las dimensiones y especificaciones técnicas del generador para poder realizar el diseño en CAD y seleccionar los otros componentes mencionados.

En el Anexo A-3 se muestra el plano de dimensiones más importantes del generador y sus especificaciones técnicas.

#### **4.2.4 Base del generador**

<span id="page-24-1"></span>Para la instalación de la base del generador, la recomendación principal es que esta comparta el cimiento con la turbina, a fin de evitar desalineaciones entre los ejes de la turbina y el generador al realizarse la instalación en terreno. Dado que la instalación de la turbina en el laboratorio sobre la piscina de salida del agua aún no ha sido definida, no es posible entregar un diseño final para la base del generador. Más aún, el diseño de la base del generador debe definirse en conjunto con el método de alineamiento a utilizar para la instalación del generador. Para presentar la configuración del prototipo de turbina Pelton, se diseña una base simple para el generador que consta de 3 piezas: 2 perfiles C de 150x50x6 [mm] y una placa de soporte adicional, la cual permite alcanzar la altura necesaria para alinear los ejes de la turbina y el generador en el diseño 3D.

#### **4.2.5 Rodamientos**

<span id="page-24-0"></span>Al igual que para el generador, los rodamientos a utilizar son los mismos de la turbina existente. El cálculo realizado para la selección de los rodamientos es el siguiente [2]:

$$
P = x_r \cdot F_r + y_a \cdot F_a \tag{4.1}
$$

Donde:

P: Carga equivalente sobre rodamiento [N]

 $x_r$ : Coeficiente radial

 $y_a$ : Coeficiente radial

 $F_r$ : Carga radial [N]

 $F_a$ : Carga axial [N]

Debido a que el chorro de agua impacta en la parte media del álabe Pelton, se consideran las cargas axiales como nulas, por lo cual  $y_a = 0$  y  $x_r = 1$ . La fuerza del chorro calculada en [2] y [5] es de 942 [N], siendo entonces  $P = 942$  [N].

La duración nominal en horas para un rodamiento se calcula mediante la siguiente fórmula [13]:

$$
L_h = \frac{10^6}{60 \cdot n} \left(\frac{P}{C}\right)^{1/p} \tag{4.2}
$$

Donde:

 $L_h$ : Duración nominal del rodamiento [h]

- n: Velocidad de rotación [RPM]
- C: Carga básica dinámica [N]
- P: Carga equivalente sobre rodamiento [N]
- p: Coeficiente de duración (p = 3 para rodamientos de bola)

Los rodamientos previamente seleccionados son marca Rollway modelo RPS 50, los cuales soportan una carga básica dinámica de 35.1 [kN], y a N = 750 [RPM], su duración nominal es de  $L<sub>b</sub>$  = 1.152.191 [h].

#### **4.2.6 Configuración**

<span id="page-25-0"></span>Tras la selección de los componentes para el prototipo de laboratorio de turbina Pelton, se define la configuración para la instalación de la turbina. En la Figura 4.6 se muestra el diseño CAD de los elementos seleccionados y se presenta la configuración de la turbina en 3D, y en la Tabla 4.2 se especifica a qué elemento corresponden los números.

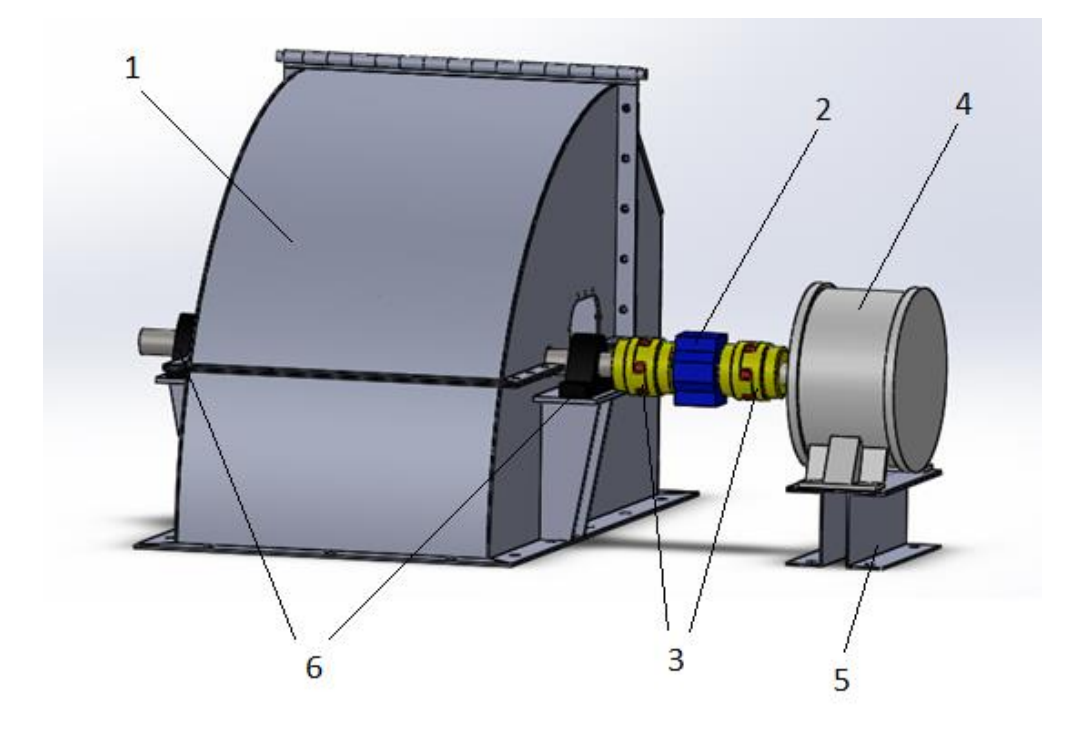

**Figura 4.6** *– Configuración prototipo de laboratorio de turbina Pelton [Elaboración Propia]*

|                | <b>Componente</b>                      |
|----------------|----------------------------------------|
| 1              | Nuevo <i>housing</i> turbina<br>Pelton |
| $\overline{2}$ | Torquímetro Torqsense<br>RWT 410/420   |
| 3              | Acoples Lovejoy L190                   |
| 4              | Generador                              |
| 5              | Base generador                         |
| հ              | Rodamientos Rollway<br><b>RPS 50</b>   |

**Tabla 4.2 – Componentes prototipo turbina Pelton**

Debe aclararse que la nueva configuración presentada es una aproximación al diseño final del *housing,* ya que se deben definir componentes de detalle previo a su construcción, como sellos, retén para el agua, cubre eje, anclaje de la turbina y base del generador.

#### <span id="page-26-0"></span>**4.3 Materiales y procedimientos para fabricación del nuevo** *housing*

Con las dimensiones del nuevo *housing* ya definidas, se procede a la selección de los materiales y procedimientos de acabado superficial y pintado para su fabricación.

#### **4.3.1 Materiales** *housing*

<span id="page-26-1"></span>Dado que una de las funciones principales del *housing* es el soporte estructural de los componentes principales de la turbina (inyector y rotor), el material a utilizar debe cumplir con características estructurales, incluyendo la soldabilidad y ser mecanizable.

Dentro de las recomendaciones de materiales para *housing* de turbinas Pelton [10], se mencionan aceros estructurales al carbono y microaleaciones de alta resistencia, donde esta última categoría se descarta por un asunto de costo en relación al tamaño del proyecto para el cual se utilizará.

Con el fin de realizar una evaluación del costo de fabricación del nuevo *housing*, se utilizará el acero ASTM A36, el cual pertenece a los aceros estructurales al carbono. Se debe tener en cuenta que el criterio utilizado para la selección de este acero es la comparación de costos con el *housing* existente, el cual fue fabricado con este material.

#### *4.3.2* **Tratamiento de materiales del** *housing*

<span id="page-26-2"></span>Debido a la susceptibilidad de los aceros al carbono a la oxidación, las partes del *housing* deben ser tratadas con el fin de evitar que se oxide, aumentando así su durabilidad y prevenir posibles fallas estructurales de la turbina. El tratamiento a realizarse a las placas del *housing* de la turbina consta de 3 pasos:

- Eliminación de óxido
- Limpieza de polvo, grasa, aceite y otros contaminantes
- Pintado de las placas

Para la eliminación del óxido se utiliza ácido fosfórico, el cual además elimina manchas de humedad, productos de corrosión, escamas de tratamientos térmicos y de soldadura. El proceso de aplicación de ácido fosfórico lleva a la pasivación<sup>4</sup> del material, formando una capa de fosfato de hierro que protege de la corrosión y sirve para un pintado subsecuente. Posteriormente se realiza una limpieza de polvo, grasa y otros contaminantes que queden sobre la superficie, utilizando alcohol puro en spray. Una vez terminada la limpieza con alcohol, se procede a pintar una capa de pintura anticorrosiva y finalmente dos manos de esmalte industrial azul. El pintado debe ser realizado con una pistola de aire comprimido (o algún método similar) para asegurar un pintado parejo y que no queden restos de material en la pintura.

<sup>4</sup> Pasivación: formación de una película inerte sobre la superficie de un material para evitar la acción de agentes externos sobre este [11]

La superficie total para el pintado del *housing* de la turbina es de aproximadamente 7,8  $[m^2]$ , cifra que fue obtenida con la herramienta de evaluación de propiedades de SolidWorks. En la Figura 4.7 se muestran vistas del modelo del *housing* posterior a los tratamientos de superficie y pintado.

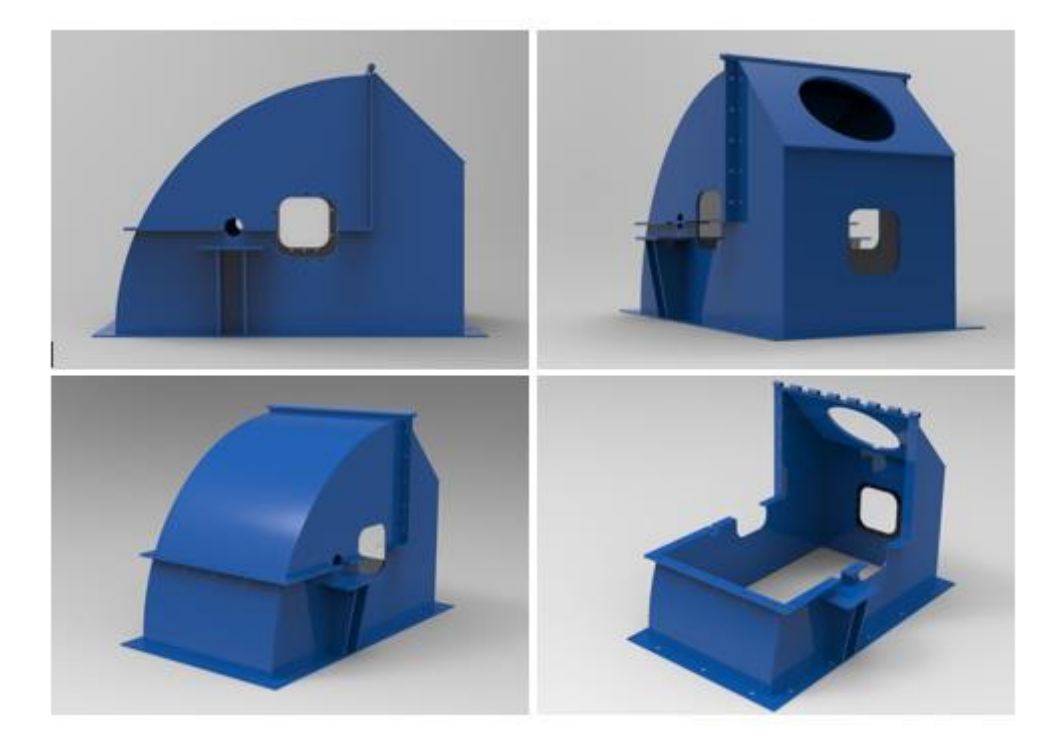

**Figura 4.7** *– Vistas modelo housing posterior a tratamiento y pintado [Elaboración Propia]*

# <span id="page-28-0"></span>**5. Simulación del comportamiento Hidráulico**

Dados los antecedentes presentados en el punto 2.3, se utilizará el método Euleriano para el estudio del comportamiento hidráulico dentro de la turbina, utilizando el modelo Volume of Fluid, el cual es específico para estudios multifásicos (más de un fluido presente) y de superficie libre, como es el caso de una turbina Pelton. El software a utilizar para realizar la simulación es Ansys FLUENT, el cual se utiliza ampliamente en la industria para el diseño y estudio de máquinas hidráulicas, estudios médicos, transferencia de calor, etc.

El proceso de simulación en Ansys FLUENT consta de 4 etapas: Generación de geometría, mallado (meshing), configuración del análisis (setup) y solución, y presentación de resultados.

#### <span id="page-28-1"></span>**5.1 Generación de geometría**

Con el diseño CAD del nuevo *housing* ya terminado, la generación de la geometría es un paso sencillo. Sin embargo, no es recomendable para máquinas de alta complejidad o de geometrías irregulares utilizar el diseño directamente, ya que la lectura de cada detalle implica un mayor gasto computacional, ralentizando el proceso de simulación en general. Para ello, es conveniente generar una geometría simplificada a través del diseño CAD ya realizado, donde se eliminan los subcomponentes que no correspondan ser estudiados (como el eje y el punzón del inyector, por ejemplo), elementos que no influyen en el comportamiento del fluido dentro de la turbina (como perfiles de unión entre tapa y parte inferior del *housing*), y perforaciones del inyector, álabes y rueda Pelton.

En la Figura 5.1 se muestra la versión simplificada del prototipo de turbina para la simulación hidráulica.

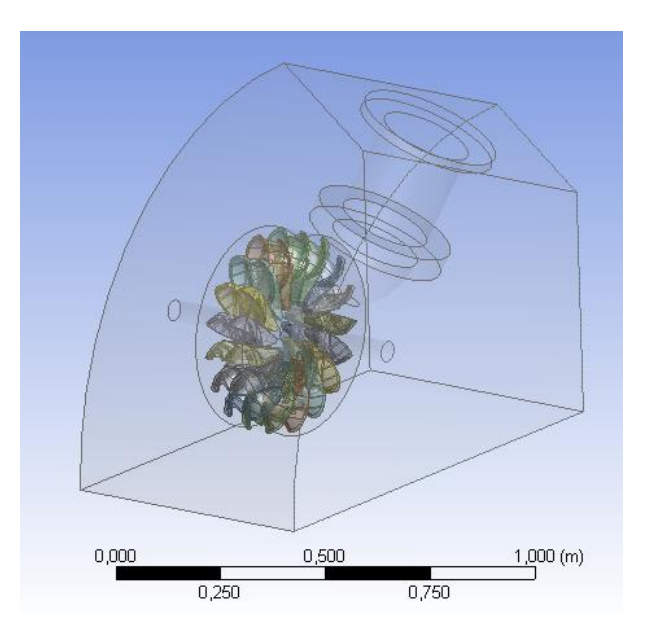

**Figura 5.1** *– Prototipo de turbina Pelton simplificada para simulación hidráulica [Elaboración Propia]*

Uno de los aspectos más importantes de la geometría generada para la simulación es que esta debe ser cerrada, ya que se utilizará como dominio del fluido primario (aire), donde el ingreso del fluido (inlet) se realiza a través de la cara del inyector, y la salida (outlet) por la parte inferior de la turbina. Adicional a la geometría generada de la turbina, se crea una región en la zona del rotor en forma de disco, ya que el rotor debe ser extraído de esta geometría, dejando un negativo, para poder realizar el análisis.

### <span id="page-29-0"></span>**5.2 Mallado**

Tras haber generado la geometría simplificada para el análisis, se genera el mallado de ésta. Dado que la forma del *housing* de la turbina no posee mayores irregularidades (una caja con 2 caras curvas de radio definido), el mallado de este no presenta gran dificultad. El problema se presenta en el mallado del rodete Pelton, debido a la complejidad geométrica de los álabes. Es en esta parte en que se debe decidir entre cuanto tiempo se quiere invertir en la simulación versus la calidad/precisión de los resultados obtenidos.

Los parámetros utilizados para la generación de la malla son:

- Relevancia: 10
- Centro de relevancia: Grueso
- Suavizado: Medio

Además, se utilizó *Face Meshing* para las caras del *housing*, permitiendo que las celdas se adaptaran a la curvatura de la cara más cercana.

En la Figura 5.2 se puede observar el resultado del mallado con las condiciones descritas más arriba.

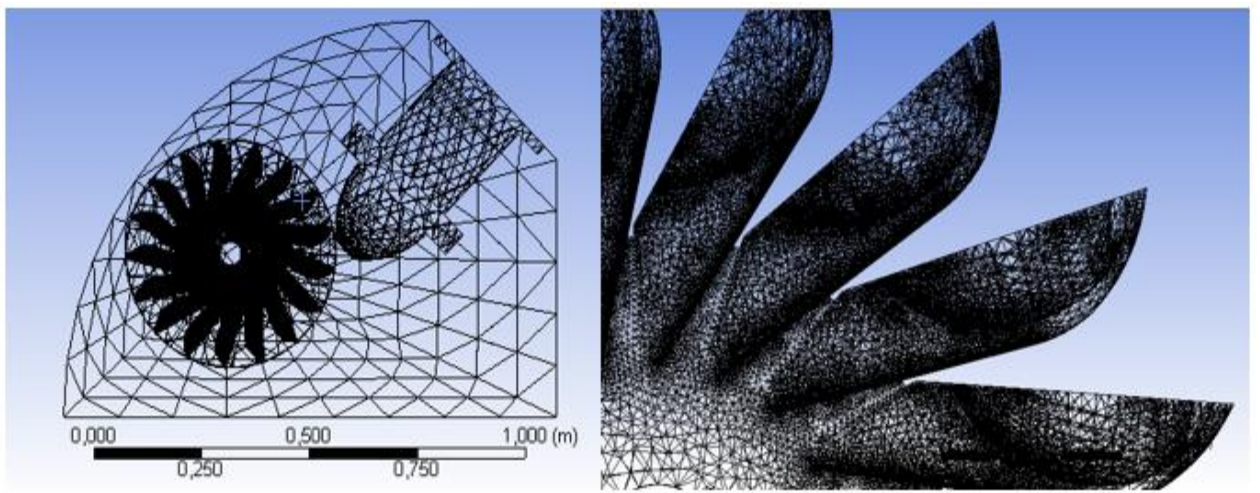

**Figura 5.2** *– Mallado de prototipo simplificado (izquierda) y detalle del rodete (derecha) [Elaboración Propia]*

### <span id="page-30-0"></span>**5.3 Configuración del análisis (Setup) y solución**

Una vez obtenida la malla, se deben colocar las condiciones para el análisis. En primer lugar, se debe optar si el análisis será de precisión simple o doble. Para este caso se utiliza la doble precisión, ya que en el mallado se sacrificó precisión al utilizar baja relevancia y suavizado medio. Además, el computador utilizado para el análisis posee un procesador de 4 núcleos, y 1 tarjeta gráfica, por lo cual se realiza un procesamiento paralelo en forma local para acelerar el cálculo. En la Figura 5.3 se muestra la pantalla de las opciones elegidas para el análisis.

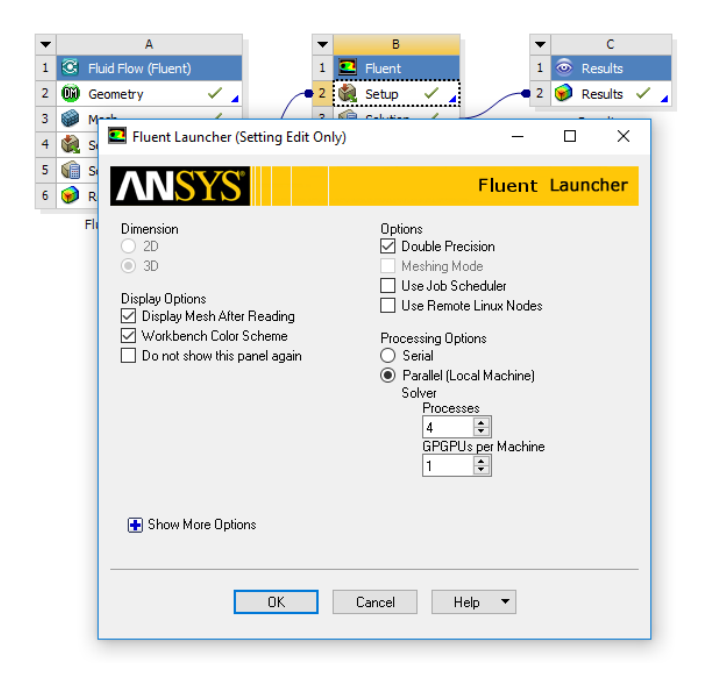

**Figura 5.3** *– Setup inicial para el análisis de la turbina Pelton [Elaboración Propia]*

Como se mencionó arriba, el modelo utilizado para el análisis es el Volume Of Fluid (VOF) implícito, con 2 fluidos interactuando: agua y aire. Se imponen las condiciones de diseño como operación para la turbina:

- Régimen de funcionamiento de la turbina: Permanente
- RPM Rotor: 750 [RPM], equivalente a 78,539 [rad/s]
- Diámetro del chorro: 4 [cm]
- Velocidad del chorro: 26,87 [m/s]
- Gravedad:  $9,81$  [m/s<sup>2</sup>]

Debido a las altas velocidades que envuelven el funcionamiento de la turbina, es necesario que la solución se presente en unidades pequeñas a fin de poder visualizar bien el comportamiento del agua dentro de esta. Así, se selecciona un paso de 0,1 [s] de tiempo, con 250 pasos para la simulación, dando un total de 25 [s] de operación de la turbina. Para obtener mejores resultados, se utilizan 30 iteraciones por cada paso de tiempo, con un total de 7500 iteraciones para el estudio.

Por último, se selecciona para la entrega de resultados el monitoreo de la fracción de volumen de agua presente en la turbina y la velocidad de esta dentro del *housing.*

## <span id="page-31-1"></span>**5.4 Presentación de Resultados**

A continuación en las Figuras 5.4 a la 5.51, se presentan los resultados obtenidos para los tiempos 0,5 [s], 10 [s], 20 [s] y 25 [s] de funcionamiento de la turbina. Estos tiempos fueron seleccionados para mostrar la evolución del comportamiento del agua en intervalos grandes de tiempo.

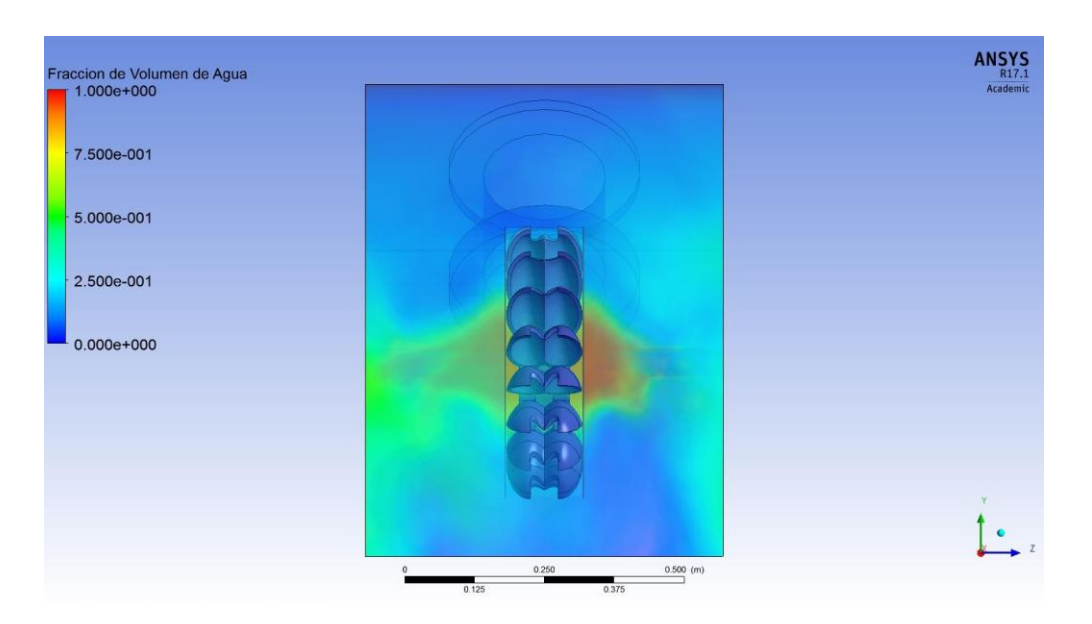

### <span id="page-31-0"></span>**5.4.1 Fracción de volumen de agua**

**Figura 5.4** *– Fracción de volumen de agua en t = 0,5 [s], vista frontal [Elaboración Propia]*

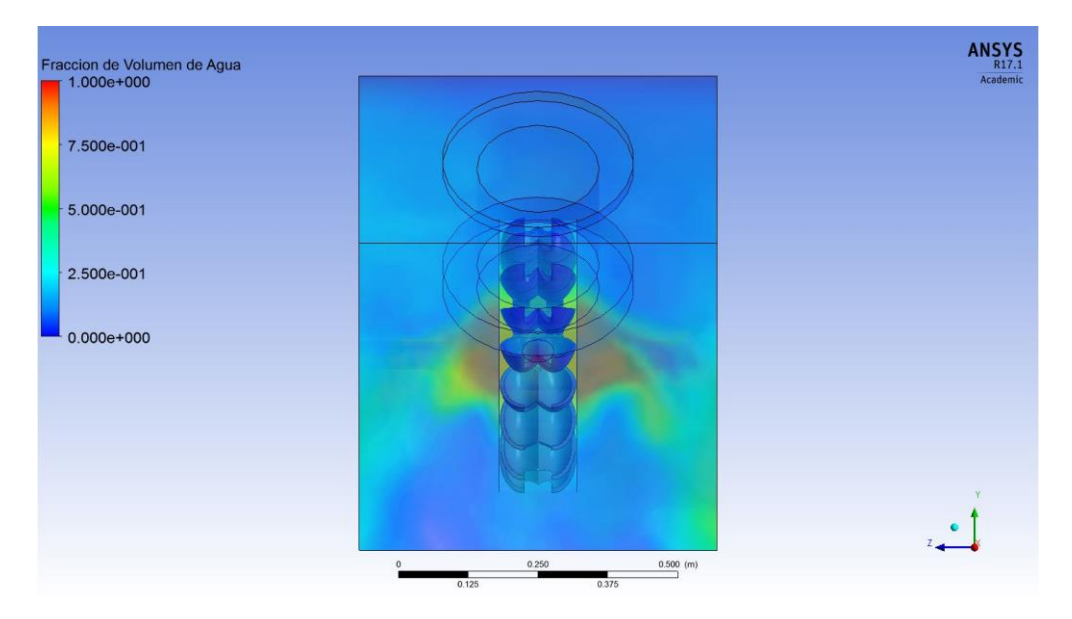

**Figura 5.5** *– Fracción de volumen de agua en t = 0,5 [s], vista trasera [Elaboración Propia]*

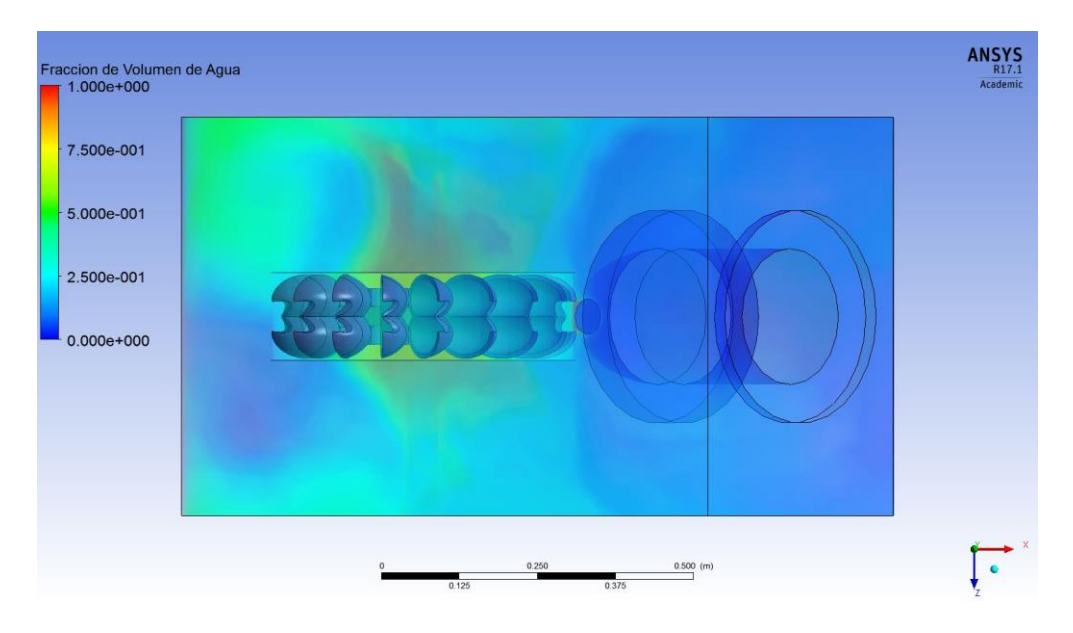

**Figura 5.6** *– Fracción de volumen de agua en t = 0,5 [s], vista superior [Elaboración Propia]*

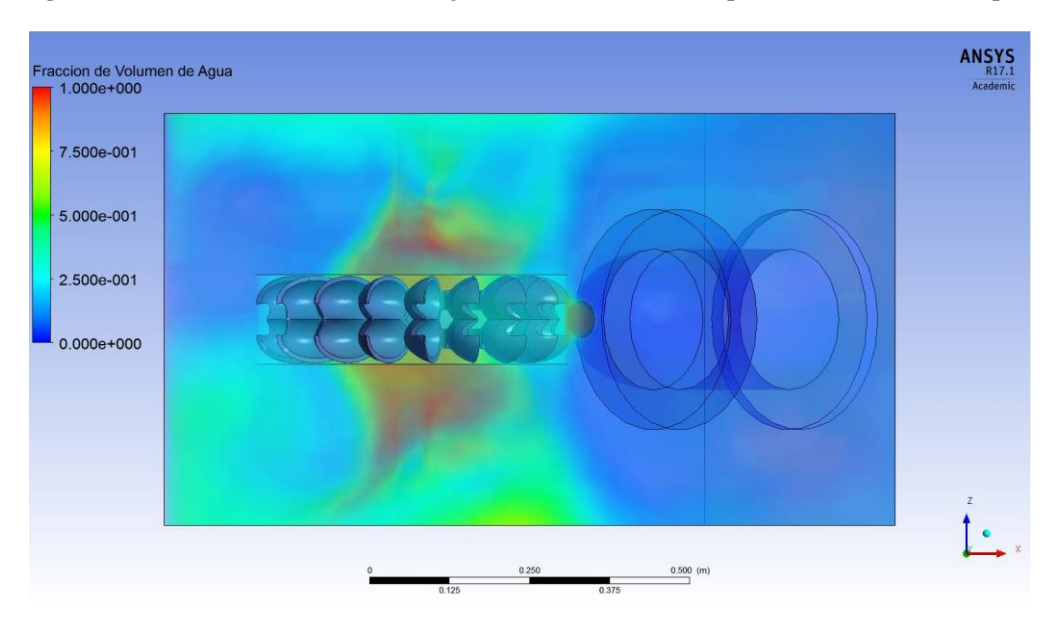

**Figura 5.7** *– Fracción de volumen de agua en t = 0,5 [s], vista inferior [Elaboración Propia]*

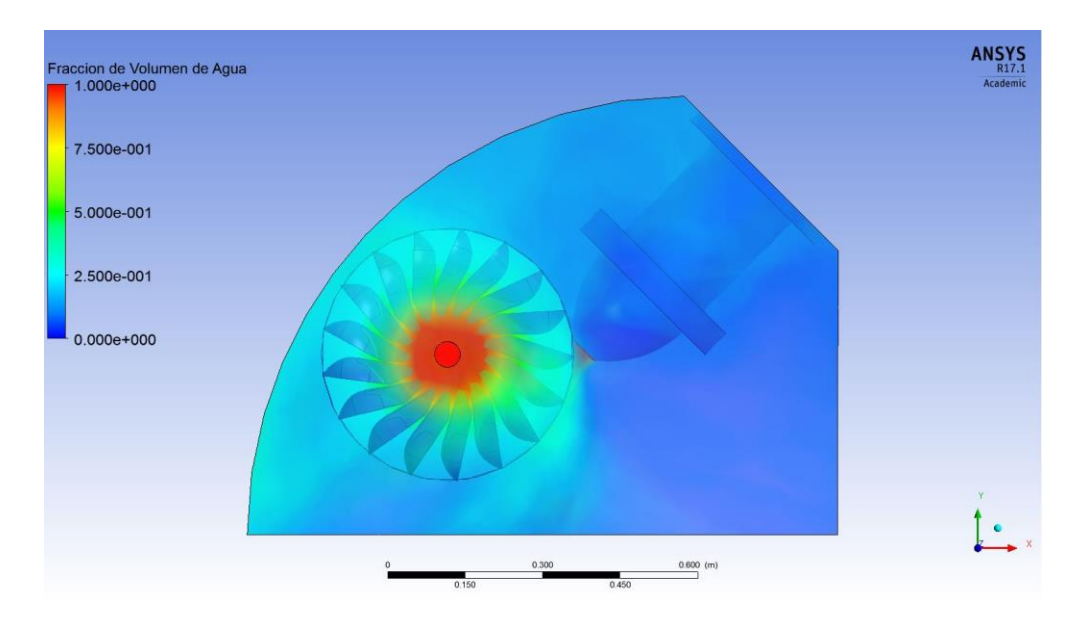

**Figura 5.8** *– Fracción de volumen de agua en t = 0,5 [s], vista lateral [Elaboración Propia]*

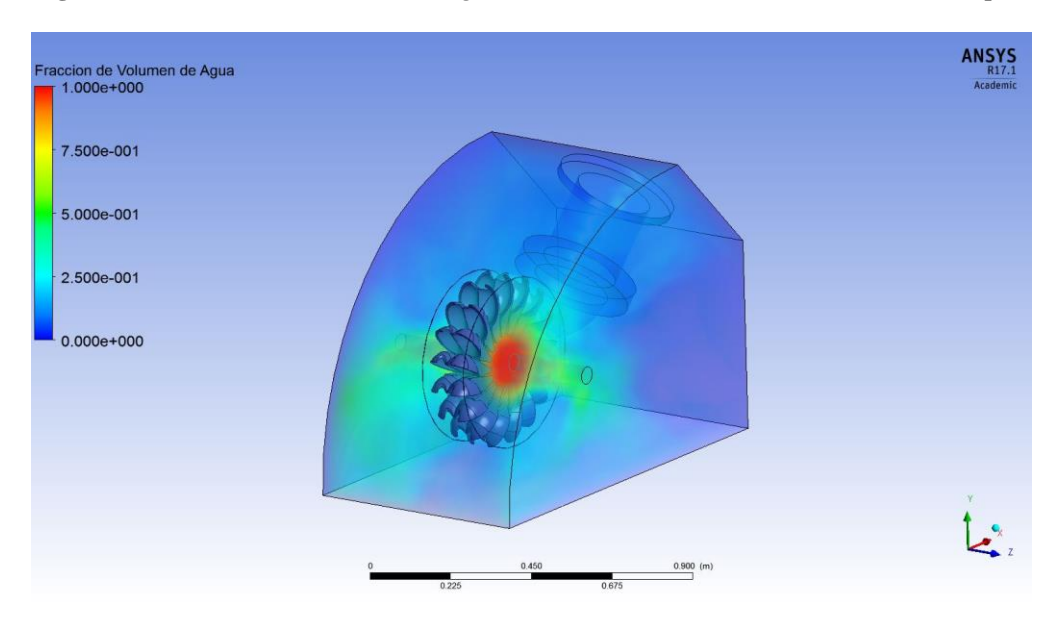

**Figura 5.9** *– Fracción de volumen de agua en t = 0,5 [s], vista isométrica [Elaboración Propia]*

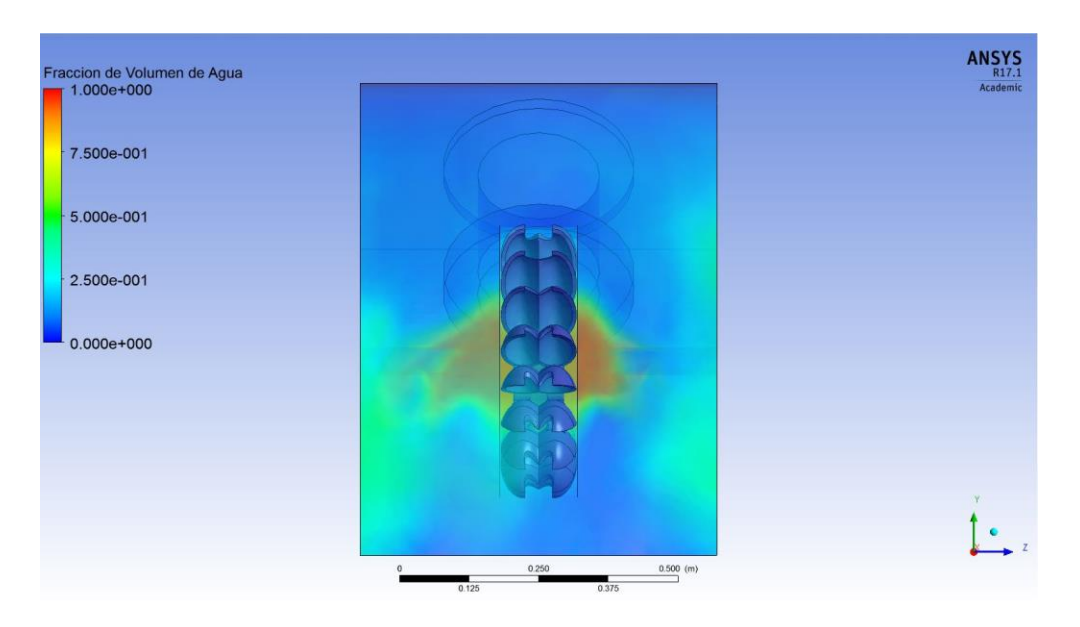

**Figura 5.10** *– Fracción de volumen de agua en t = 10 [s], vista frontal [Elaboración Propia]*

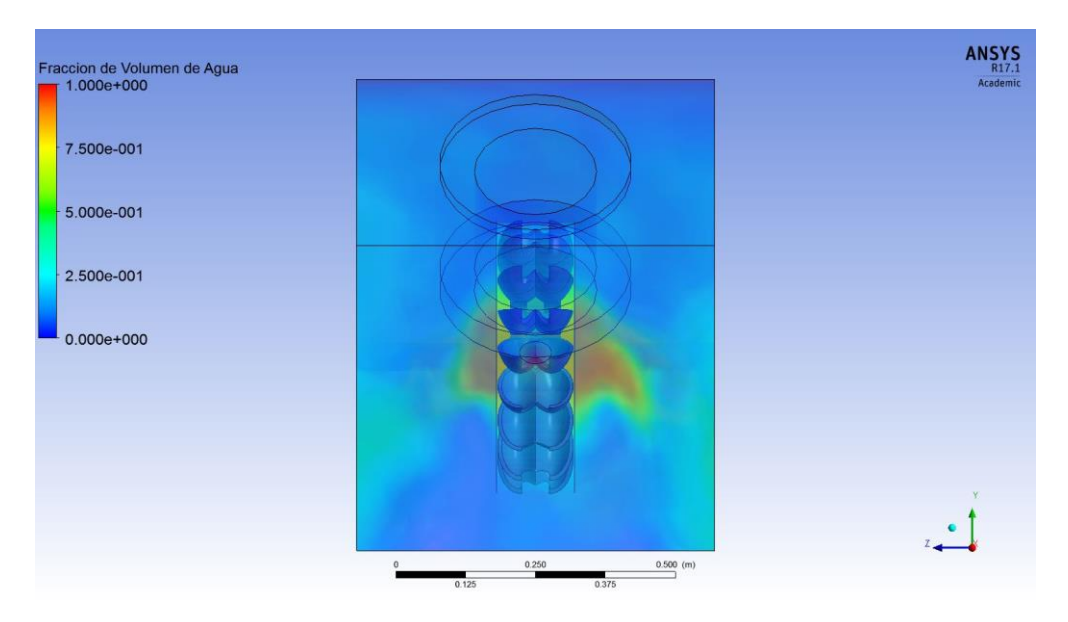

**Figura 5.11** *– Fracción de volumen de agua en t = 10 [s], vista trasera [Elaboración Propia]*

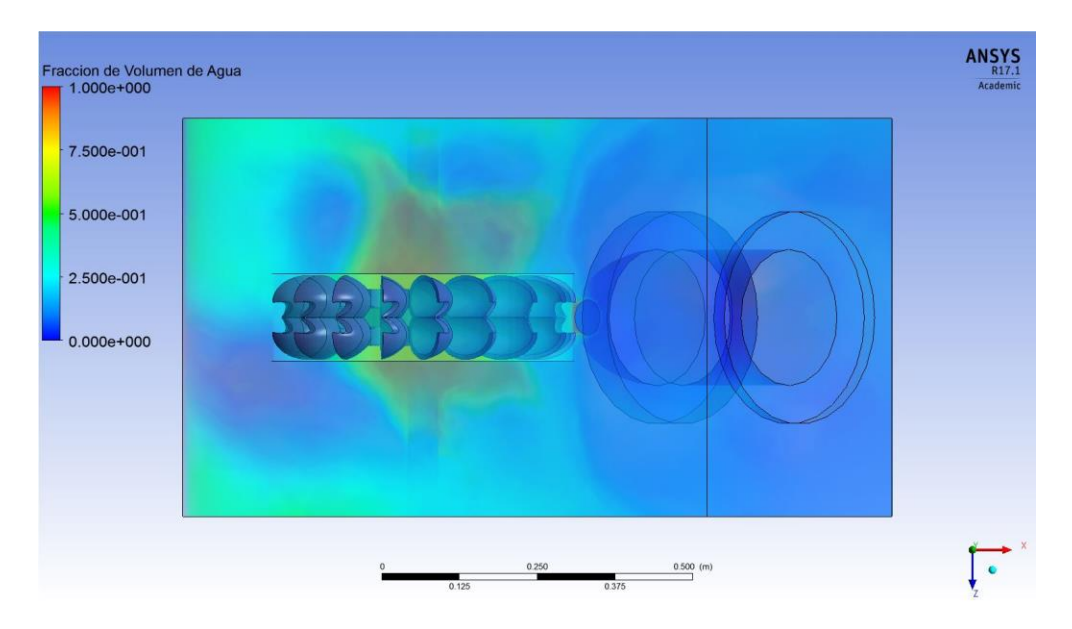

**Figura 5.12** *– Fracción de volumen de agua en t = 10 [s], vista superior [Elaboración Propia]*

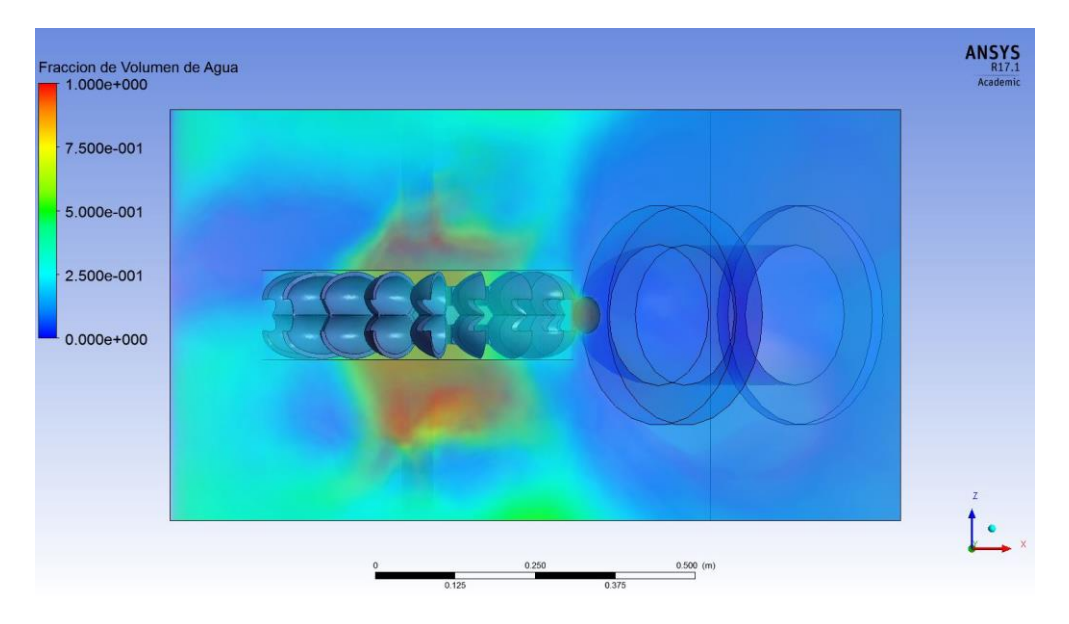

**Figura 5.13** *– Fracción de volumen de agua en t = 10 [s], vista inferior [Elaboración Propia]*
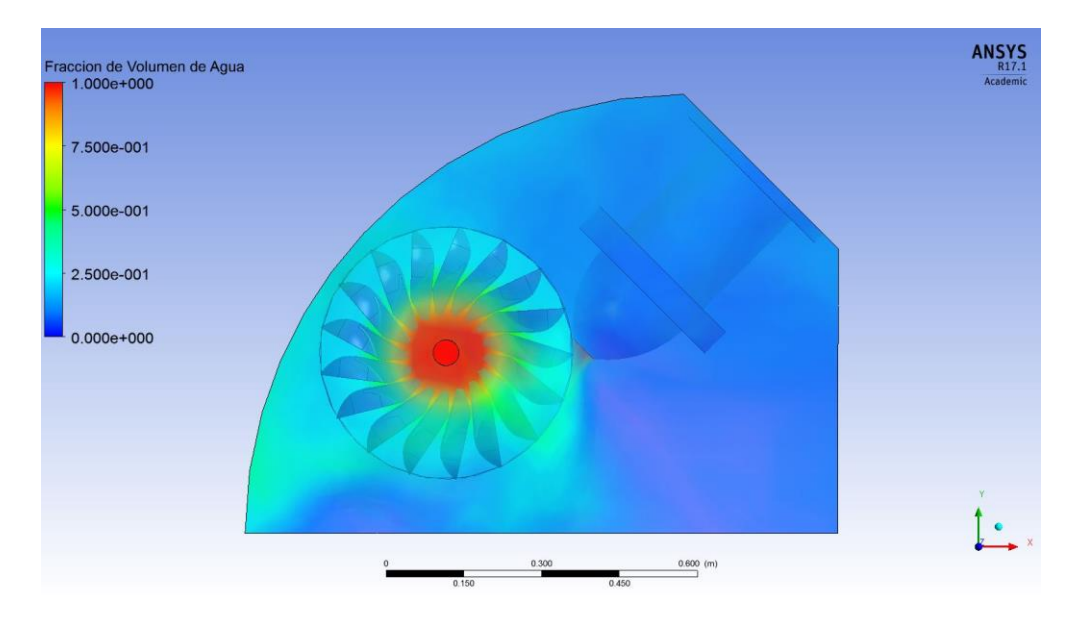

**Figura 5.14** *– Fracción de volumen de agua en t = 10 [s], vista lateral [Elaboración Propia]*

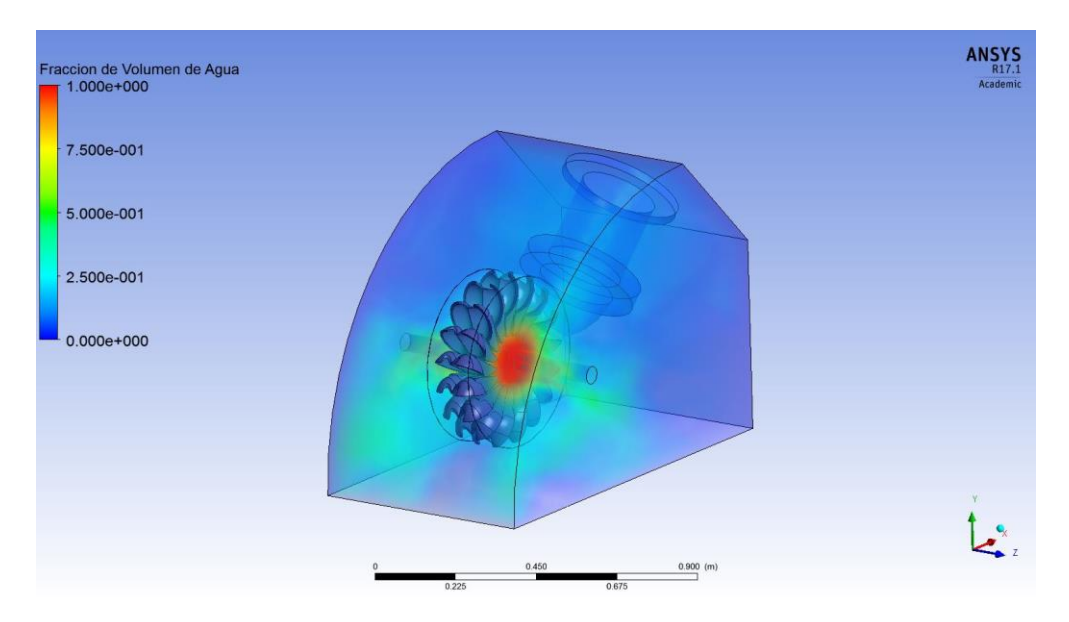

**Figura 5.15** *– Fracción de volumen de agua en t = 10 [s], vista isométrica [Elaboración Propia]*

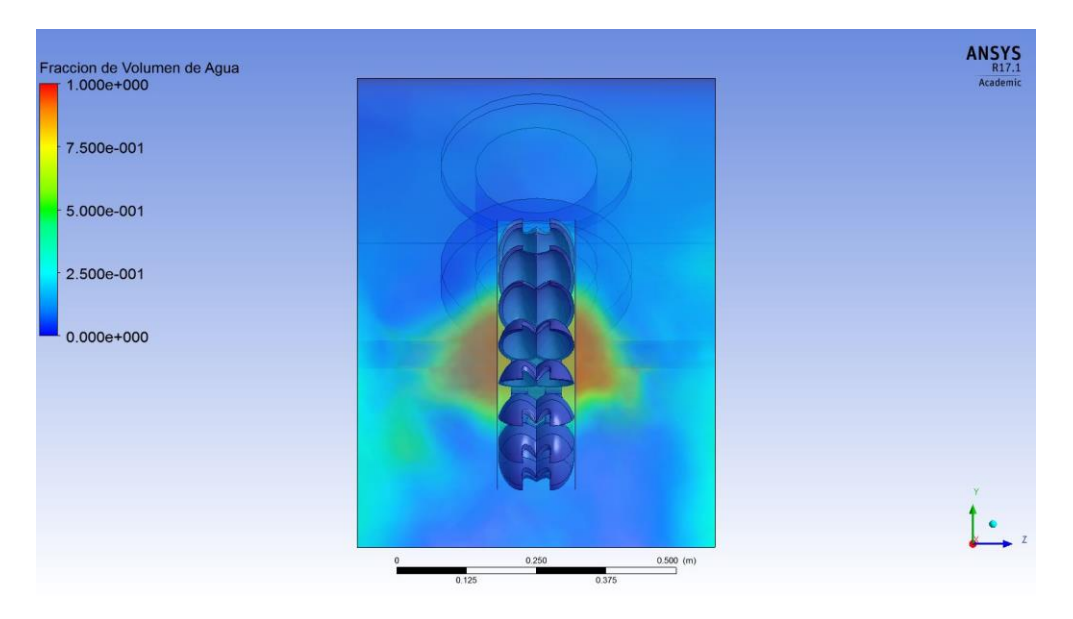

**Figura 5.16** *– Fracción de volumen de agua en t = 20 [s], vista frontal [Elaboración Propia]*

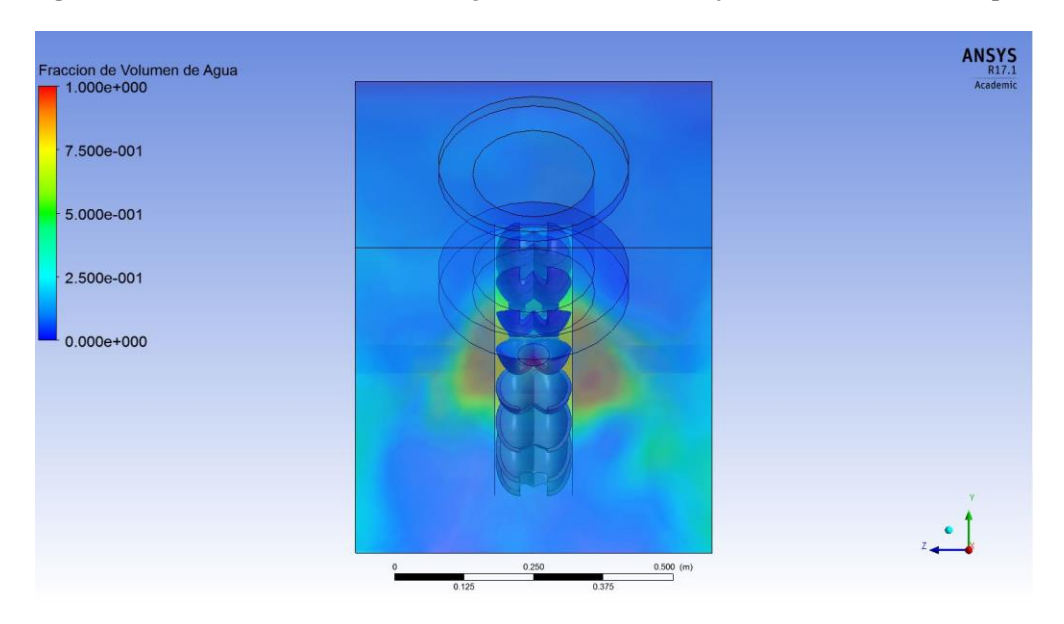

**Figura 5.17** *– Fracción de volumen de agua en t = 20 [s], vista trasera [Elaboración Propia]*

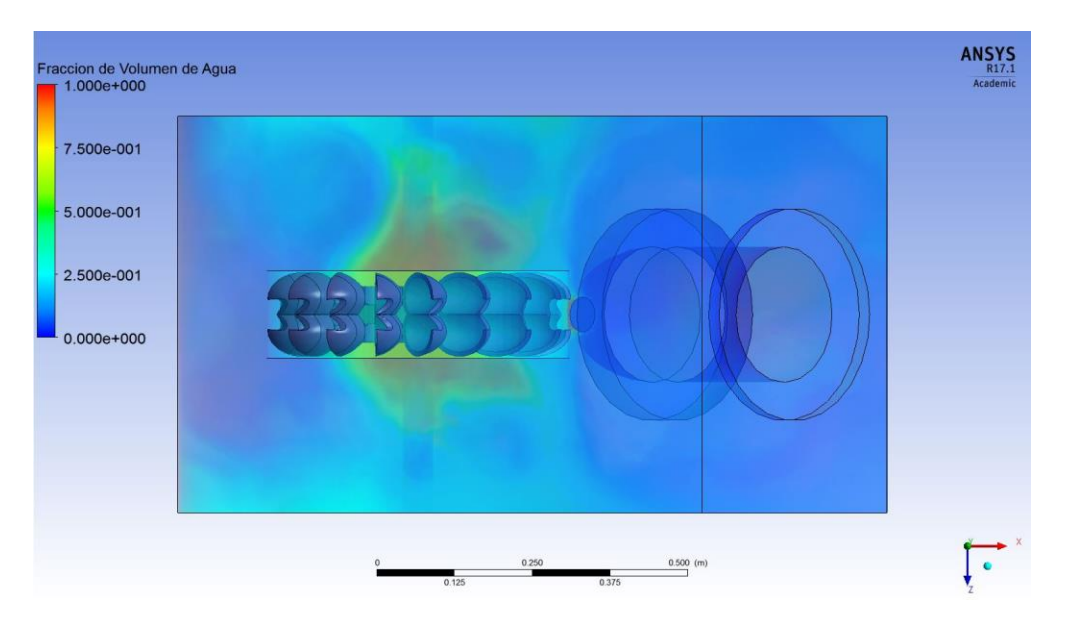

**Figura 5.18** *– Fracción de volumen de agua en t = 20 [s], vista superior [Elaboración Propia]*

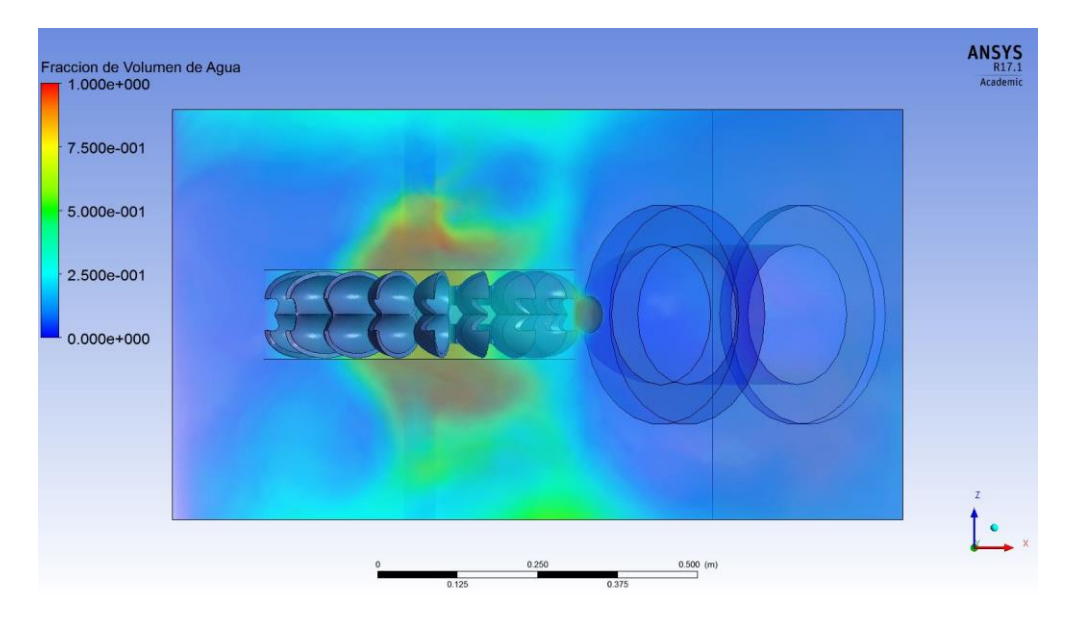

**Figura 5.19** *– Fracción de volumen de agua en t = 20 [s], vista inferior [Elaboración Propia]*

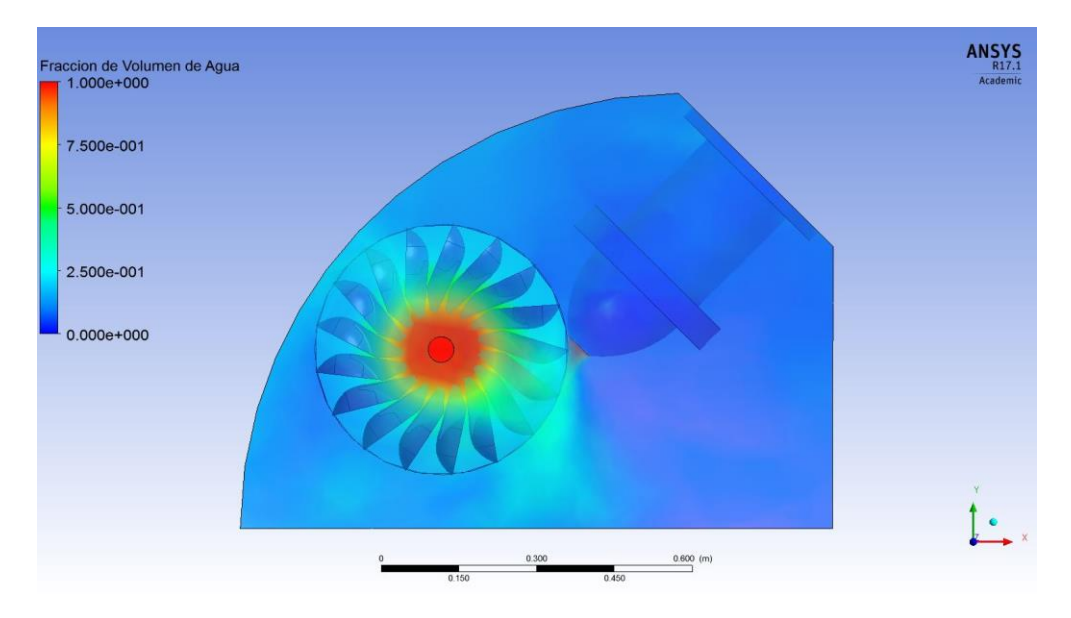

**Figura 5.20** *– Fracción de volumen de agua en t = 20 [s], vista lateral [Elaboración Propia]*

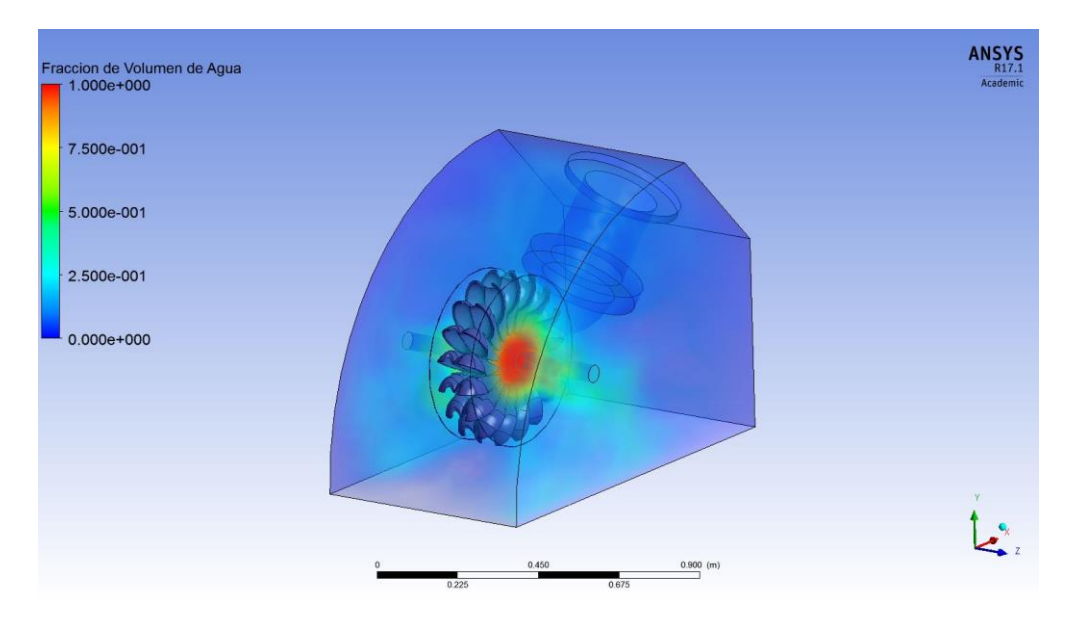

**Figura 5.21** *– Fracción de volumen de agua en t = 20 [s], vista isométrica [Elaboración Propia]*

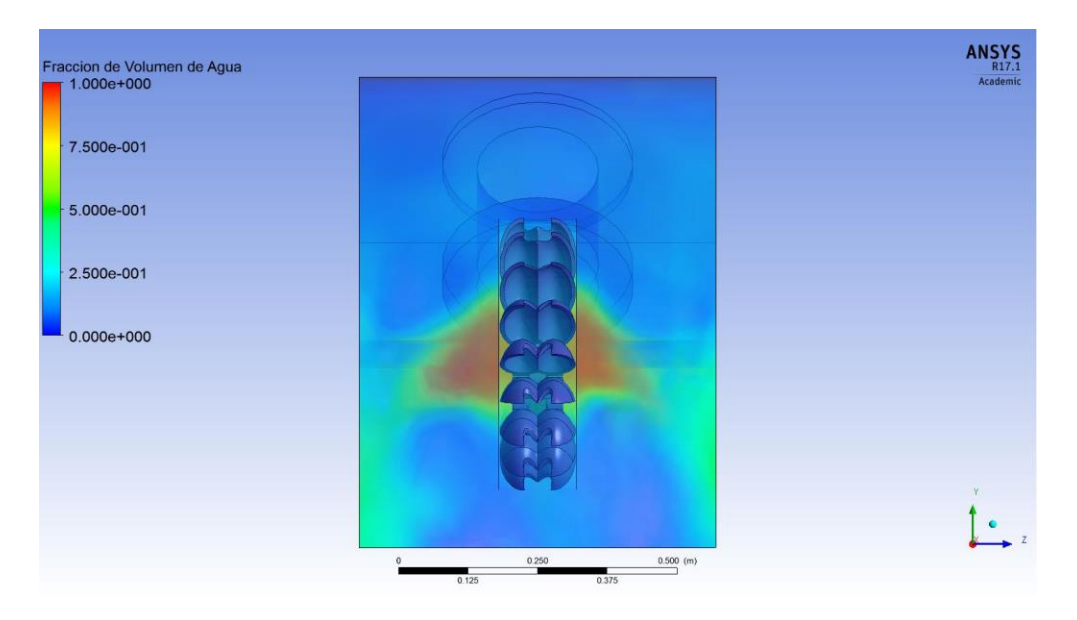

**Figura 5.22** *– Fracción de volumen de agua en t = 25 [s], vista frontal [Elaboración Propia]*

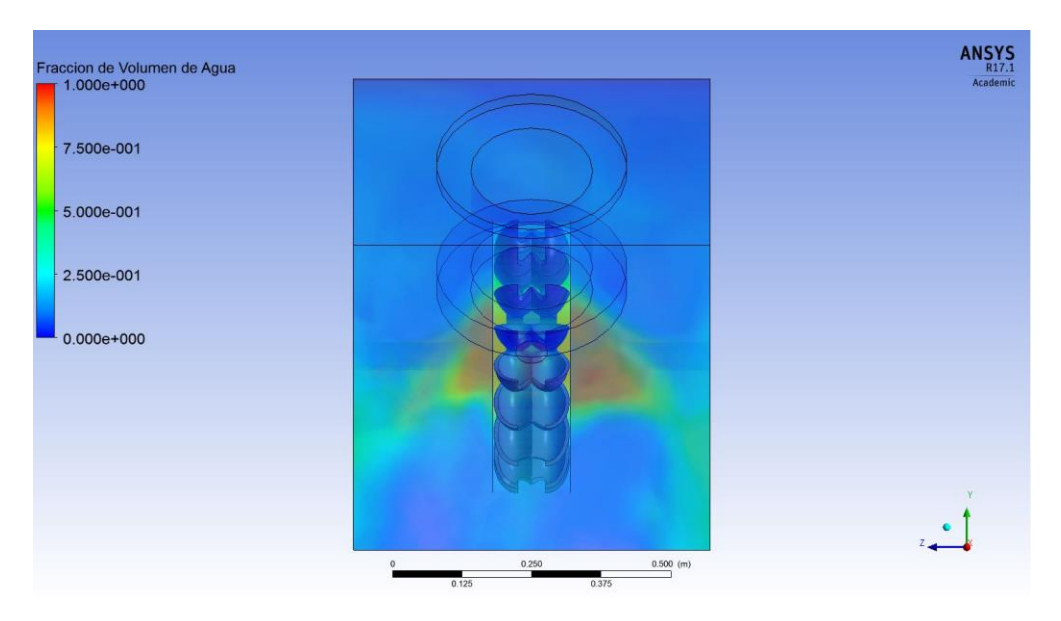

**Figura 5.23** *– Fracción de volumen de agua en t = 25 [s], vista trasera [Elaboración Propia]*

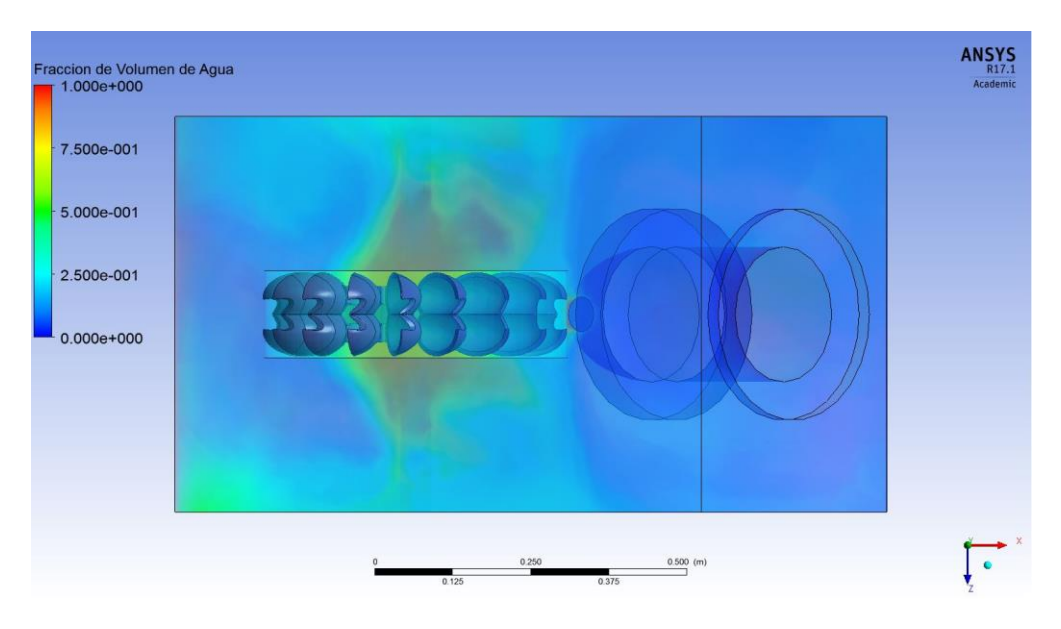

**Figura 5.24** *– Fracción de volumen de agua en t = 25 [s], vista superior [Elaboración Propia]*

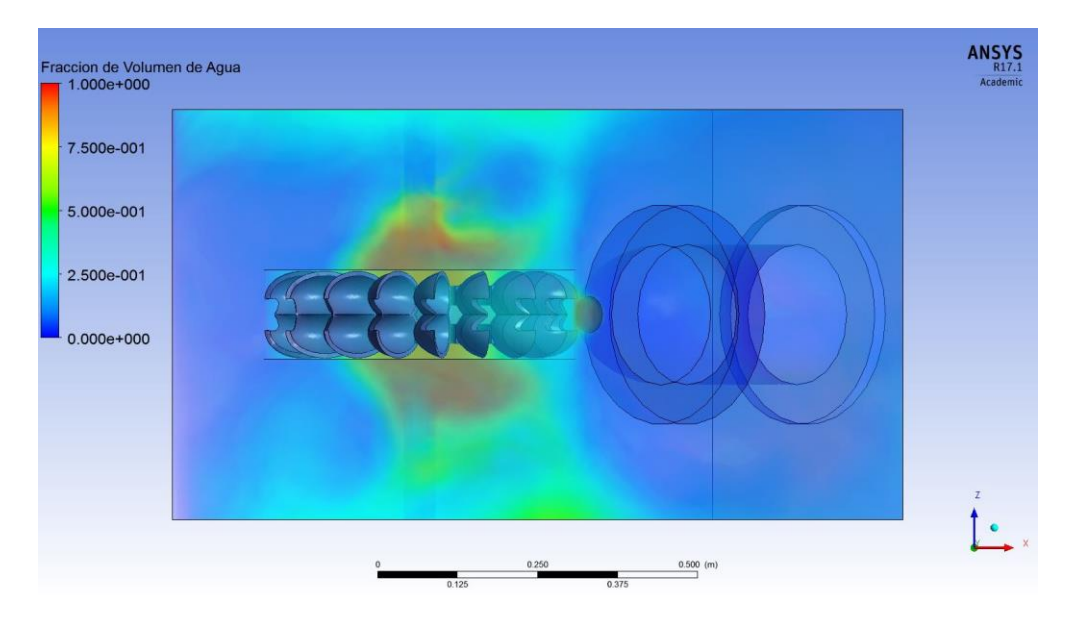

**Figura 5.25** *– Fracción de volumen de agua en t = 25 [s], vista inferior [Elaboración Propia]*

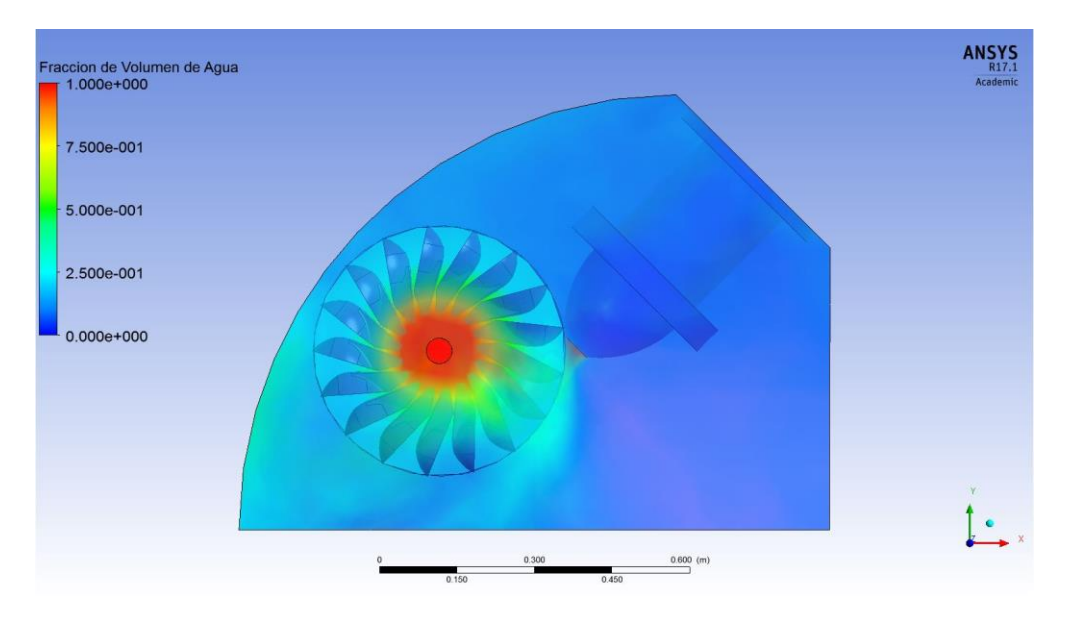

**Figura 5.26** *– Fracción de volumen de agua en t = 25 [s], vista lateral [Elaboración Propia]*

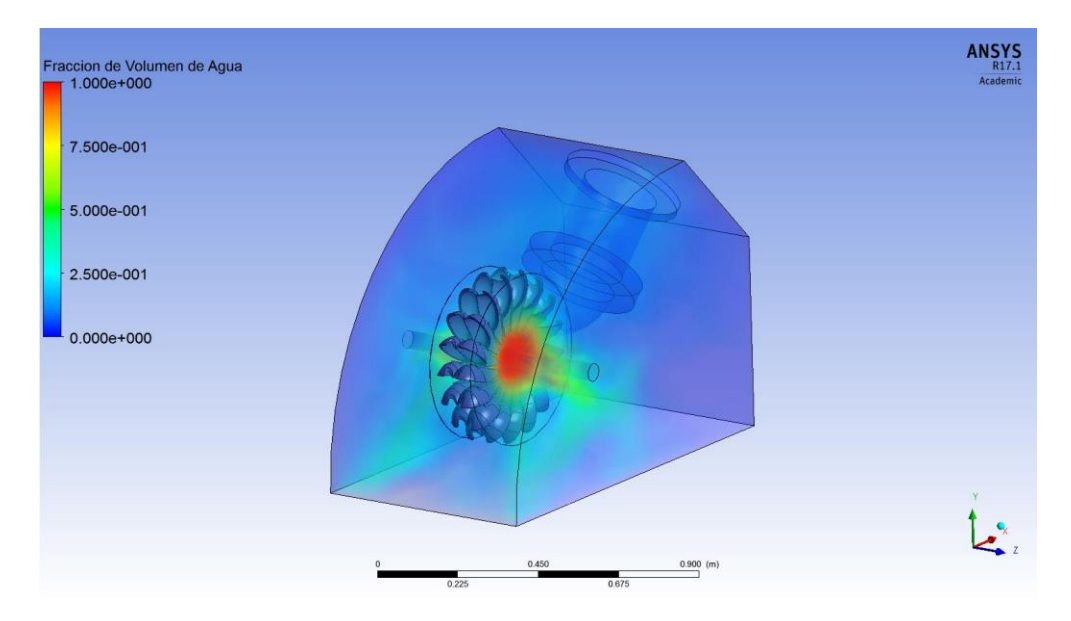

**Figura 5.27** *– Fracción de volumen de agua en t = 25 [s], vista isométrica [Elaboración Propia]*

### **5.4.2 Velocidad del agua**

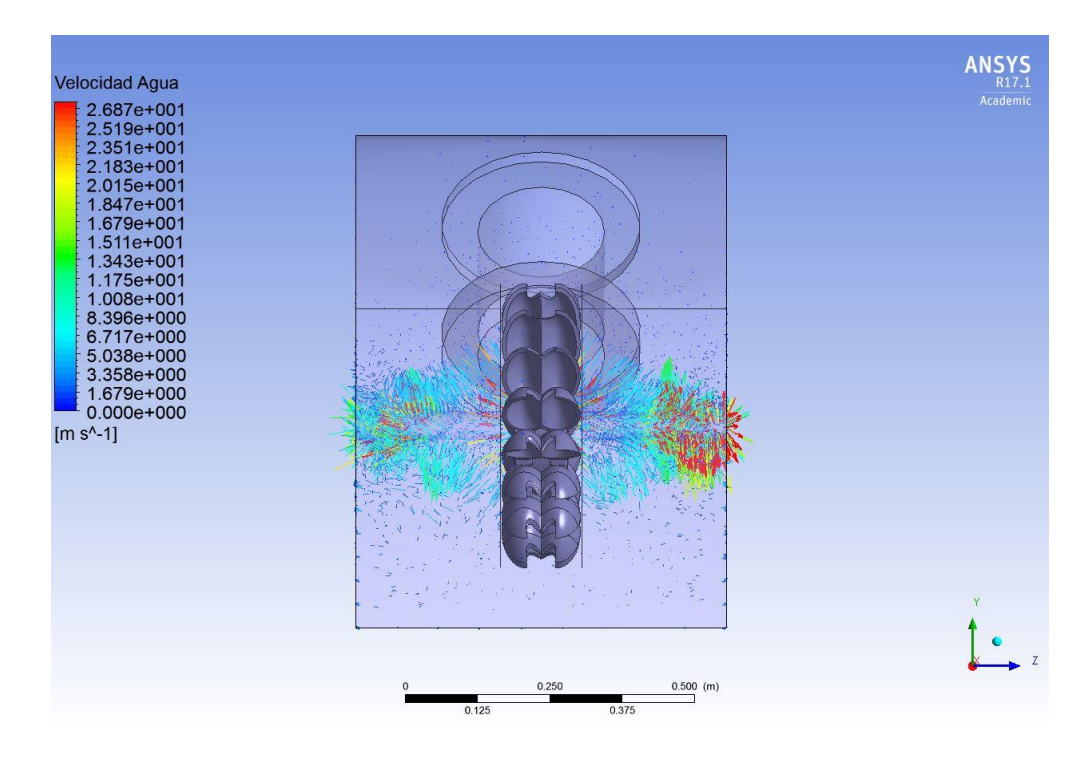

**Figura 5.28** *– Velocidad del agua en t = 0,5 [s], vista frontal [Elaboración Propia]*

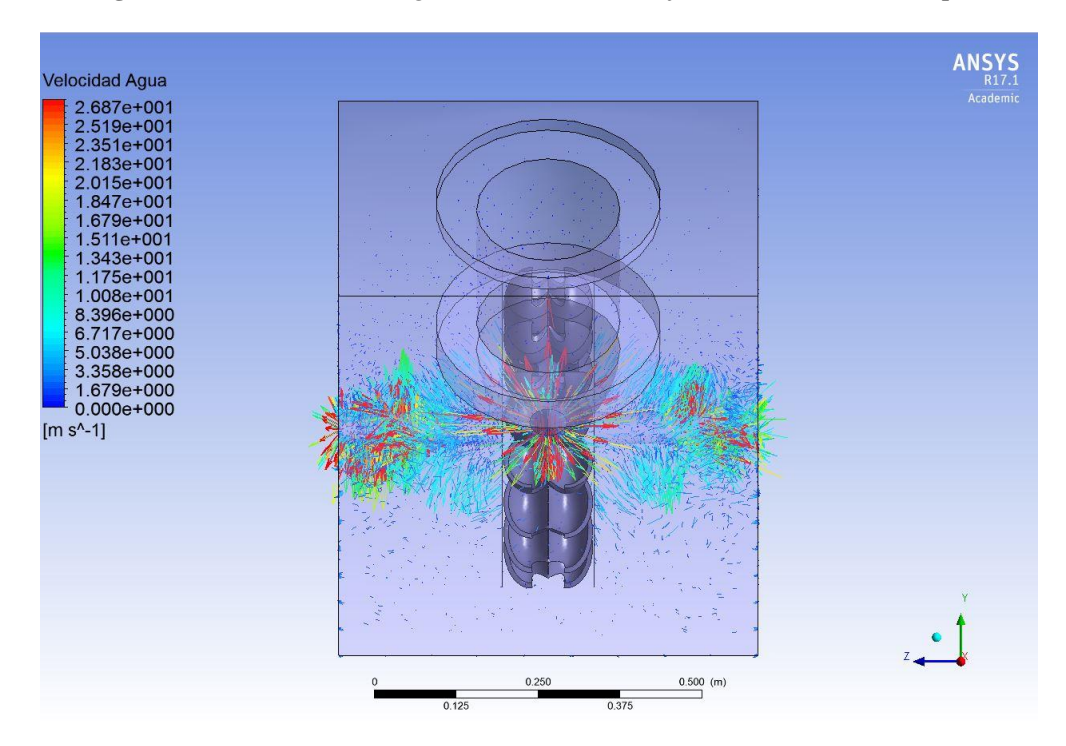

**Figura 5.29** *– Velocidad del agua en t = 0,5 [s], vista trasera [Elaboración Propia]*

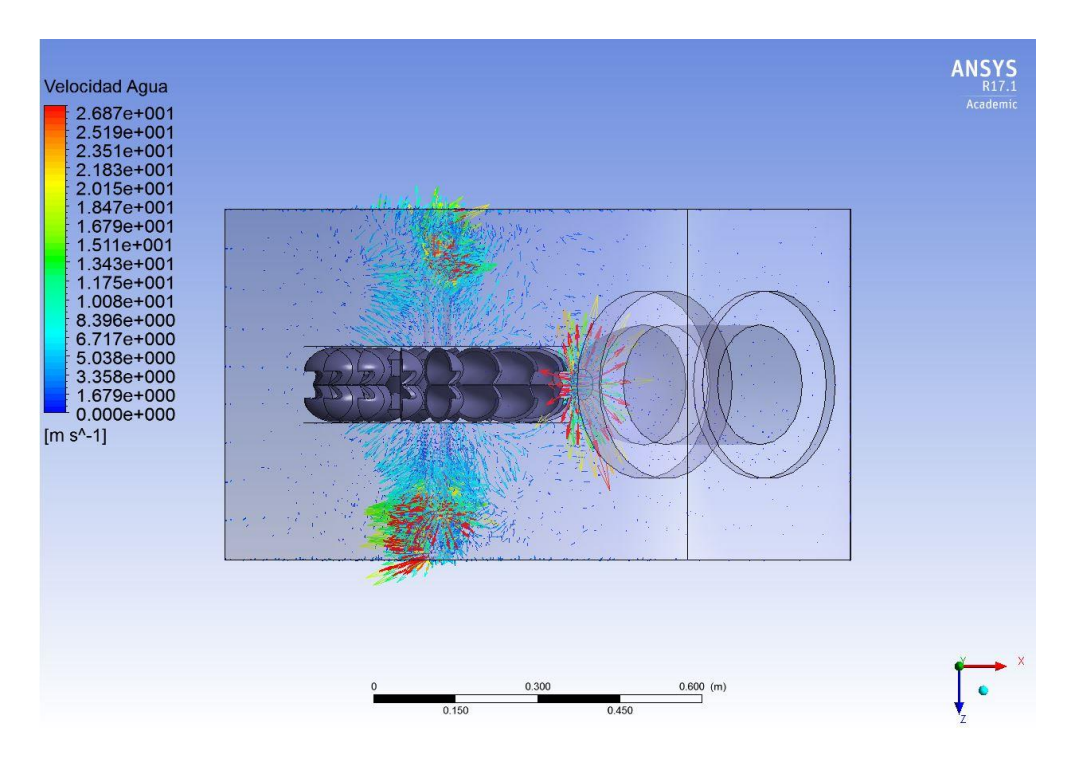

**Figura 5.30** *– Velocidad del agua en t = 0,5 [s], vista superior [Elaboración Propia]*

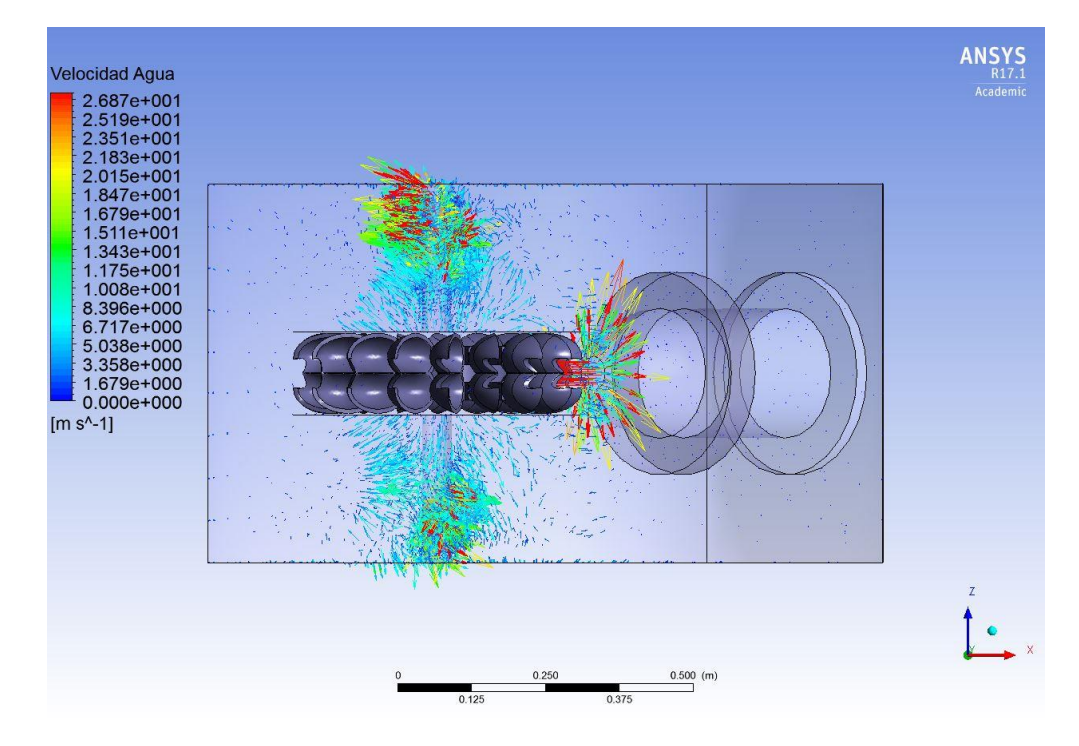

**Figura 5.31** *– Velocidad del agua en t = 0,5 [s], vista inferior [Elaboración Propia]*

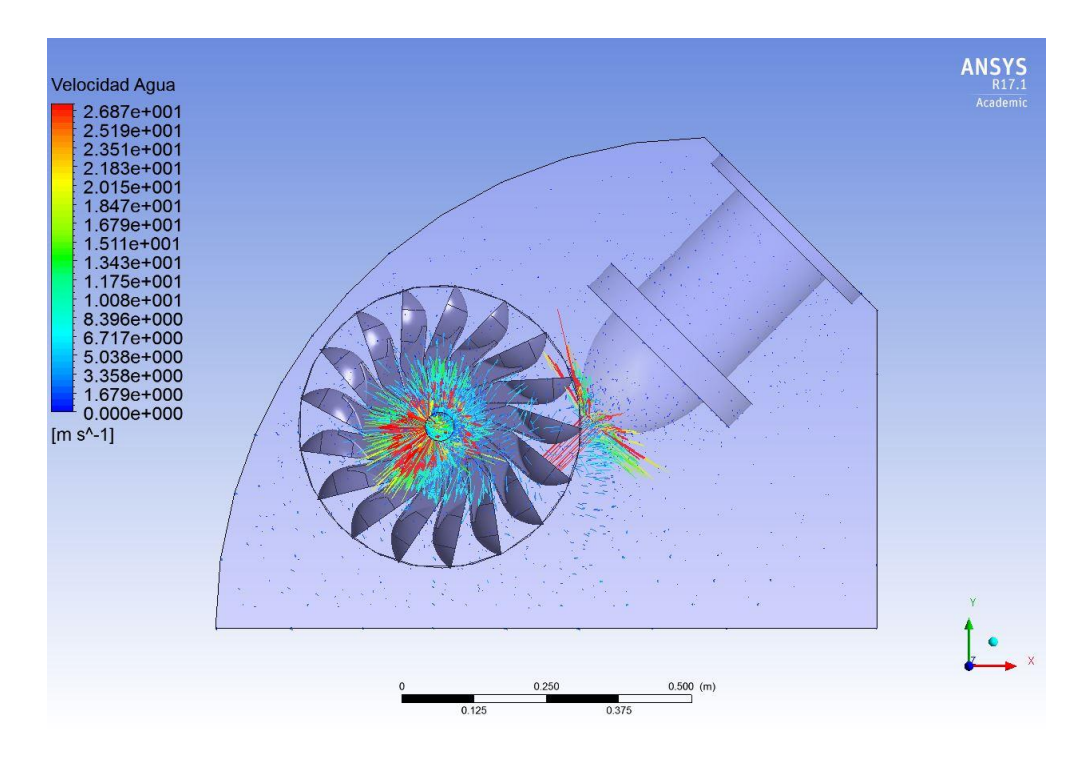

**Figura 5.32** *– Velocidad del agua en t = 0,5 [s], vista lateral [Elaboración Propia]*

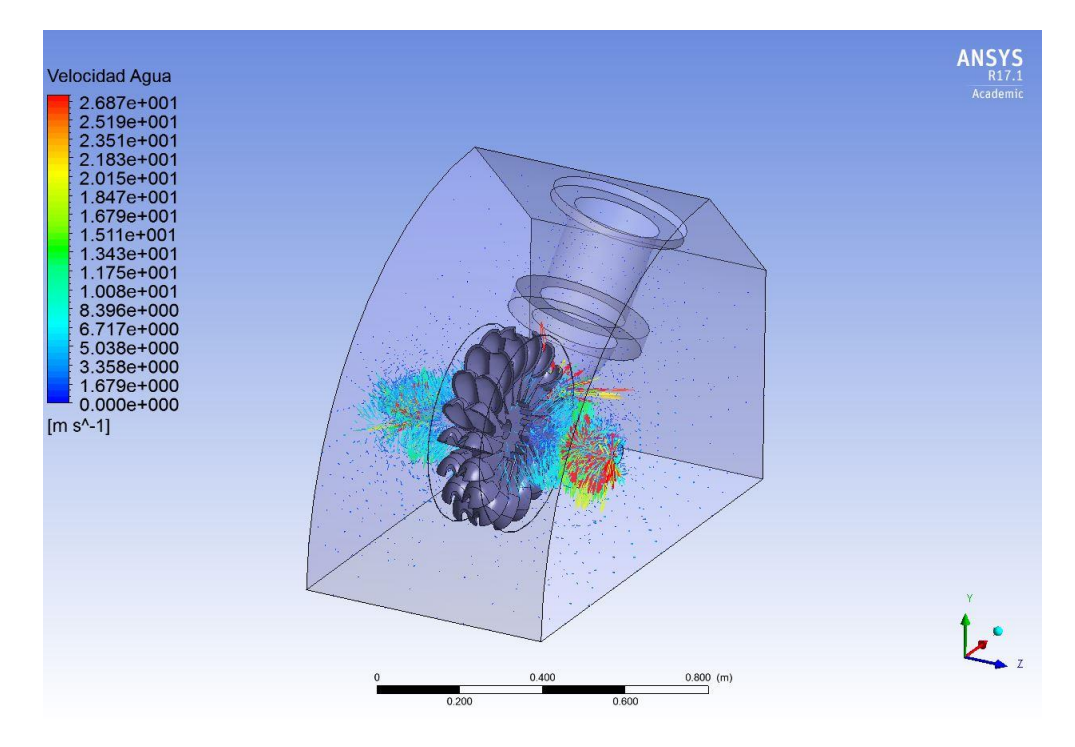

**Figura 5.33** *– Velocidad del agua en t = 0,5 [s], vista isométrica [Elaboración Propia]*

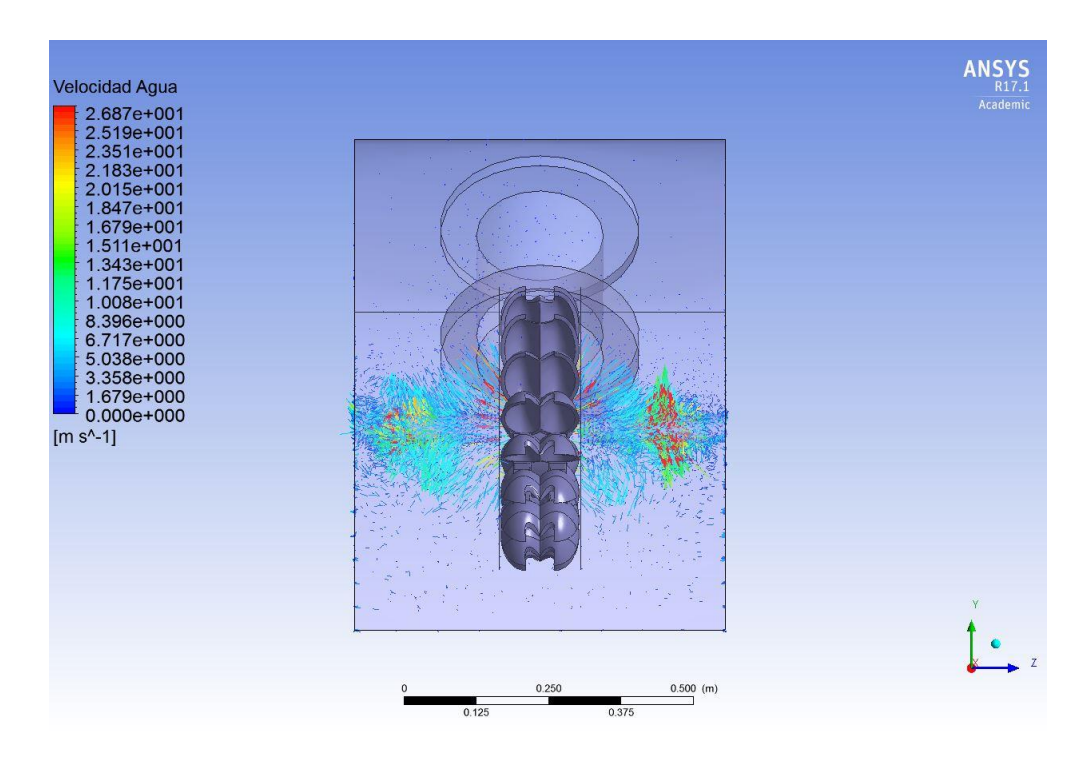

**Figura 5.34** *– Velocidad del agua en t = 10 [s], vista frontal [Elaboración Propia]*

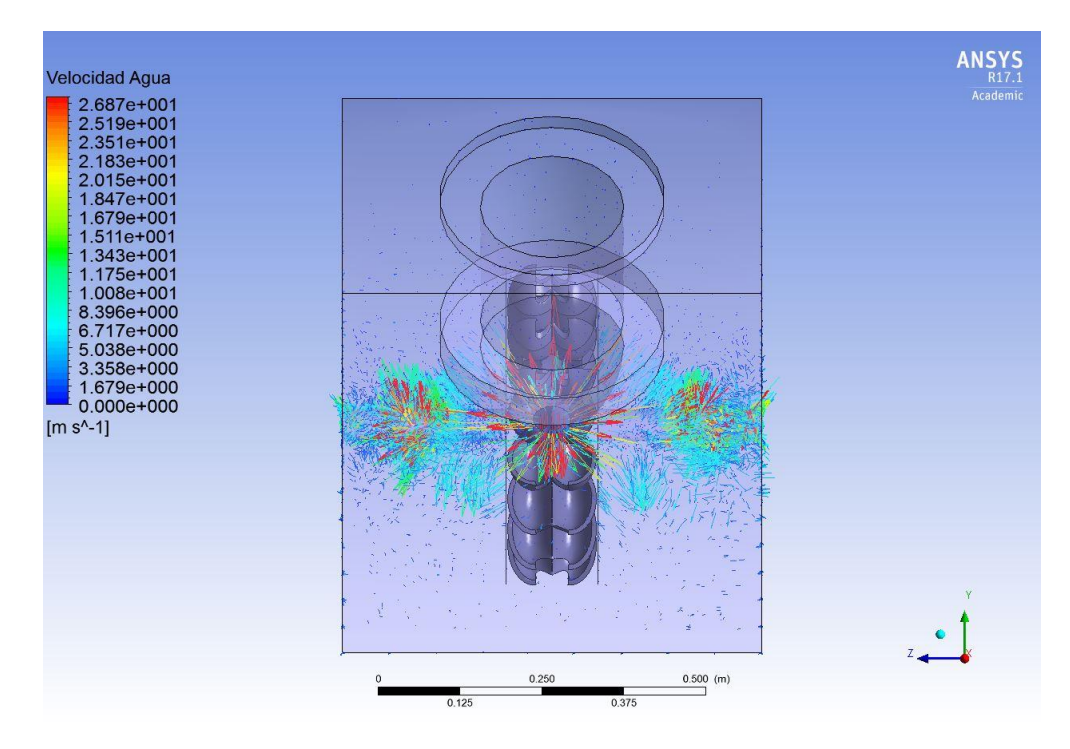

**Figura 5.35** *– Velocidad del agua en t = 10 [s], vista trasera [Elaboración Propia]*

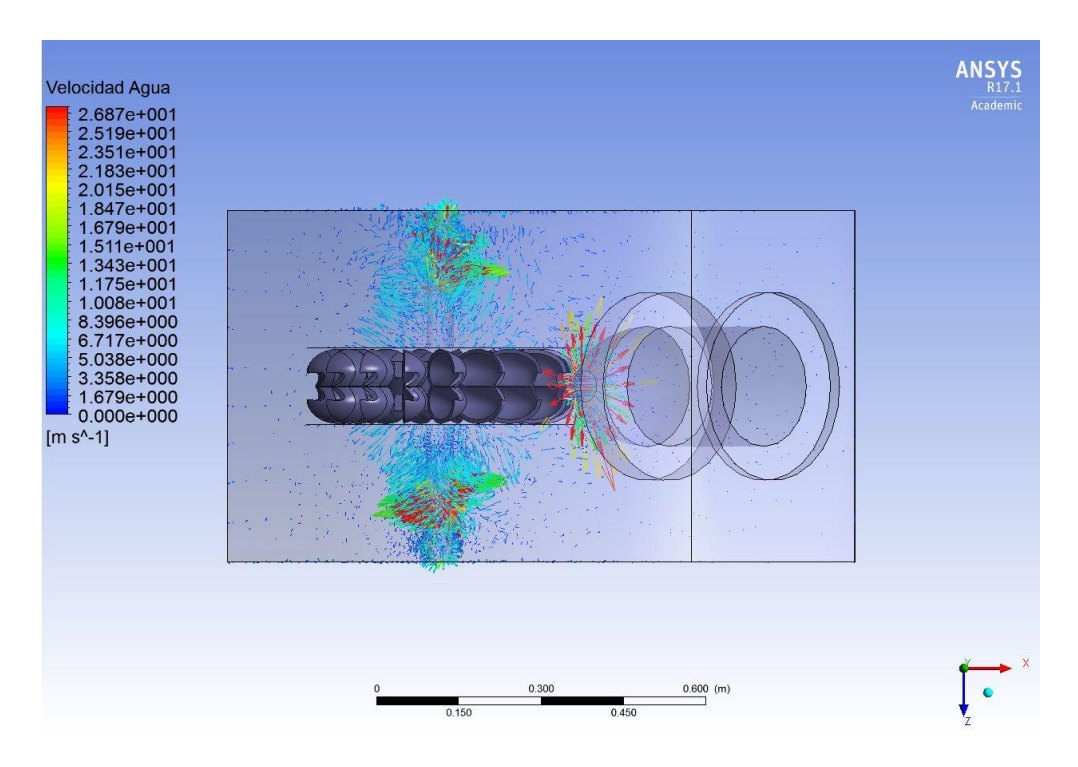

**Figura 5.36** *– Velocidad del agua en t = 10 [s], vista superior [Elaboración Propia]*

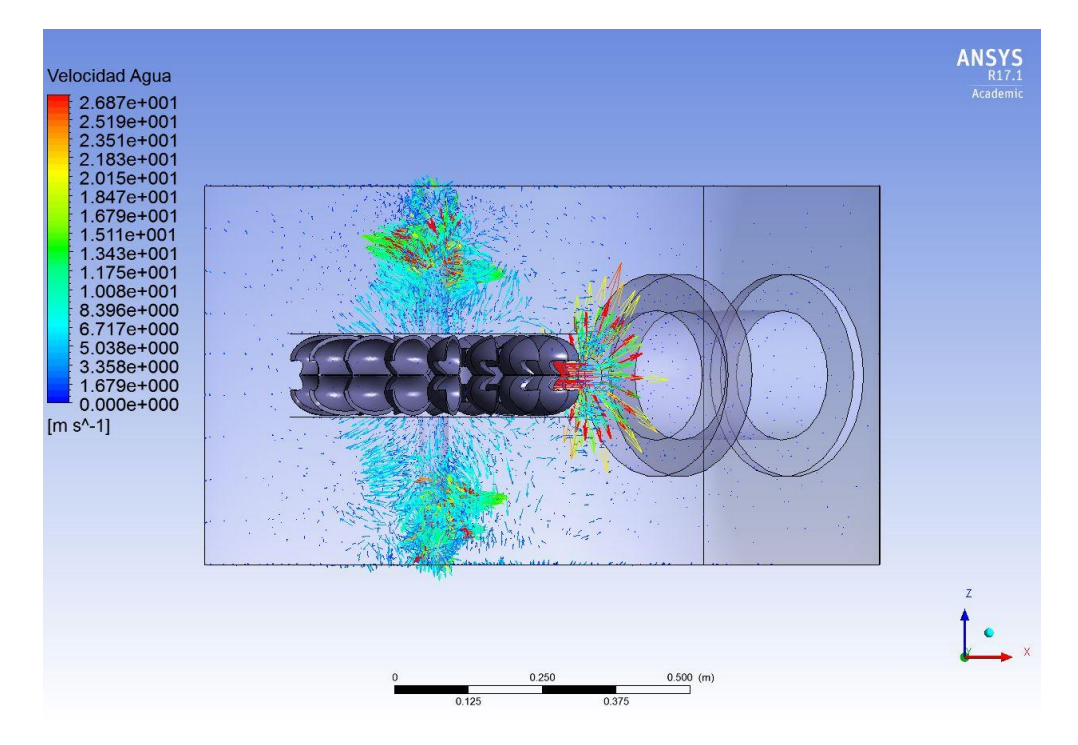

**Figura 5.37** *– Velocidad del agua en t = 10 [s], vista inferior [Elaboración Propia]*

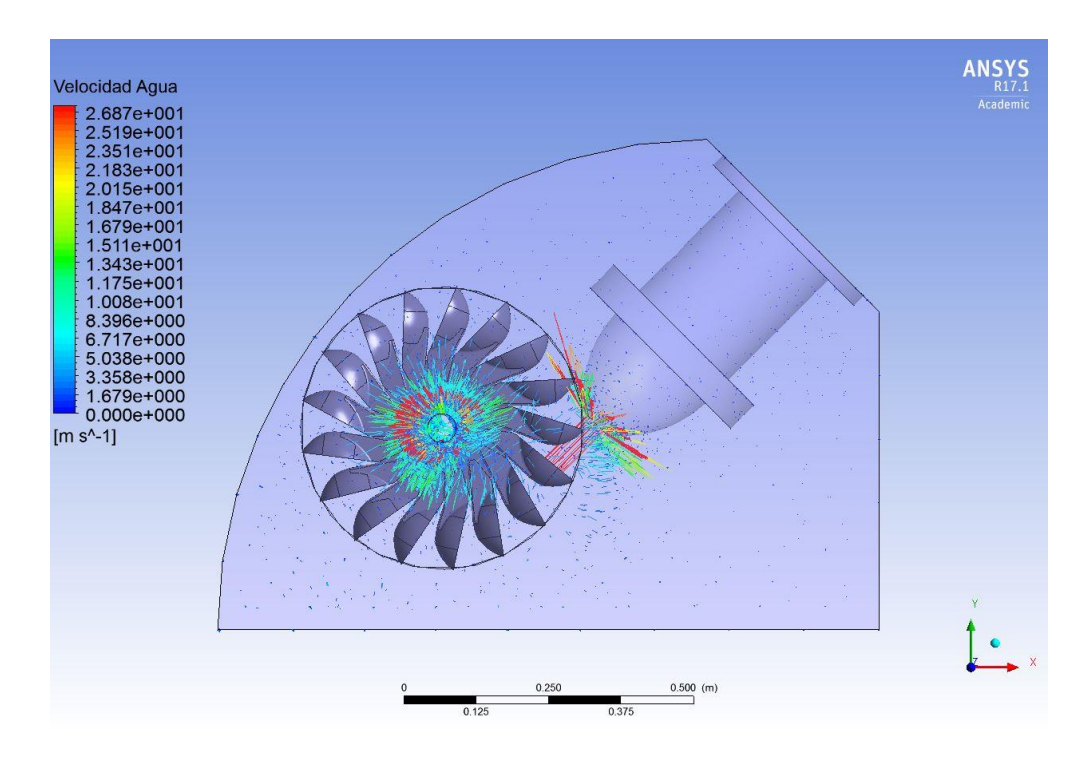

**Figura 5.38** *– Velocidad del agua en t = 10 [s], vista lateral [Elaboración Propia]*

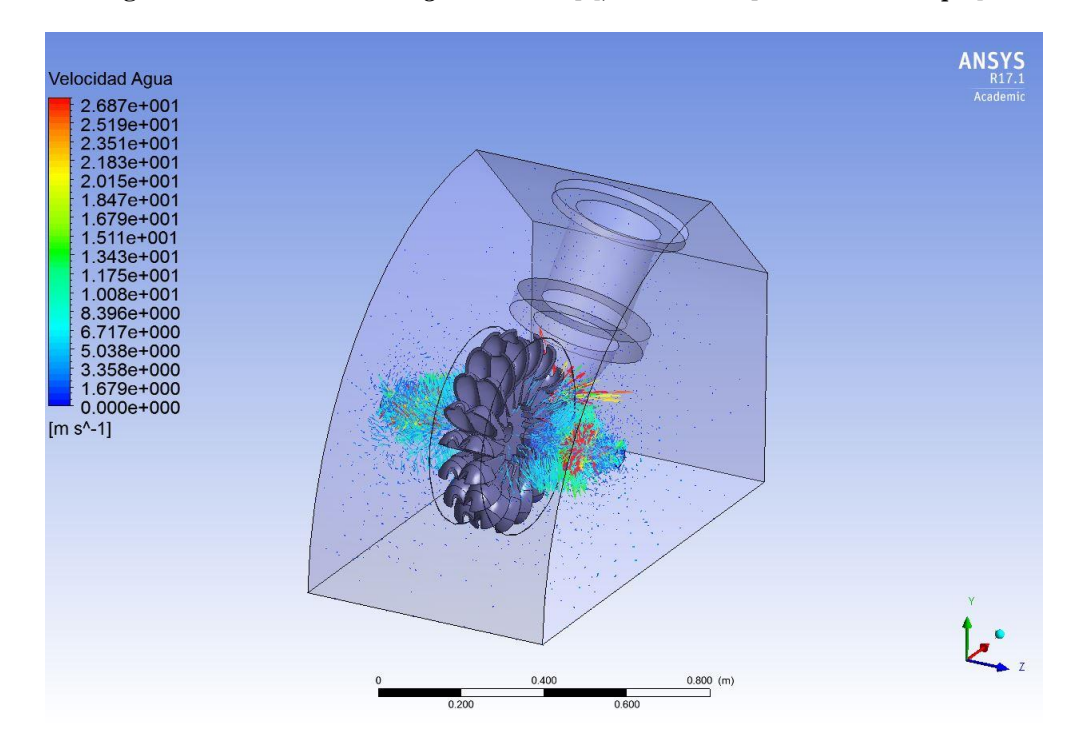

**Figura 5.39** *– Velocidad del agua en t = 10 [s], vista isométrica [Elaboración Propia]*

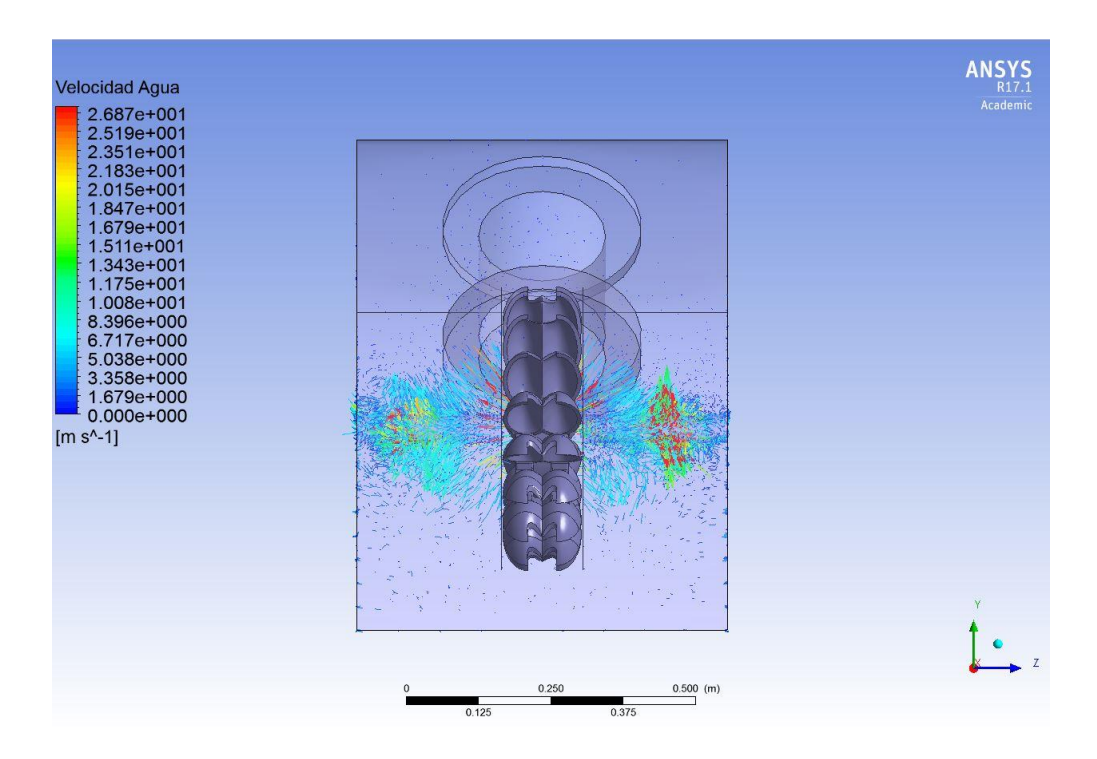

**Figura 5.40** *– Velocidad del agua en t = 20 [s], vista frontal [Elaboración Propia]*

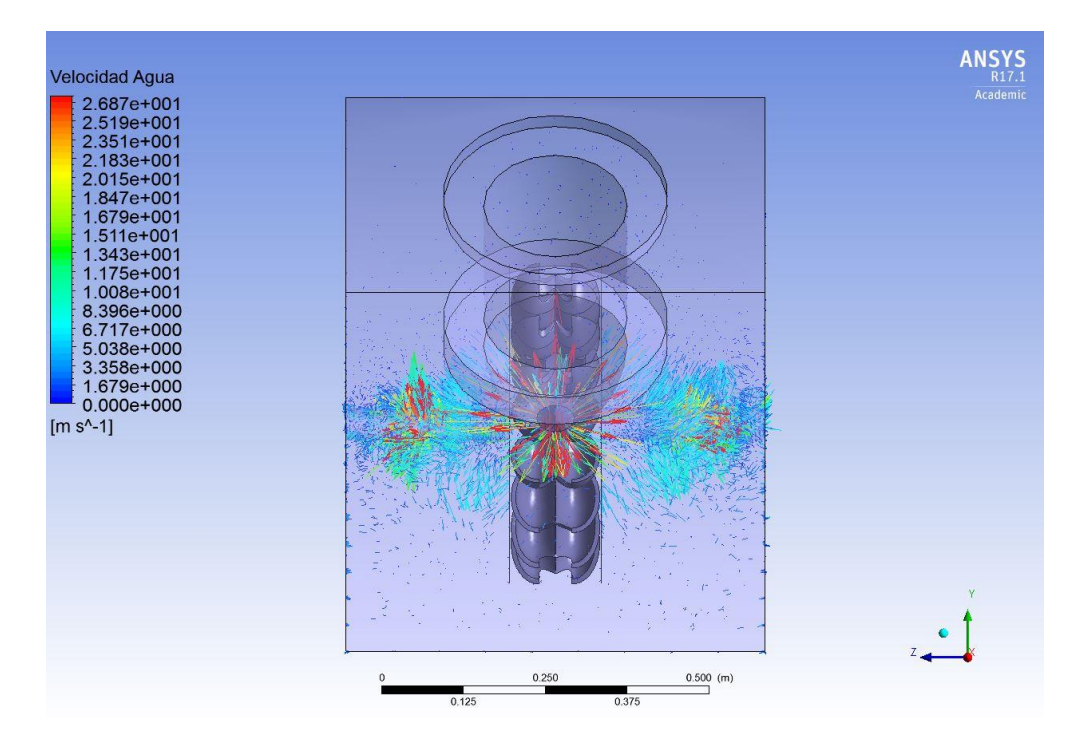

**Figura 5.41** *– Velocidad del agua en t = 20 [s], vista trasera [Elaboración Propia]*

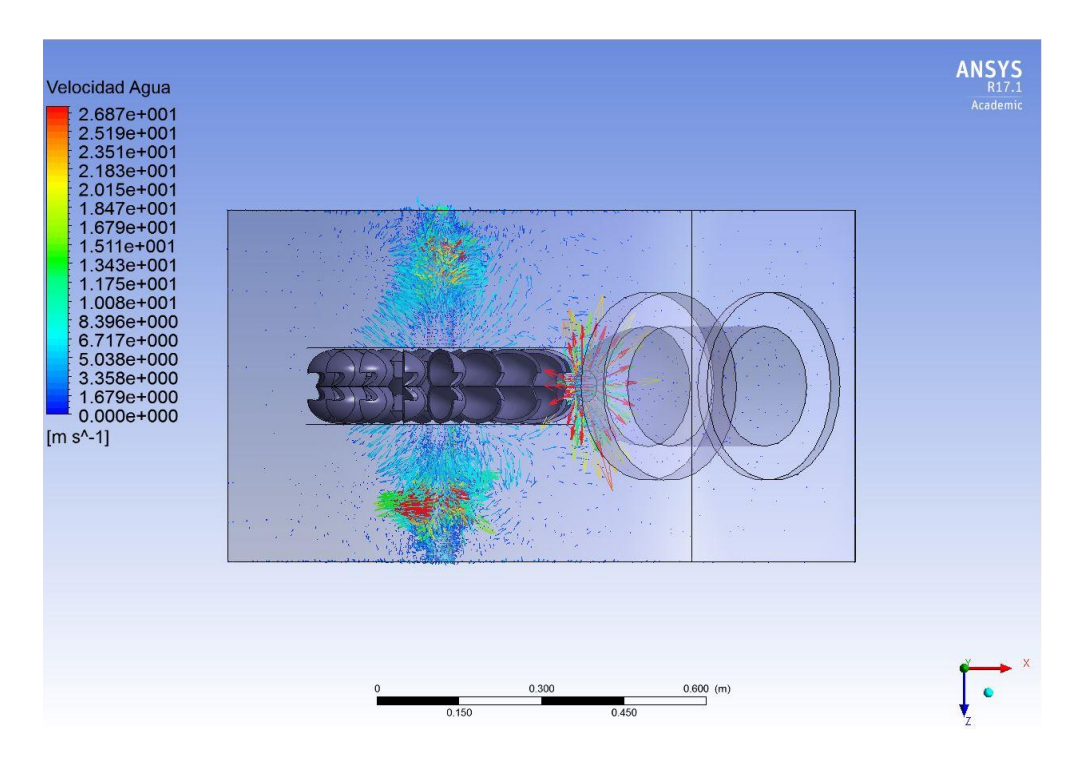

**Figura 5.42** *– Velocidad del agua en t = 20 [s], vista superior [Elaboración Propia]*

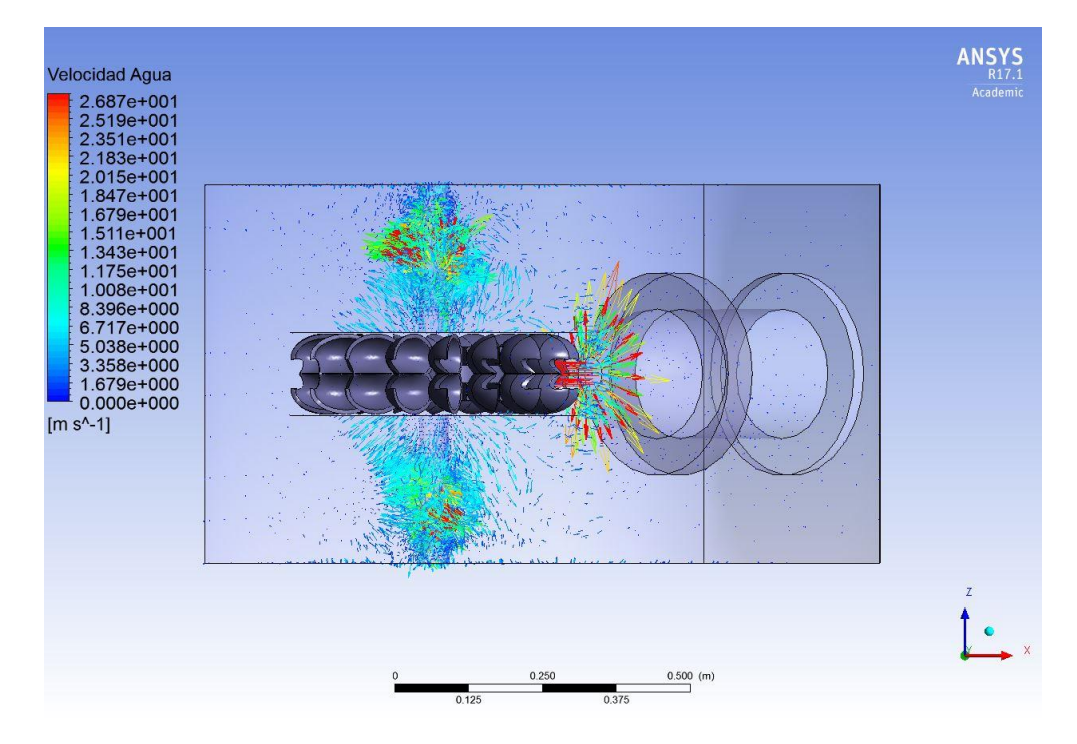

**Figura 5.43** *– Velocidad del agua en t = 20 [s], vista inferior [Elaboración Propia]*

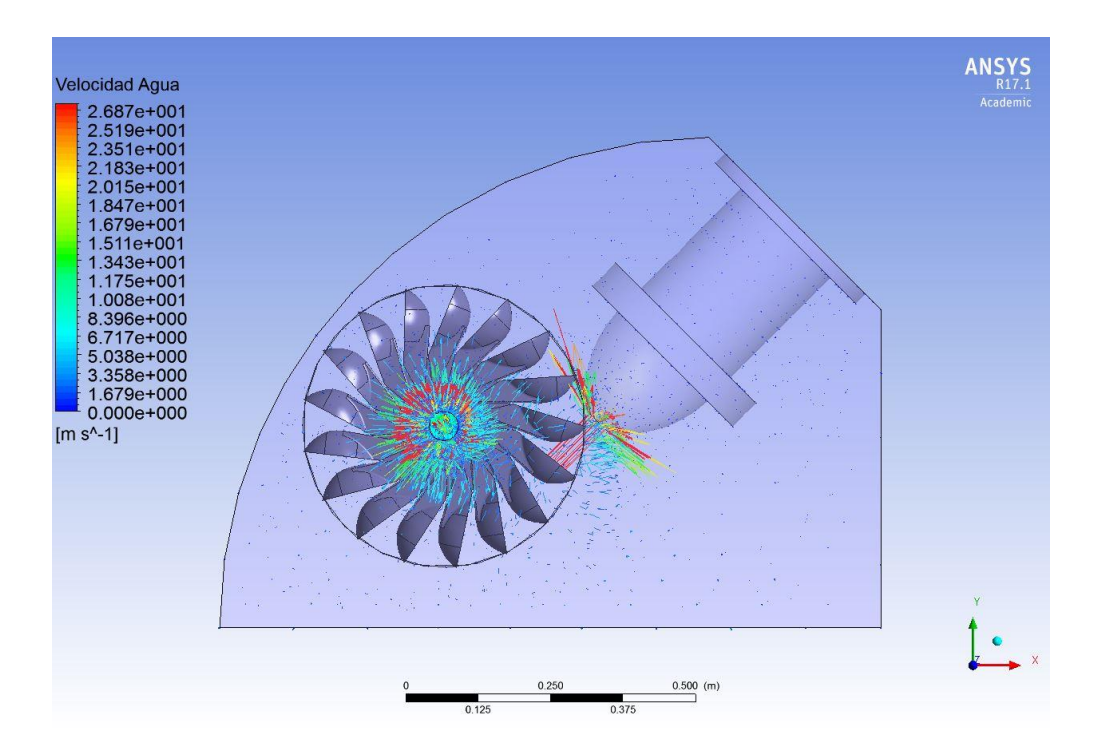

**Figura 5.44** *– Velocidad del agua en t = 20 [s], vista lateral [Elaboración Propia]*

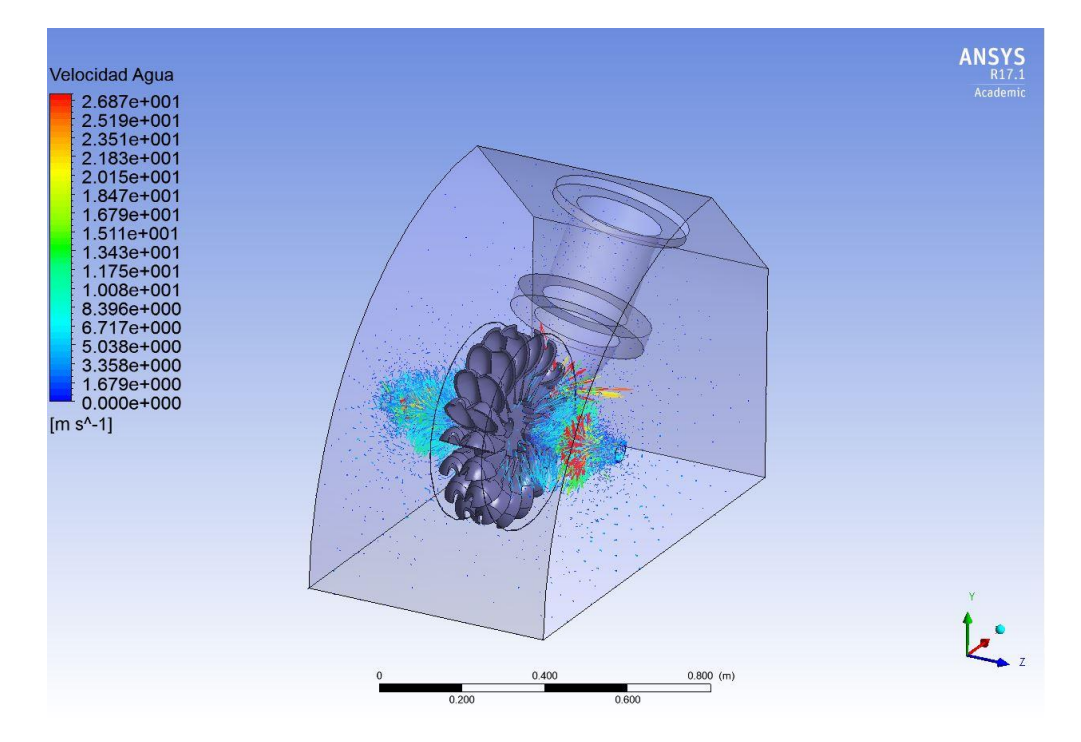

**Figura 5.45** *– Velocidad del agua en t = 20 [s], vista isométrica [Elaboración Propia]*

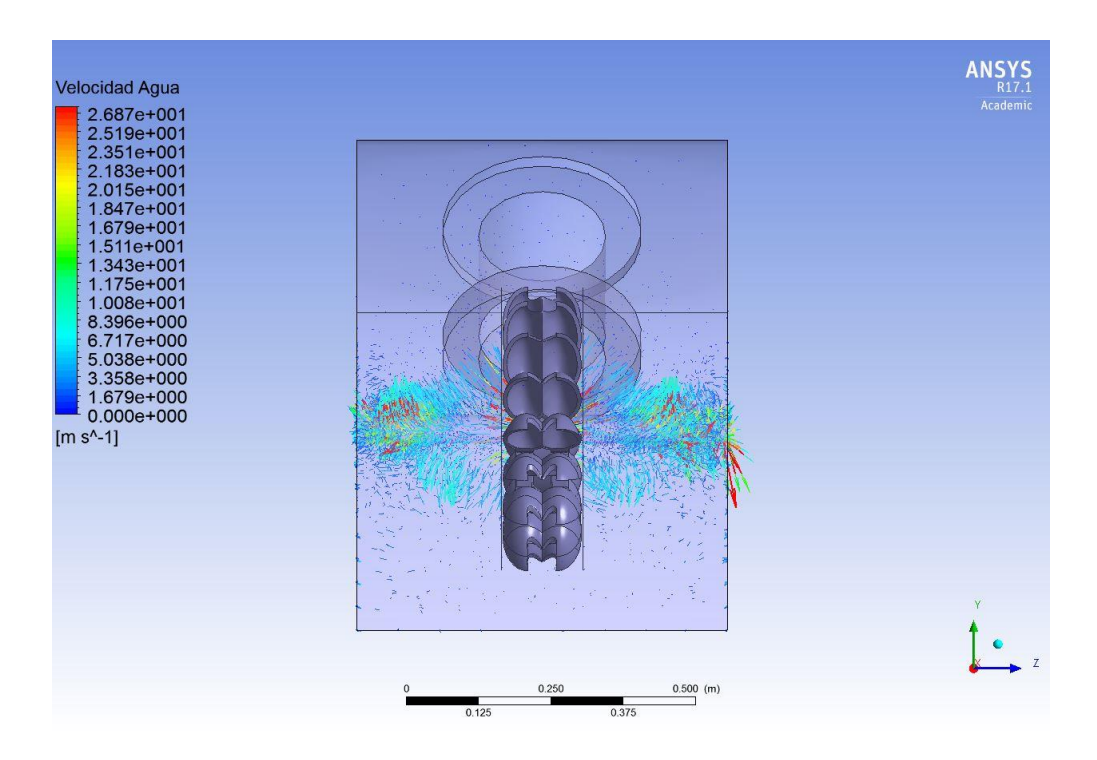

**Figura 5.46** *– Velocidad del agua en t = 25 [s], vista frontal [Elaboración Propia]*

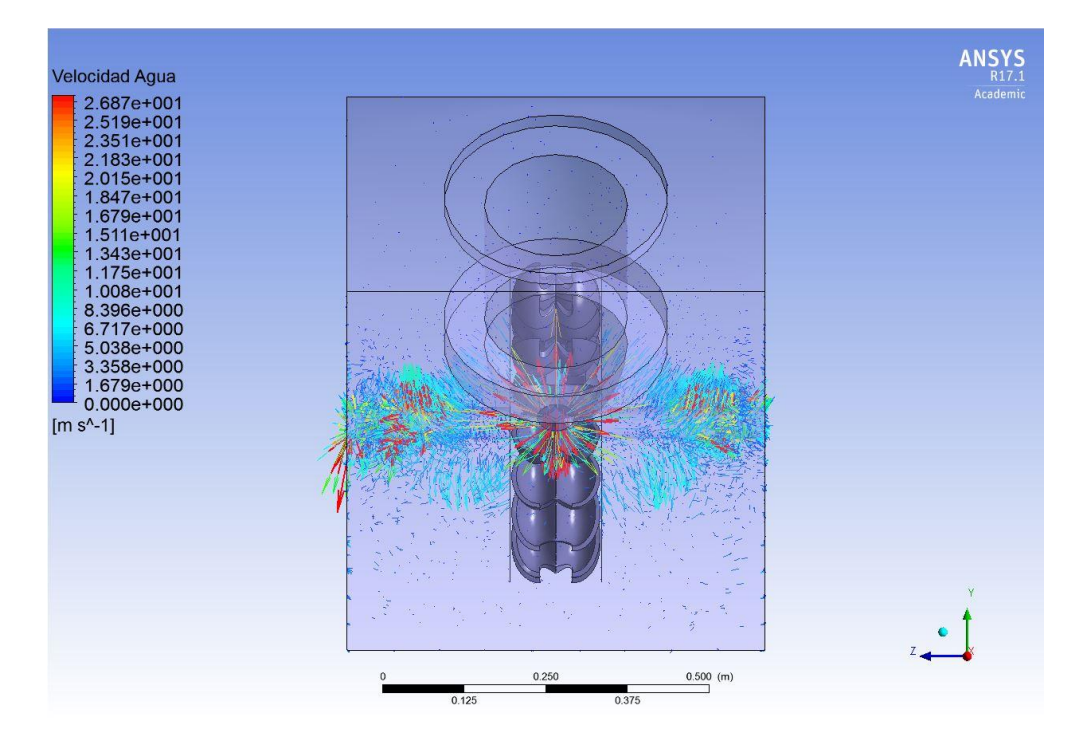

**Figura 5.47** *– Velocidad del agua en t = 25 [s], vista trasera [Elaboración Propia]*

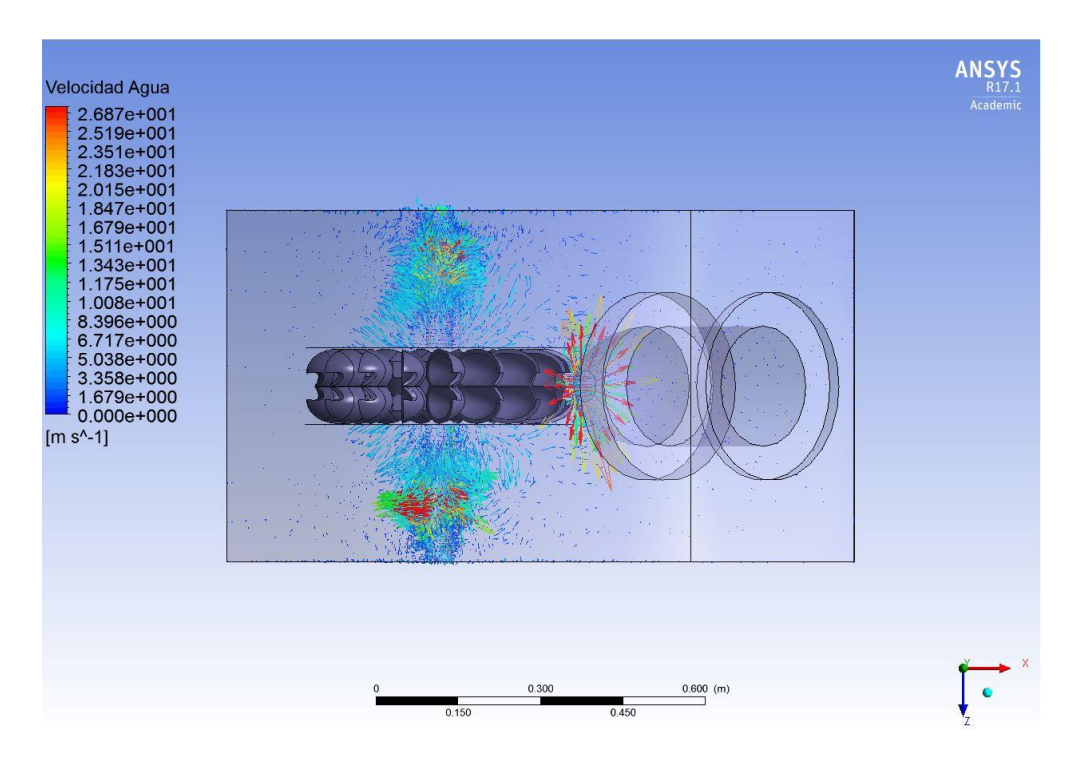

**Figura 5.48** *– Velocidad del agua en t = 25 [s], vista superior [Elaboración Propia]*

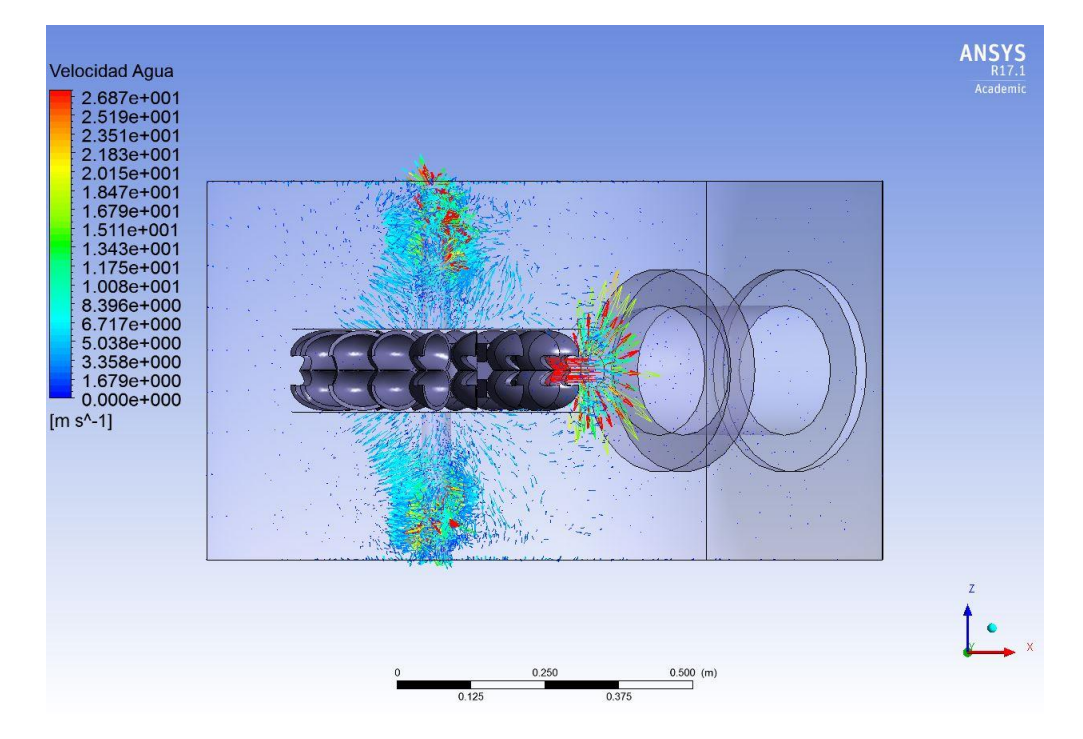

**Figura 5.49** *– Velocidad del agua en t = 25 [s], vista inferior [Elaboración Propia]*

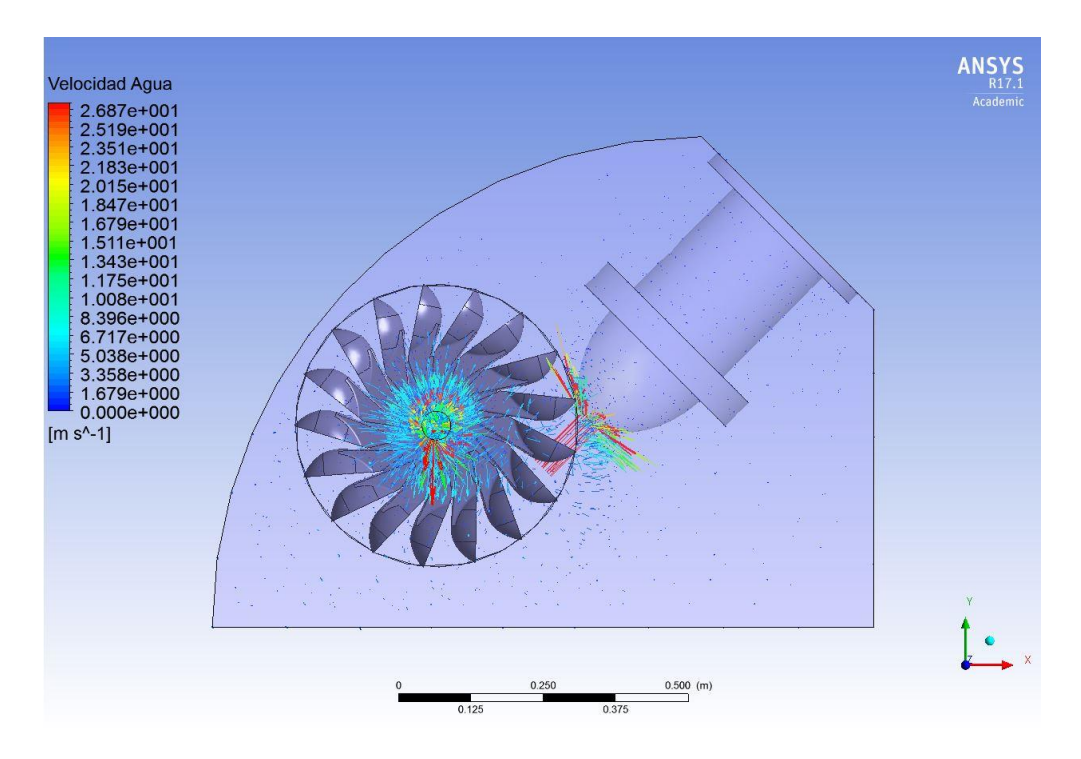

**Figura 5.50** *– Velocidad del agua en t = 25 [s], vista lateral [Elaboración Propia]*

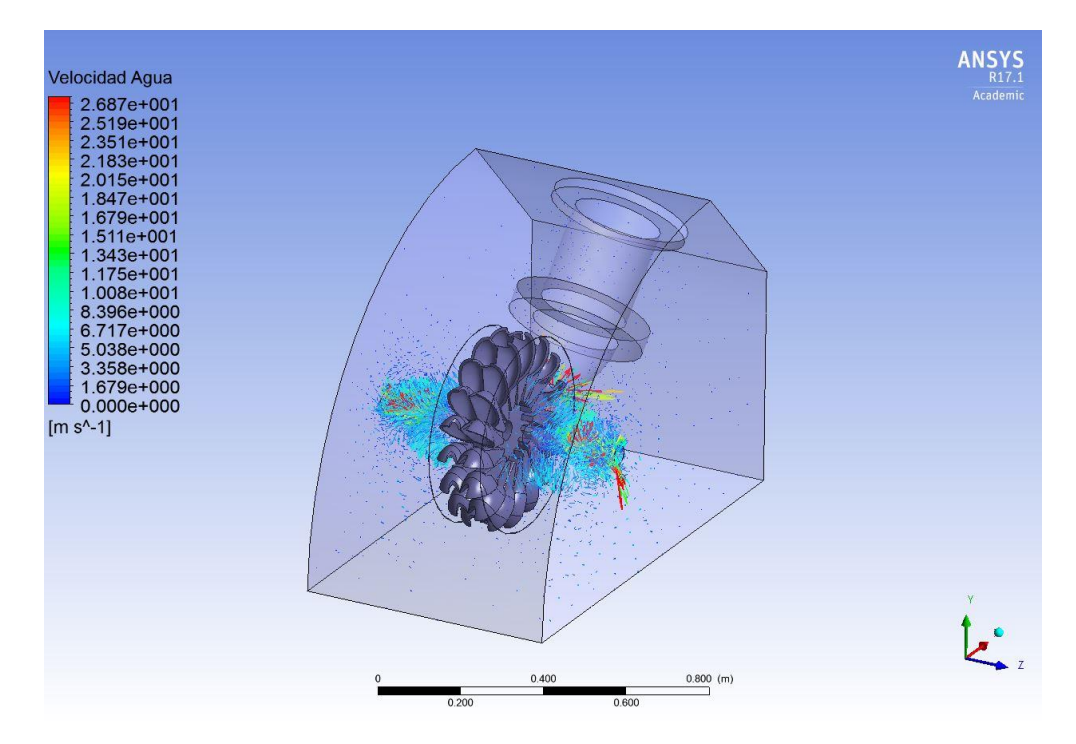

**Figura 5.51** *– Velocidad del agua en t = 25 [s], vista isométrica [Elaboración Propia]*

#### **5.5 Análisis de resultados**

Como primer aspecto que debe ser mencionado, la turbina se simuló como si partiera funcionando en condiciones de diseño, por lo cual la utilización del  $t = 0.0$  [s] carecía de sentido para el análisis.

En t = 0,5 [s], ya han ingresado alrededor de 65 [l] de agua a la turbina, los cuales debido al impacto con el rotor se pulverizan, por lo que la fracción de volumen de agua aumenta en el interior de la turbina completa. En particular, en la zona del eje y la rueda del rotor se puede observar que el agua pasa a predominar, y en la zona delantera de la turbina se puede notar una nube con una fracción de volumen entre 0,25 y 0,5 de agua. Las velocidades más altas se concentran en la zona del eje, cercano a la pared, y la salida del inyector en dirección transversal al chorro, dado por el impacto con el rotor y la separación del jet al salir del inyector, mientras que en la zona frontal de la turbina, donde se presenta una fracción de agua considerable, las velocidades son bajas (alrededor de 1m/s).

En  $t = 10$  [s], se puede observar que la cantidad de zonas rojas, amarillas y verdes disminuyó, pero en la parte frontal de la turbina aún se presentan fracciones sobre 0,25. Si bien esto muestra que el agua se junta en la parte frontal, pudiendo crear un retorno hacia el rotor de la turbina como en el *housing* existente, la velocidad del agua en esta zona es prácticamente nula, por lo que no debiese afectar el giro del rotor. Por otro lado, la concentración de altas velocidades se aleja un poco de la pared, pero sigue estando en el eje.

En t = 20 [s], el agua se concentra en las zonas de la rueda del rotor y el eje, y el interior del *housing* no presenta fracciones de volumen de agua superiores a 0,25, y en la parte frontal de la turbina la fracción pasa de estar entre 0,25 y 0,5 a estar entre 0 y 0,25. En cuanto a las velocidades, se ve una baja considerable de la cantidad de flechas rojas en comparación a  $t = 0.5$  [s] y  $t = 10$  [s], pero la zona donde se concentran las altas velocidades se mantiene en relación a  $t = 10$  [s].

En t = 25 [s], el comportamiento de la fracción de agua es semejante a t = 10 [s], entre 0,25 y 0,5 en la zona delantera lateral, y menos de 0,25 en la parte frontal donde se proyecta el rotor. Por otro lado, se puede observar que el comportamiento de la velocidad es similar a t = 0,5 [s], con un poco más de orden en relación a este tiempo.

Si bien el respetar la teoría hidráulica de las turbinas Pelton de microgeneración podría ya ser prueba suficiente de que el nuevo diseño del *housing* debiera funcionar correctamente, algunas de las condiciones de diseño del prototipo de laboratorio se encontraban por debajo de las recomendaciones establecidas (como el ancho del *housing*, por ejemplo), o bien eran no recomendadas de partida (como la posición del inyector), por lo cual se hacía necesario realizar una evaluación computacional para visualizar el funcionamiento de la turbina.

Los resultados de la evaluación del prototipo de laboratorio con el nuevo *housing* son positivos: La fracción de volumen de agua en las paredes interiores de la turbina se mantienen, en general, por debajo del 25%. Al no existir aumentos bruscos del volumen de agua en la zona delantera de la carcasa, la formación de un flujo en reversa que afecte el funcionamiento del rotor, y en consecuencia el rendimiento global de la turbina, es en teoría altamente improbable. Además, las velocidades en general se mantuvieron altas en zonas concentradas sobre el eje cerca de la pared del *housing*, por lo que no generan interferencia con el funcionamiento del rotor.

Con los resultados obtenidos, queda en evidencia que en futuros estudios y modificaciones del diseño se deben incluir retenes de agua para el eje, debido a la velocidad a la que esta sale hacia las paredes en el entorno del eje, y se debe evaluar la implementación de un cubre eje si las condiciones estructurales y de vibración lo permiten.

Se debe tener en cuenta que las condiciones impuestas para la evaluación son las de funcionamiento ideal, y con un rotor en marcha previo a la salida del agua, por lo que no se puede aceptar en un ciento por ciento que una vez fabricada la turbina se comporte de igual manera a los resultados obtenidos. Por ello, es importante realizar evaluaciones del funcionamiento de la turbina en distintos casos, complementando el comportamiento hidráulico con estudios de vibraciones, estructurales, etc., a fin de tener una representación lo más cercano a la realidad, si se quiere presentar la turbina como parte de la solución a una problemática de accesibilidad a la energía y formar parte de un proyecto a nivel país.

# **6. Presupuesto para construcción del** *Housing*

Una vez decidido el diseño del *housing*, se realiza la cotización del mecanizado de las distintas piezas necesarias para su fabricación. Para ello, se subdivide la turbina en 2 partes principales: Tapa y Parte Inferior. Adicional a éstas 2 partes, se deben cotizar las ventanas de acrílico de la parte trasera y laterales de la turbina. Los planos finales utilizados para la cotización de las piezas se encuentran en el Anexo B.

### **6.1 Piezas Tapa**

En la Tabla 6.1 se listan las partes que componen a la tapa, las cuales se enumeran según muestra la Figura 6.1.

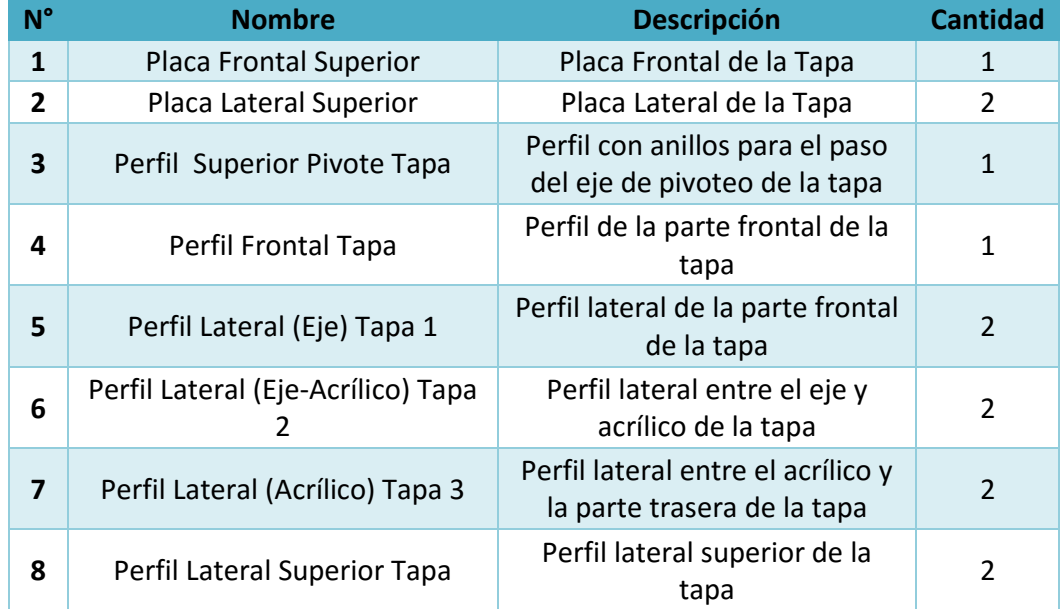

#### **Tabla 6.1 - Listado de partes de la Tapa**

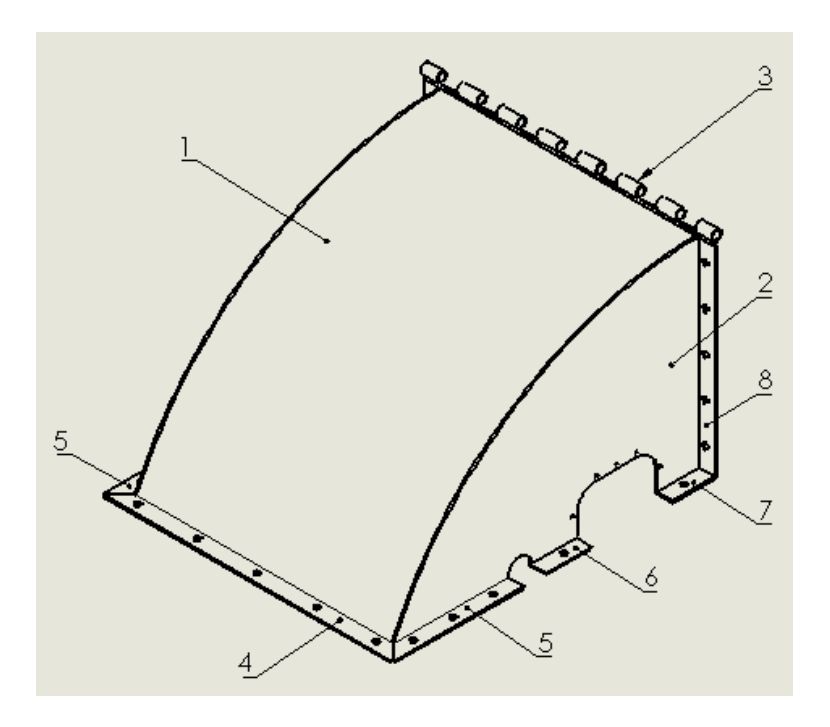

**Figura 6.1** *– Enumeración de las piezas que componen a la Tapa [Elaboración Propia]*

# **6.2 Piezas Parte Inferior**

En la Tabla 6.2 se listan las piezas que componen a la Parte Inferior, las cuales se enumeran según muestra la Figura 6.2.

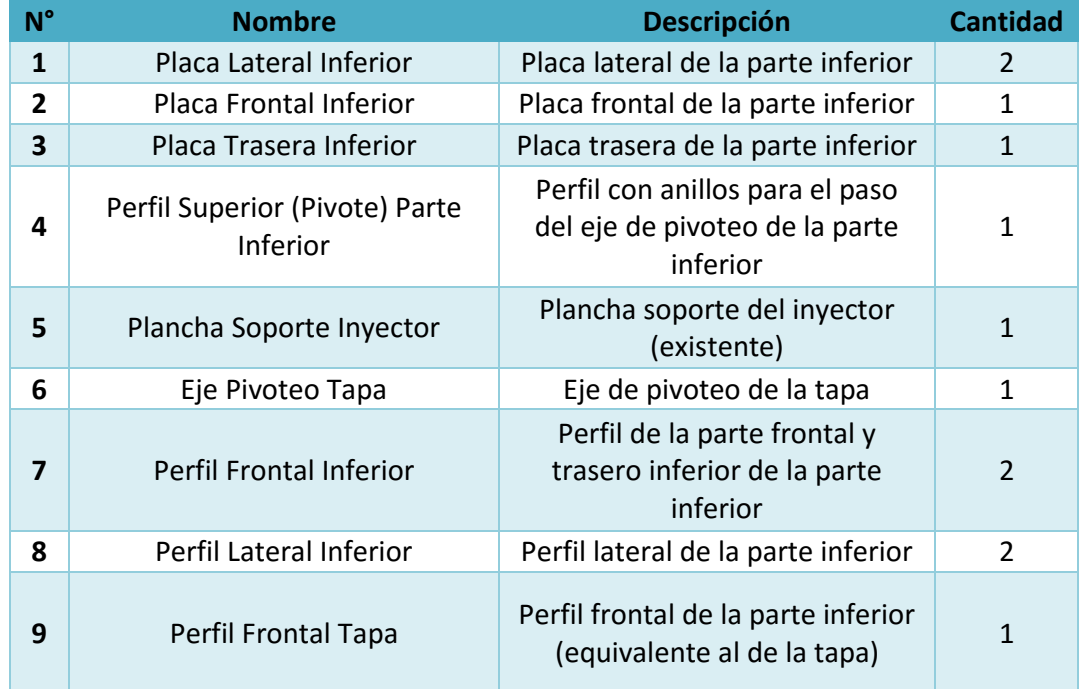

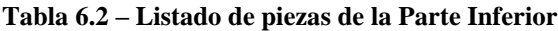

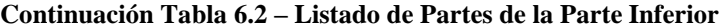

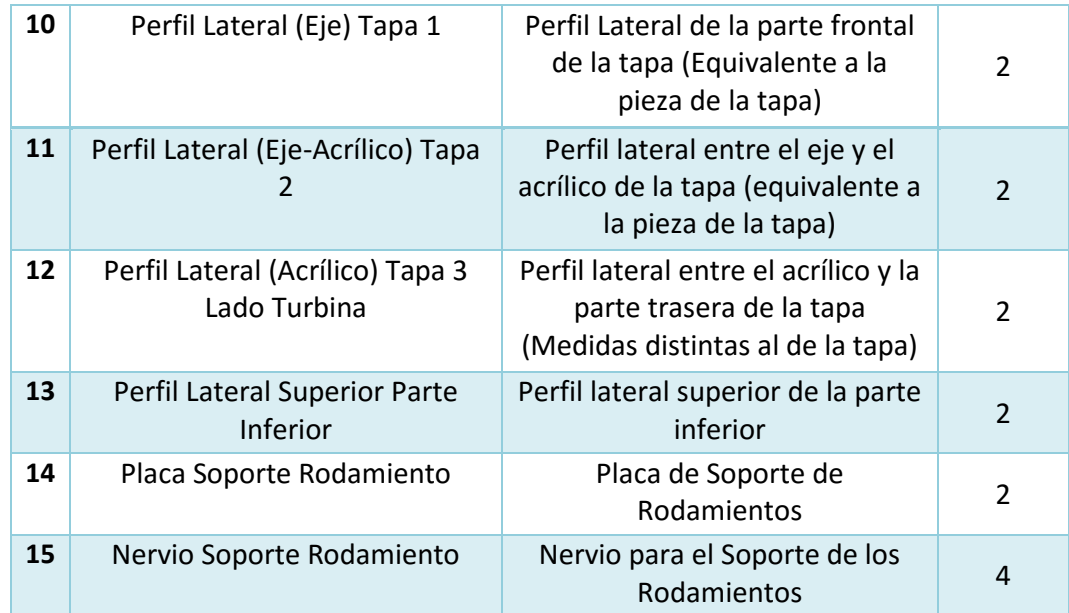

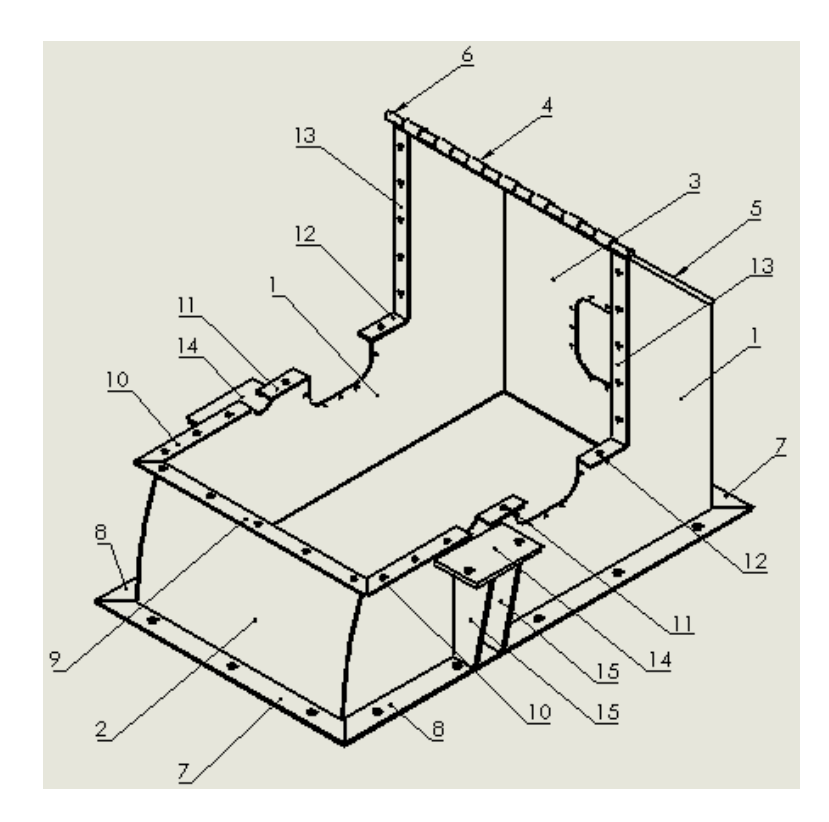

**Figura 6.2** *– Enumeración de las piezas que componen a la Parte Inferior [Elaboración Propia]*

### **6.3 Ventanas de Acrílico**

En total se cotizan 3 ventanas de acrílico de dimensiones iguales, donde la diferencia entre las ventanas laterales y la ventana trasera viene dada por una perforación adicional de esta última en la parte media. En la Figura 6.3 se presentan los modelos de las ventanas de acrílico lateral y trasera respectivamente, así como la vista de perfil de ambos tipos de ventana.

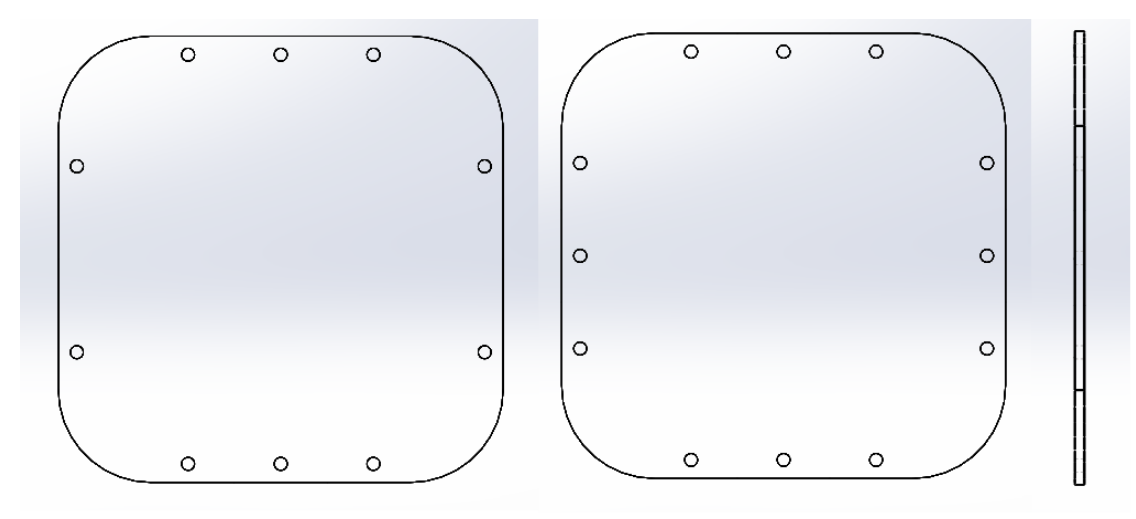

**Figura 6.3** *– Ventanas de acrílico lateral, trasera y vista de perfil [Elaboración Propia]*

### **6.4 Elementos adicionales del** *housing*

Además de las piezas a mecanizar, se debe considerar los costos asociados a la adquisición de pernos (con golilla y tuerca) y pintura para la terminación de la turbina.

La cantidad de pernos a adquirir son:

- 25 pernos de 14 [mm] de diámetro
- 16 pernos de 20 [mm] de diámetro
- 32 pernos de 7 [mm] de diámetro

La superficie de pintado de la turbina es 7,8  $[m^2]$ , con una mano de pintura anticorrosiva y dos manos de esmalte azul industrial, por lo cual se requieren 15.6  $[m^2]$  de este último.

#### *6.5* **Costo de fabricación nuevo** *housing*

En la Tabla 6.3 se presentan los costos para la fabricación del nuevo *housing*, separando en Placas, Perfiles, Acrílico y Pintura. La cotización de los elementos de acero del *housing* fue realizada en la empresa Timmi a través de DAF Chile, dónde esta última posee una línea de fabricación especializada

en energías renovables, y con experiencia en fabricación de turbinas Pelton de microgeneración. La cotización se realiza considerando acero ASTM A36 como material para el *housing*.

| Parte                                | <b>Descripción</b>                              | <b>Costo fabricación</b> |
|--------------------------------------|-------------------------------------------------|--------------------------|
| <b>Placas y perfiles</b><br>de acero | Acero A36, E: 5 y 6 [mm],<br>corte láser        | \$338.000                |
| <b>Acrílicos</b>                     | 3 ventanas de 240 x 240 x<br>$5 \, \text{[mm]}$ | \$45.000                 |
| Pintura                              | 1 capa de anticorrosiva y 2<br>de esmalte azul  | \$42.000                 |
| <b>Pernos</b>                        | 25 de Ø14, 16 de Ø20 y 32<br>de $Ø7$            | \$45.000                 |
| Total                                |                                                 | \$470.000                |

**Tabla 6.3 – Costos de fabricación del nuevo** *housing*

El costo total de las partes del nuevo *housing* es de \$470.000 CLP, siendo más bajo que los \$625.000 CLP de costo del prototipo de laboratorio existente. Sin embargo, se debe tener presente que las futuras modificaciones del diseño del *housing* puedan aumentar los costos de material y trabajo, como la inclusión de retenes para el eje, sellos, cubre eje, entre otros. Además, las cotizaciones realizadas consideran la utilización de acero ASTM A36, el cual es de los aceros estructurales más baratos del mercado<sup>5</sup>, ya que el *housing* existente fue construido con este material. De igual forma, los espesores de las placas cotizadas son equivalentes a las del *housing* existente para poder realizar una comparación de costos entre el diseño propuesto y el actualmente construido.

Es por esto que, una vez realizado el estudio estructural del nuevo *housing*, se debe evaluar si el acero ASTM A36 cumple con el criterio formal de selección utilizado para definir el material de este, o bien si se debe modificar los espesores de las placas, lo que podría afectar el valor actualmente presentado, ya sea en forma positiva o negativa.

<sup>5</sup> Precio kg. Acero ASTM A36: \$540 CLP aproximadamente según CYPE Ingenieros [12]

## **7. Conclusiones**

El diseño del nuevo *housing* se hizo en base a la teoría hidráulica de turbinas Pelton de microgeneración, pero con parámetros de diseño impuestos por los componentes a utilizar del prototipo de laboratorio existente: Inyector y Rotor. Debido a estos parámetros, el ancho de la turbina no cumple con la dimensión recomendada, pese a que se sitúa dentro del rango de dimensiones aceptadas. Además, la posición en la cual fue diseñado el inyector no es la más recomendable para sistemas de un solo inyector. Es por esto que se hace necesario evaluar el comportamiento del agua dentro del nuevo diseño del *housing.*

Los resultados obtenidos en la simulación para los primeros 25 segundos de funcionamiento de la turbina muestran que el problema de subida de agua en el interior del *housing* del prototipo de laboratorio existente no ocurre en el nuevo *housing*. No obstante, aún se debe mejorar el diseño de la nueva turbina, ya que los resultados muestran gran acumulación de agua en la zona del eje y la rueda del rotor, además de altas velocidades cerca de las paredes laterales del *housing* en torno al eje. Por esto, se debe considerar la inclusión de retenes para el agua para impedir la salida del agua por el orificio donde pasa el eje en la pared del *housing*, y evaluar la posibilidad de incluir un cubre eje para disminuir la exposición de este al agua y evitar futuros problemas que pudieran presentarse.

Dado que la simulación se realiza en un caso ideal de funcionamiento, sin considerar la partida de la turbina, o distintos problemas de índole vibracional o estructural que pudieran presentarse en la realidad. Un análisis más completo de la turbina requeriría de un equipo multidisciplinario trabajando en conjunto en un diseño único, sobre el cual se debiese iterar varias veces y en distintas condiciones de funcionamiento, hasta alcanzar un diseño con una meta realista de rendimiento/potencia. Además de estos estudios, también se debe diseñar el sistema de control de la turbina, el circuito hidráulico del laboratorio, el anclaje de la turbina y la base del generador, y posteriormente se debe desarrollar la ingeniería de detalles del proyecto, en donde se incluyen las especificaciones de construcción e instalación, así como el procedimiento de alineamiento de ejes, entre otros.

Para obtener el presupuesto del nuevo *housing* se hizo la cotización utilizando acero ASTM A36 como material, siendo uno de los de menor costo en el mercado. El costo de fabricación del nuevo *housing* es de un total de \$470.000 CLP, lo que se encuentra por debajo del costo del primer *housing* de \$625.000 CLP, sin considerar los otros componentes de la turbina. Este costo considera que el mecanizado de las partes se realiza en forma externa, y el armado se realizaría en el laboratorio del DIMEC, donde se encuentran los componentes ya existentes a utilizar. Así mismo, la limpieza y pintado del *housing* se realizará en la misma instalación.

Dado que la selección del material y el espesor de las placas se realizó solo a modo comparativo con el *housing* existente, es necesario realizar un estudio estructural donde se definan las cargas de diseño de la turbina, a fin de establecer un criterio más formal para la selección del material, y así evaluar si el material elegido tanto en el primer *housing* como en el nuevo *housing* puede ser utilizado, o si se debe cambiar por otro de mayor costo. Así mismo, el estudio estructural definiría si los espesores utilizados son los correctos, o si estos deben aumentar o disminuir, variando así también el costo definido para el nuevo diseño del *housing*.

### **8. Bibliografía**

- [1] Ministerio de Energía, Comisión Asesora para el Desarrollo Eléctrico (CADE), *Análisis de Disponibilidad de Recursos Renovables en Chile*, Noviembre de 2011.
- [2] Aris J.C., *Diseño, construcción y pruebas de turbina Pelton para microgeneración hidráulica,*  Universidad de Chile, 2014
- [3] Zidonis A., Aggidis G., *State of the art in numerical modelling of Pelton turbines*, Elsevier, 2015
- [4] Maringou J., Leboeuf F., Caro J., Parkinson E., *Free surface flows simulations in Pelton turbines using an hybrid SPH-ALE method*, Journal of Hydraulic Research, 48:S1, 40-49
- [5] TINCK Hydro, *Horizontal Axis micro Pelton turbine*, < http://www.hydro-tinck.com/products /pelton/> [Consulta: 03 de Abril de 2016]
- [6] Plisson, V., *Conception et fabrication d'augets Pelton: Explanations Report*, Universidad de Chile y Ecole des Mines d'Ales, Agosto de 2015
- [7] Thake, Jeremy, *The Micro-hydro Pelton turbine manual: Design, Manufacture and Installation for Small-scale Hydropower*, Practical Action Publishing, 2000.
- [8] Lovejoy, *Acoplamientos de mordaza estándar tipo L*, <http://www.lovejoy-inc.com/products/> [Consulta: 15 de Agosto de 2016]
- [9] Sensor Technology, *Torqsense RWT410/420 Series Torque Sensors*, <www.sensors.co.uk/ torqsense/RWT410-420> [Consulta: 27 de Julio de 2016]
- [10] Nielsen, Tobjorn K., *TP4200 Mechanical Design, Operation and Maintenance of Hydraulic Machinery: The choice of materials,* Norwegian Univeristy of Science and Technology NTNU, 2007
- [11] RPA America's Finishing Experts, *Chemical Passivation Process*, <http:// www.rpabrasives.com/resources/passivation-process/> [Consulta: 19 de Abril de 2017]
- [12] CYPE Ingenieros S.A., *Generador de precios de la construcción*, <http://www.chile.generadordeprecios.info/obra\_nueva/Estructuras/Acero.html> [Consulta: 19 de Abril de 2017]
- [13] Snyder, Daniel R., *The Meaning of Bearing Life: How long will a bearing last? Standardized life equations help to answer,* SKF USA Inc., 2007

# **Anexo A**

# **A-1 Especificaciones Técnicas Torquímetro Torqsense RWT410/420**

#### Dimensions (101Nm to 500Nm) 137.00 12.00 190.00 096.00  $3.00$ 84.50 075.00 @30.00 g6 40.00 ō ◉ 107.00 ID Ŧ ◉ ó M5 x 10 DEEP 40.06  $4.00_{-0}^{+0.15}$ 8.00 ጠ

#### RWT410/420 Series Torque Transducers

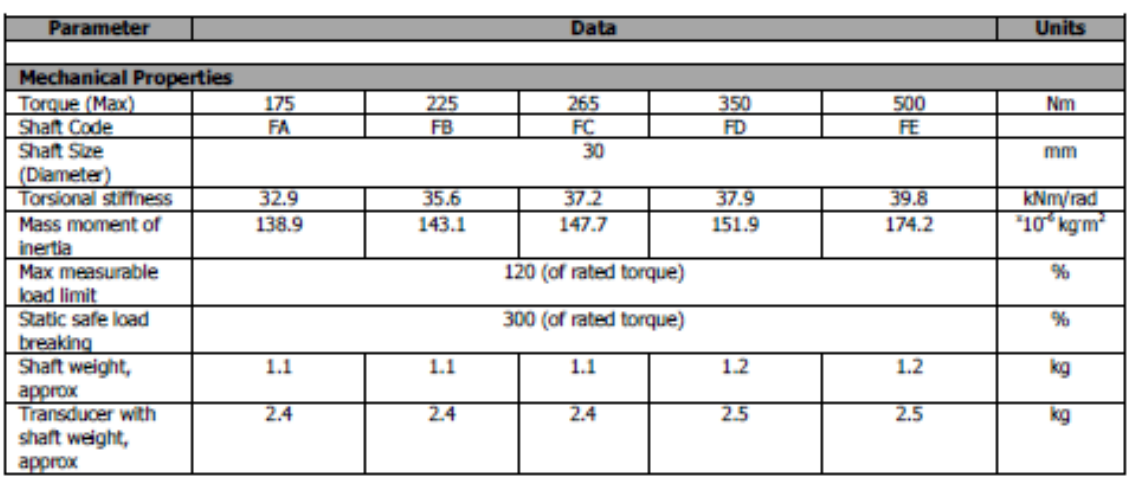

### **A-2 Especificaciones Técnicas Acople Lovejoy L190**

- · Standard L Type coupling hub materials are either sintered iron (L035-L190) or cast iron (L225-L276).
- . The L Type coupling consists of two standard L Type hubs and one spider.
- · Unless stated otherwise, hub torque and horsepower ratings assume a SOX(NBR) rubber spider is being used.

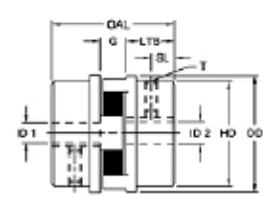

 $\cdot$  SPECIFICATIONS  $\cdot$  DIMENSIONAL DATA  $\cdot$  PERFORMANCE DATA  $\cdot$  SPIDER PERFORMANCE  $\cdot$ **FEATURES · NOTES** 

#### **SPECIFICATIONS**

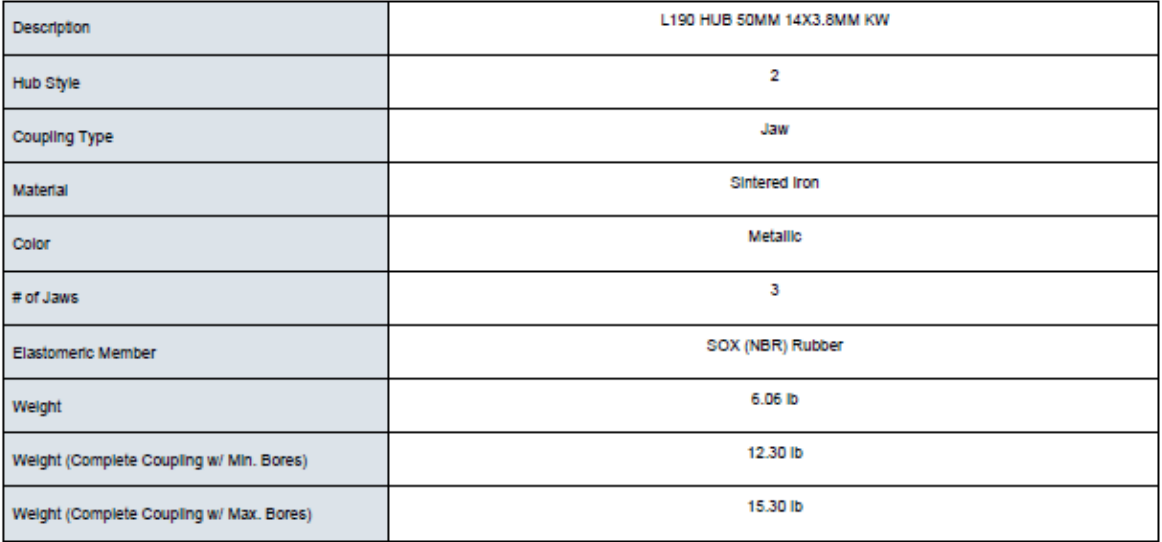

#### **DIMENSIONAL DATA**

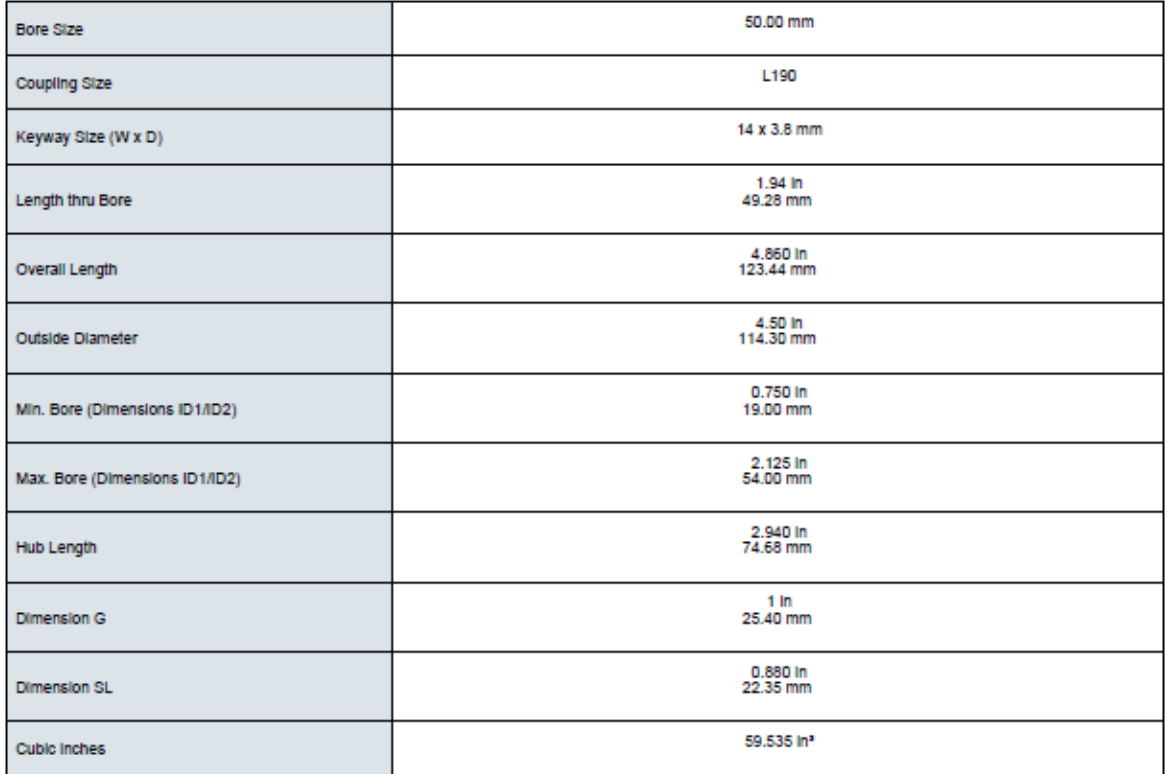

#### PERFORMANCE DATA

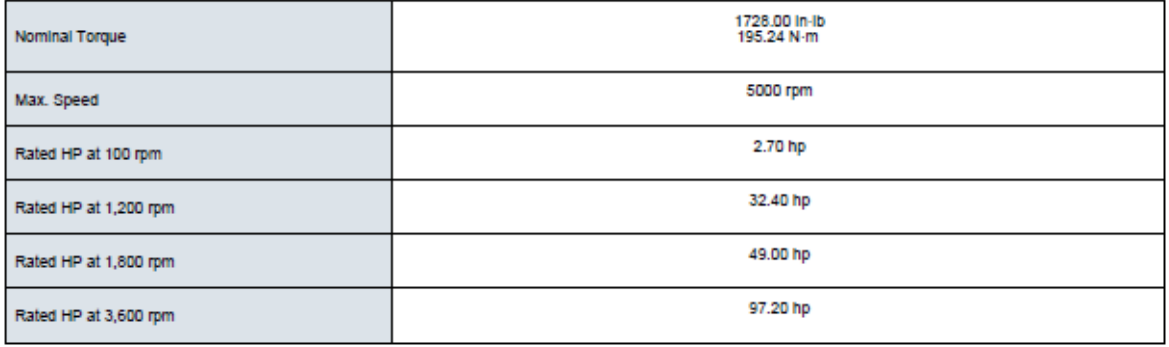

#### SPIDER PERFORMANCE

- Nitrile Butadiene (Buna N) Rubber is a flexible elastomer material that is oil resistant, resembles natural rubber in resilience and elasticity and operates effectively in<br>temperature range of -40" to 212" F (-40" to 100

#### **FEATURES**

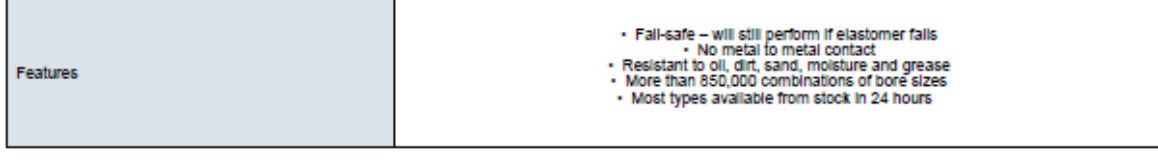

#### **NOTES**

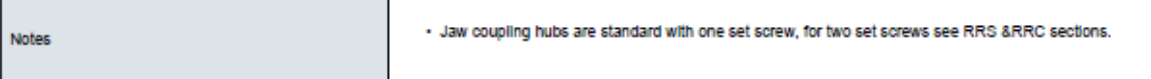

# **A-3 Especificaciones técnicas Generador**

# $10\mathrm{KW}/750\mathrm{rpm}/\mathrm{AC}380\mathrm{V}$

Data Sheet:

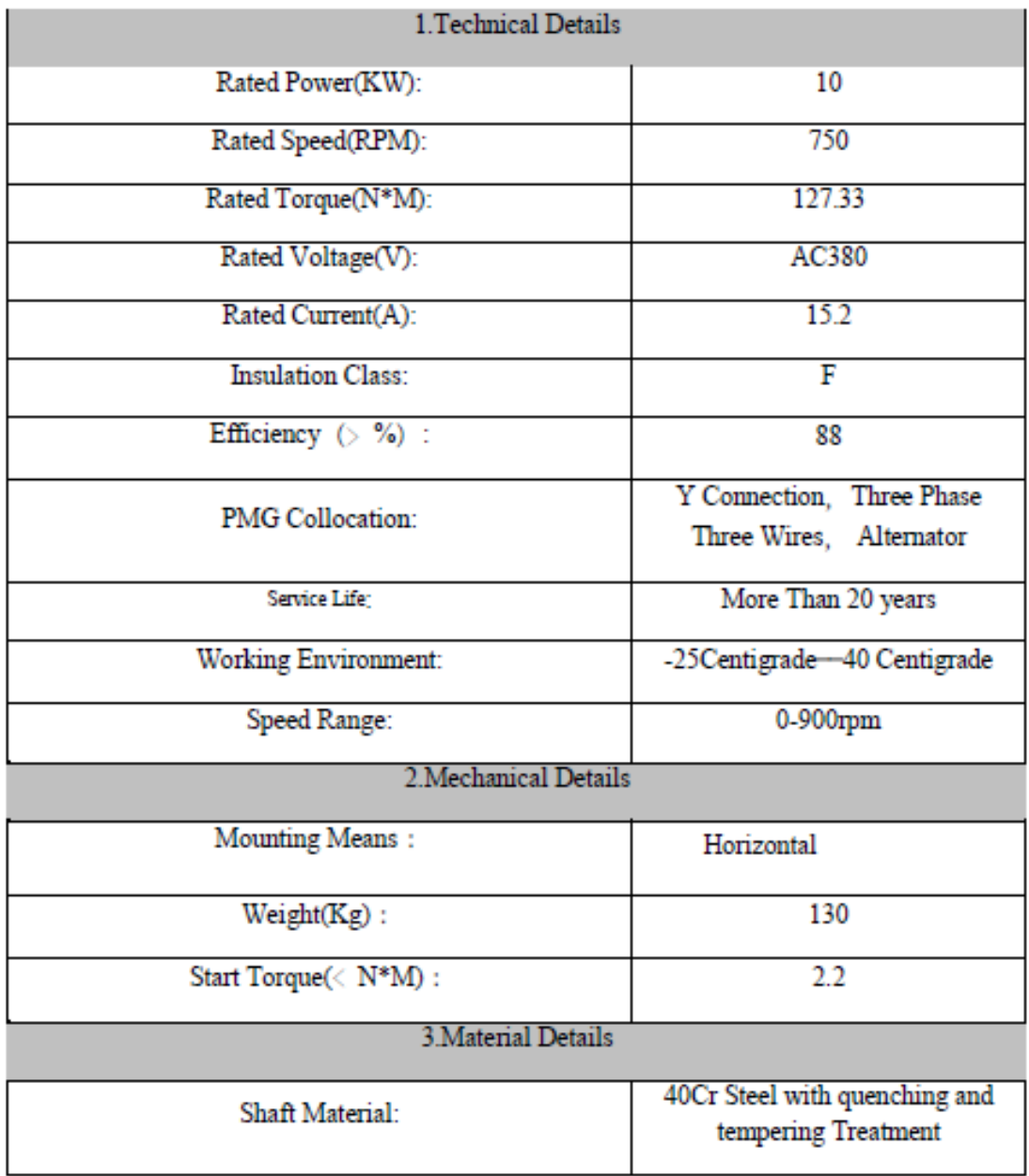

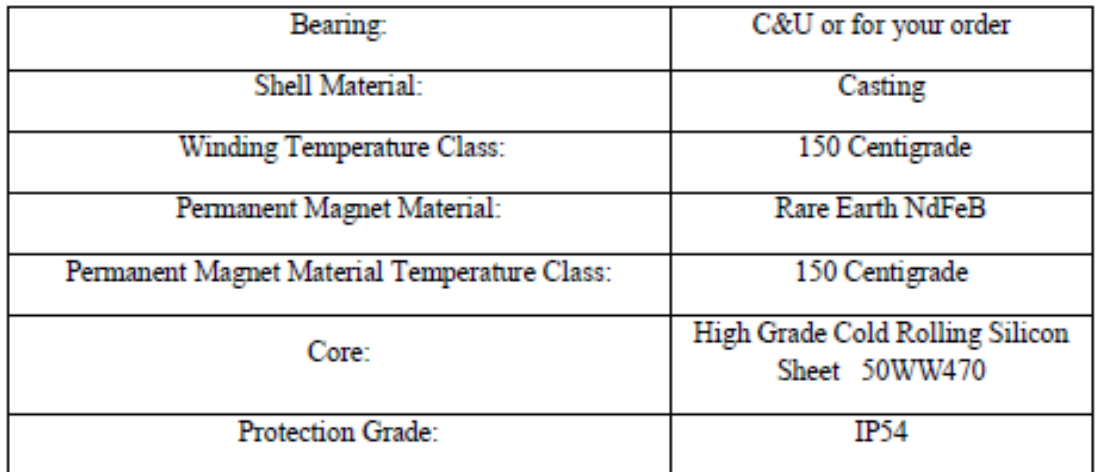

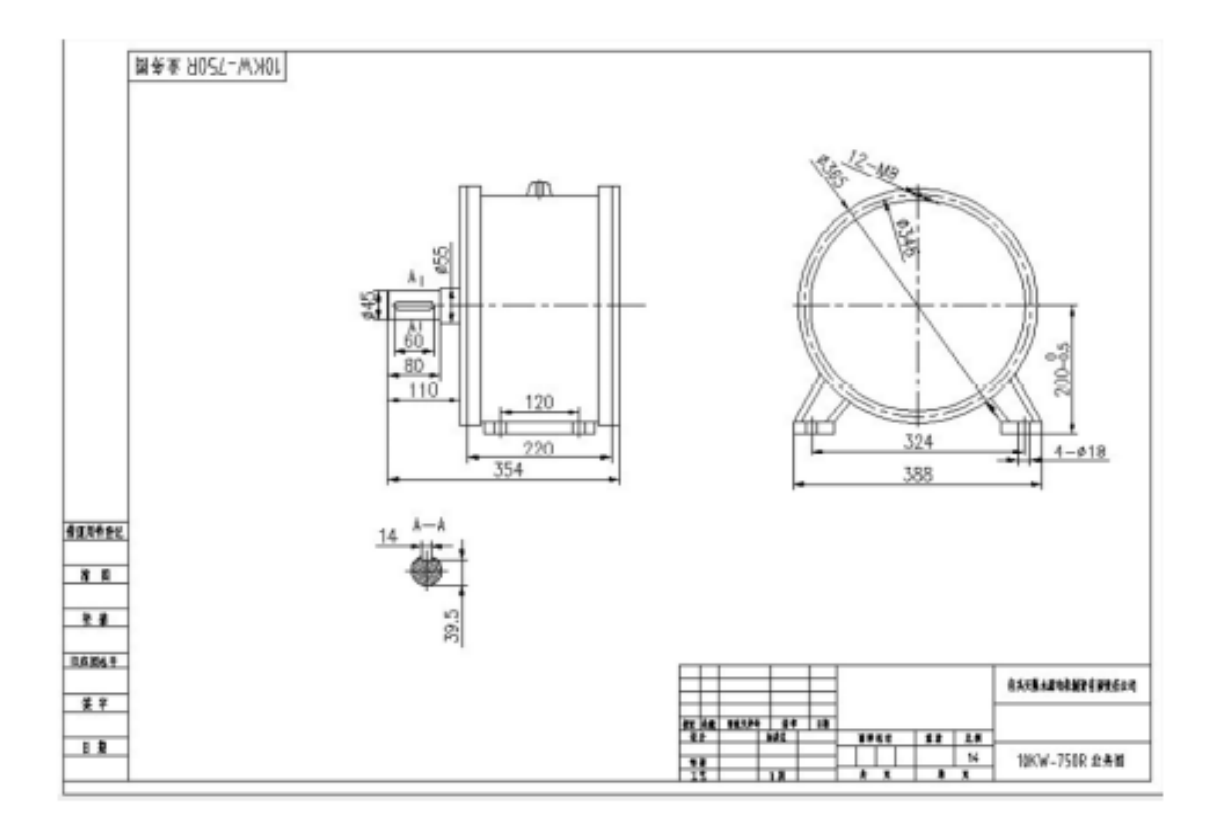

# **Anexo B**

**Planos de Fabricación del nuevo** *housing*

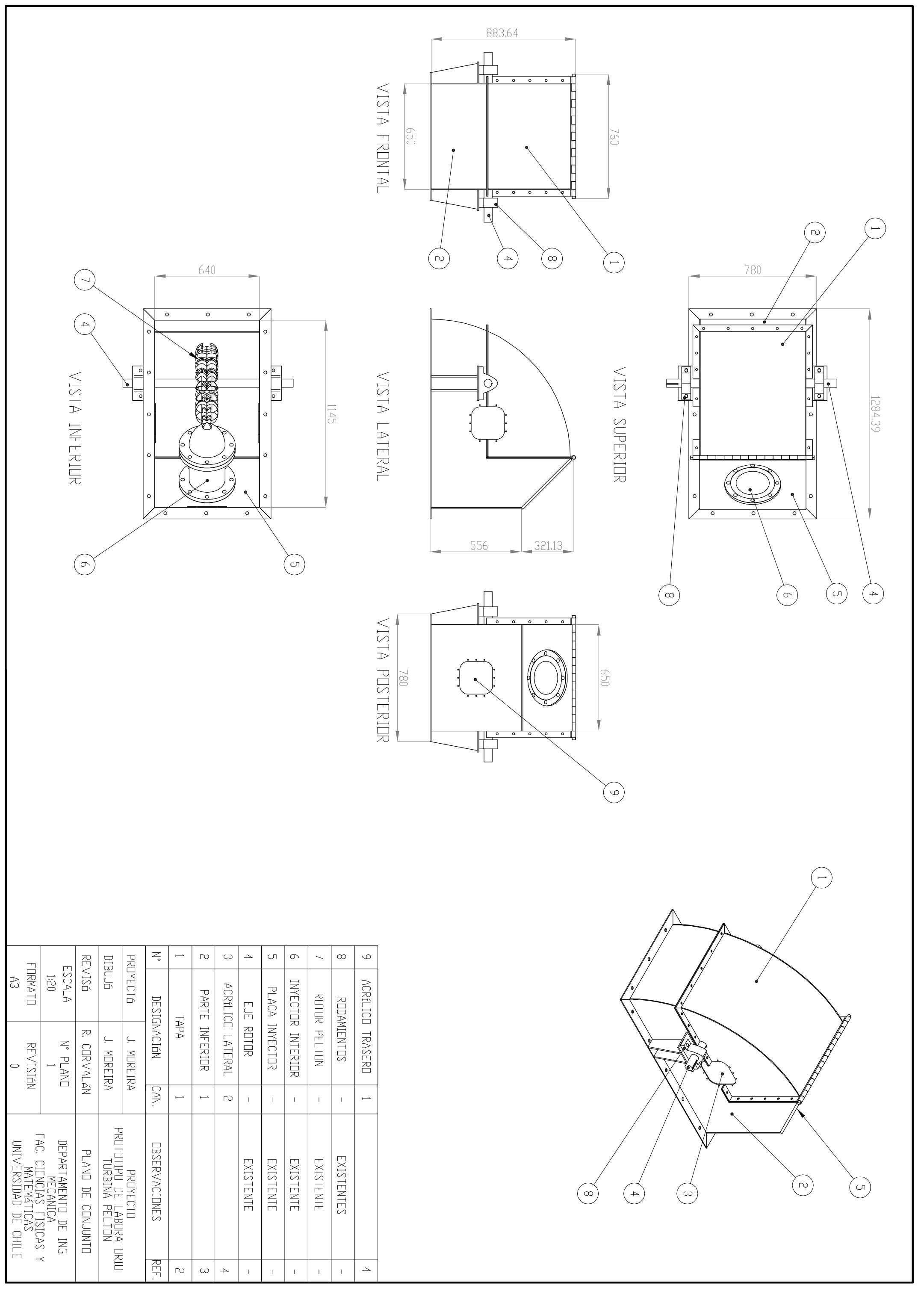

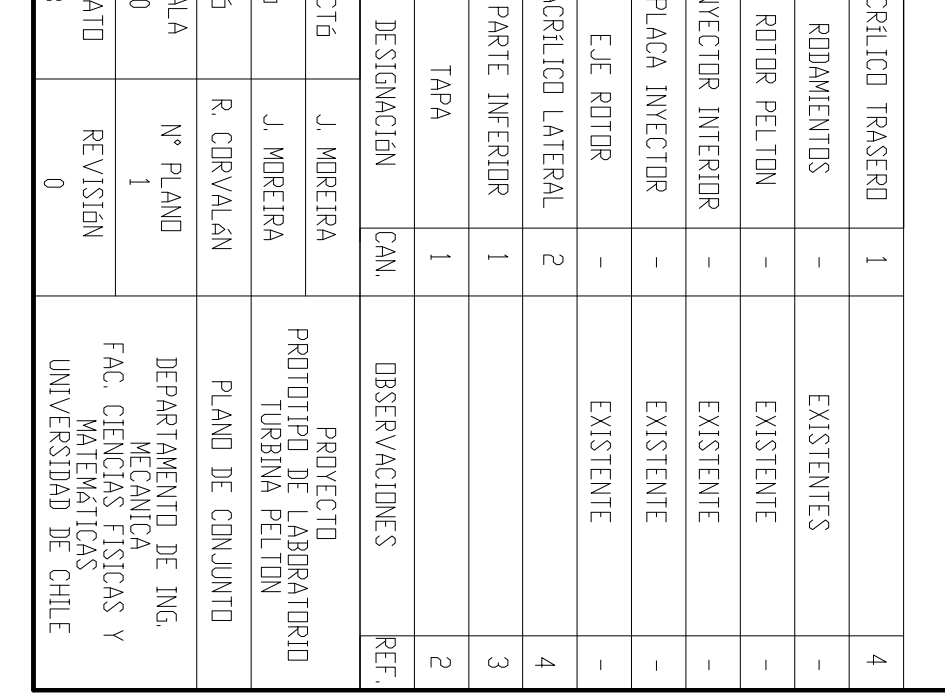
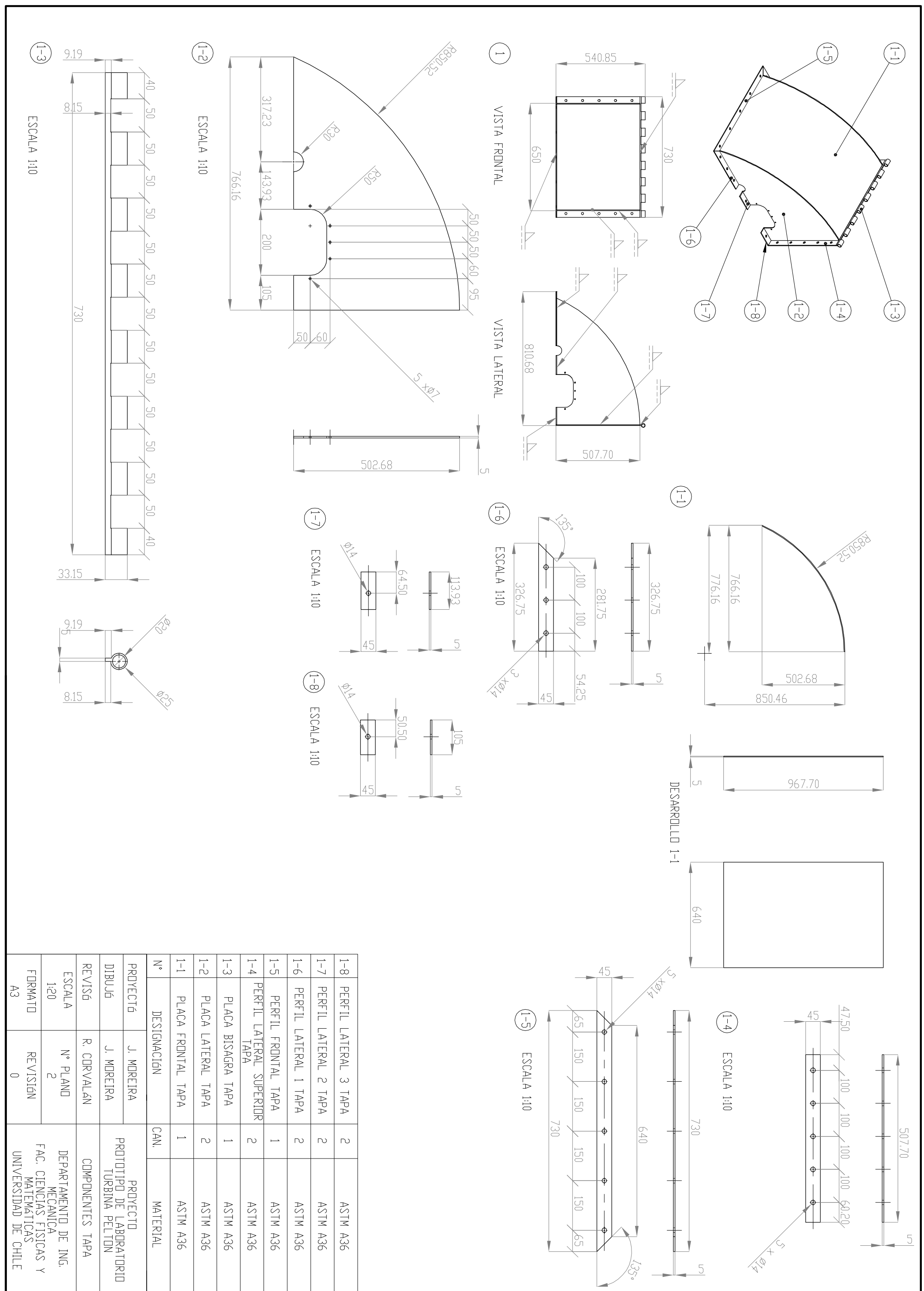

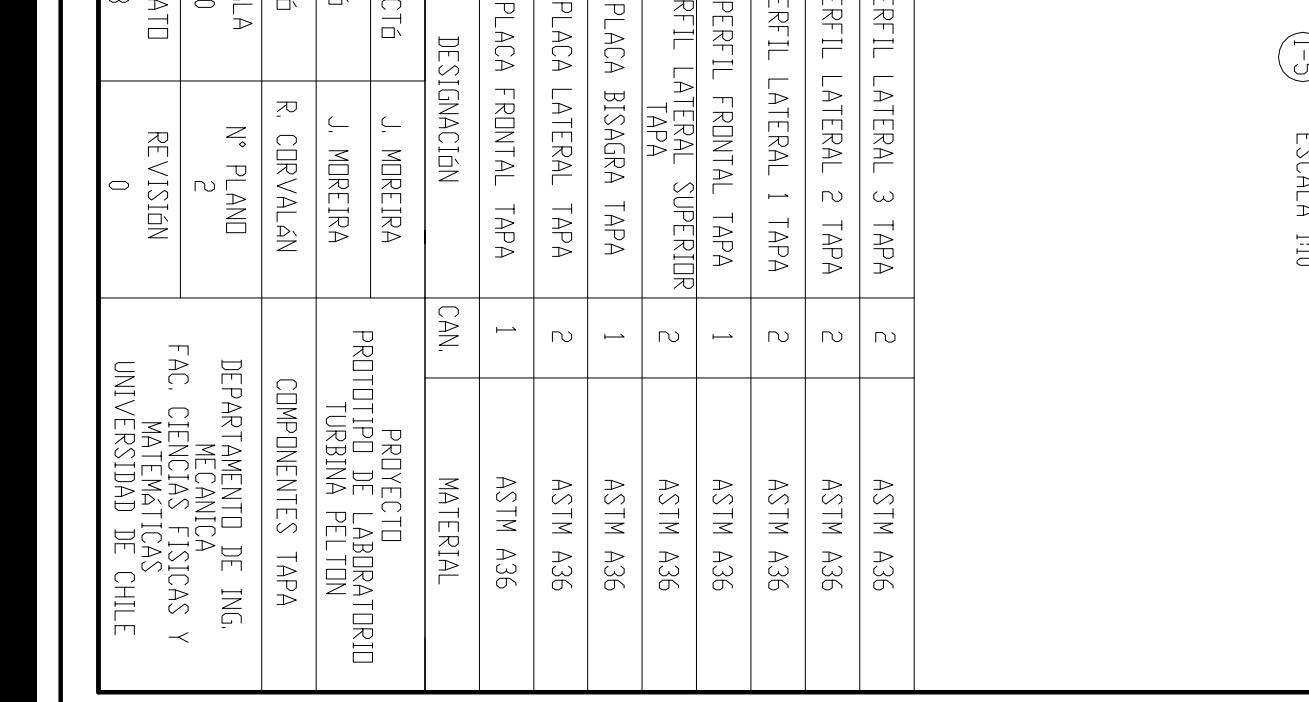

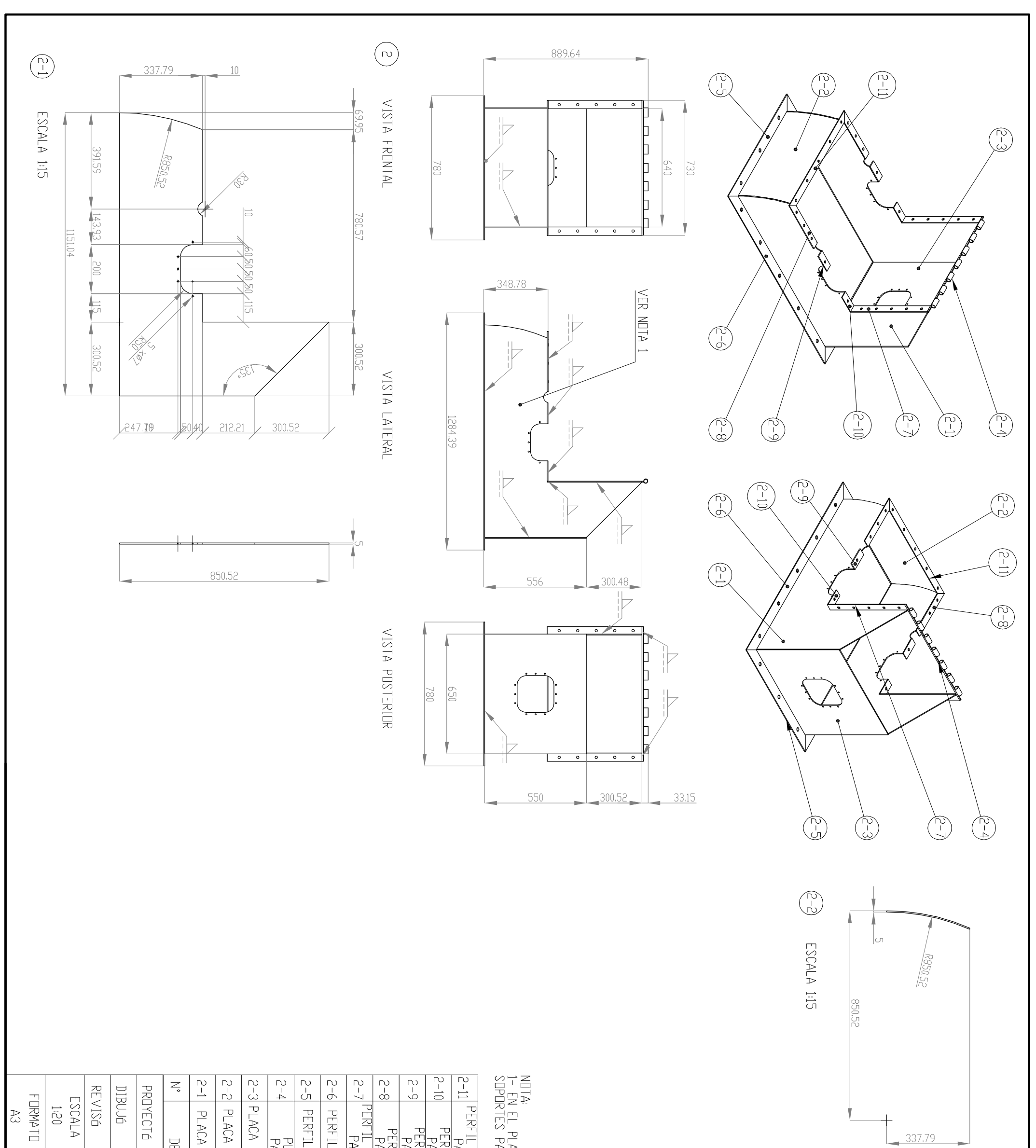

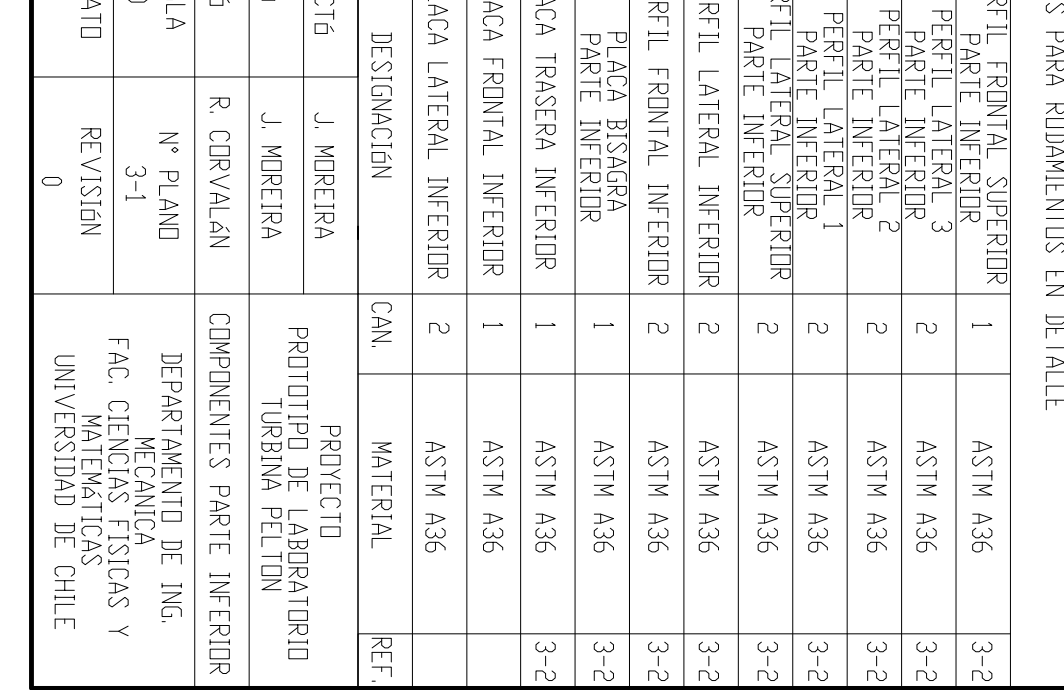

PLAND 3 OK MERINING CONTRIBUTION CONTRIBUTION CONTRIBUTION CONTRIBUTION CONTRIBUTION CONTRIBUTION CONTRIBUTION

DESARROLLO

 $640$ 

|U

347.36

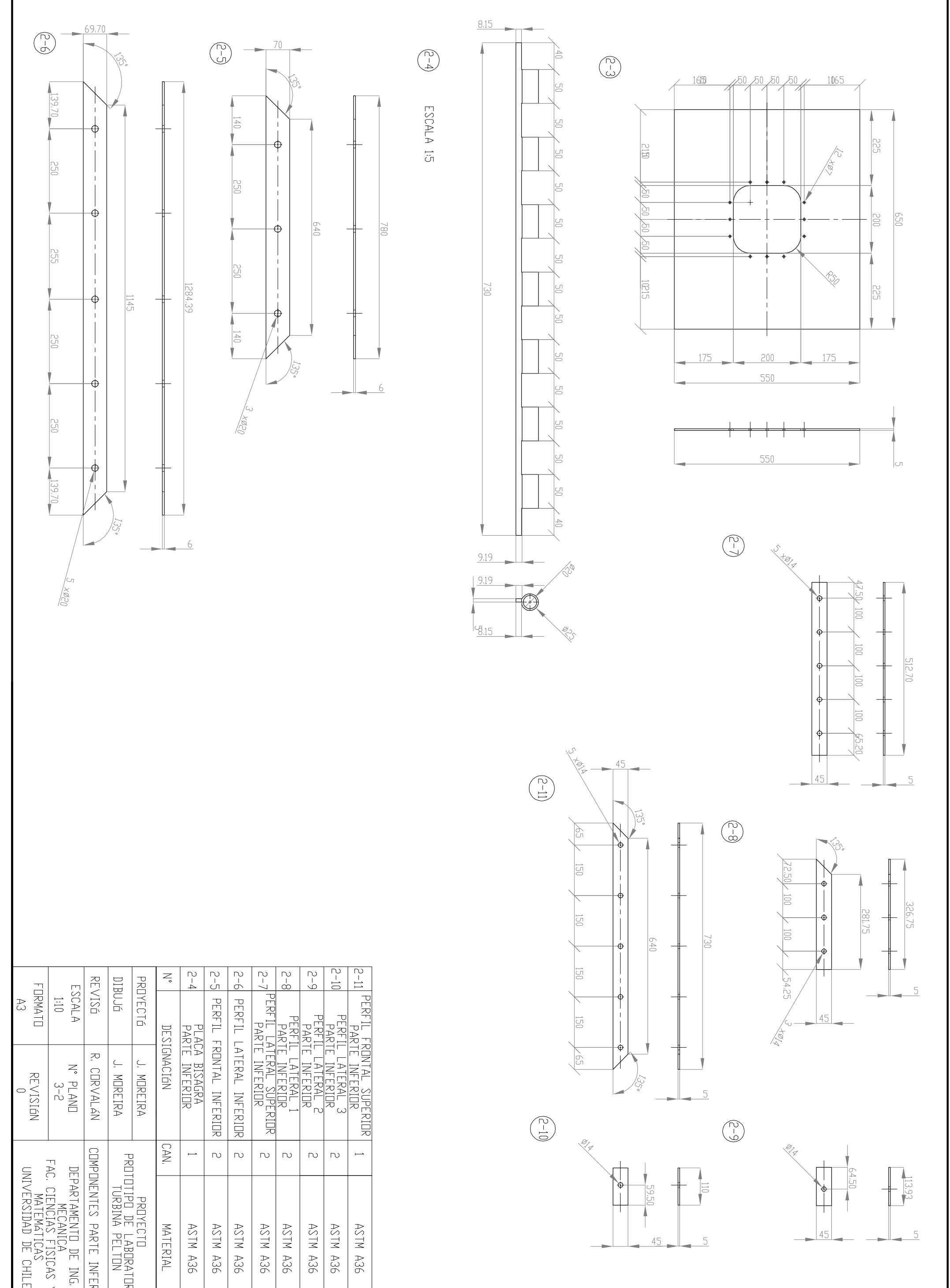

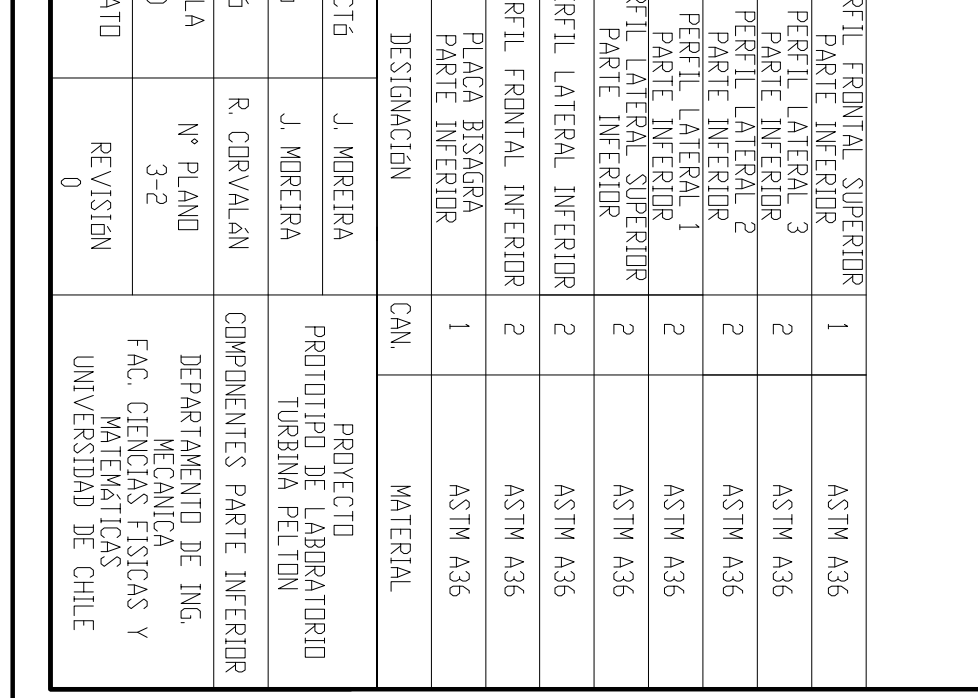

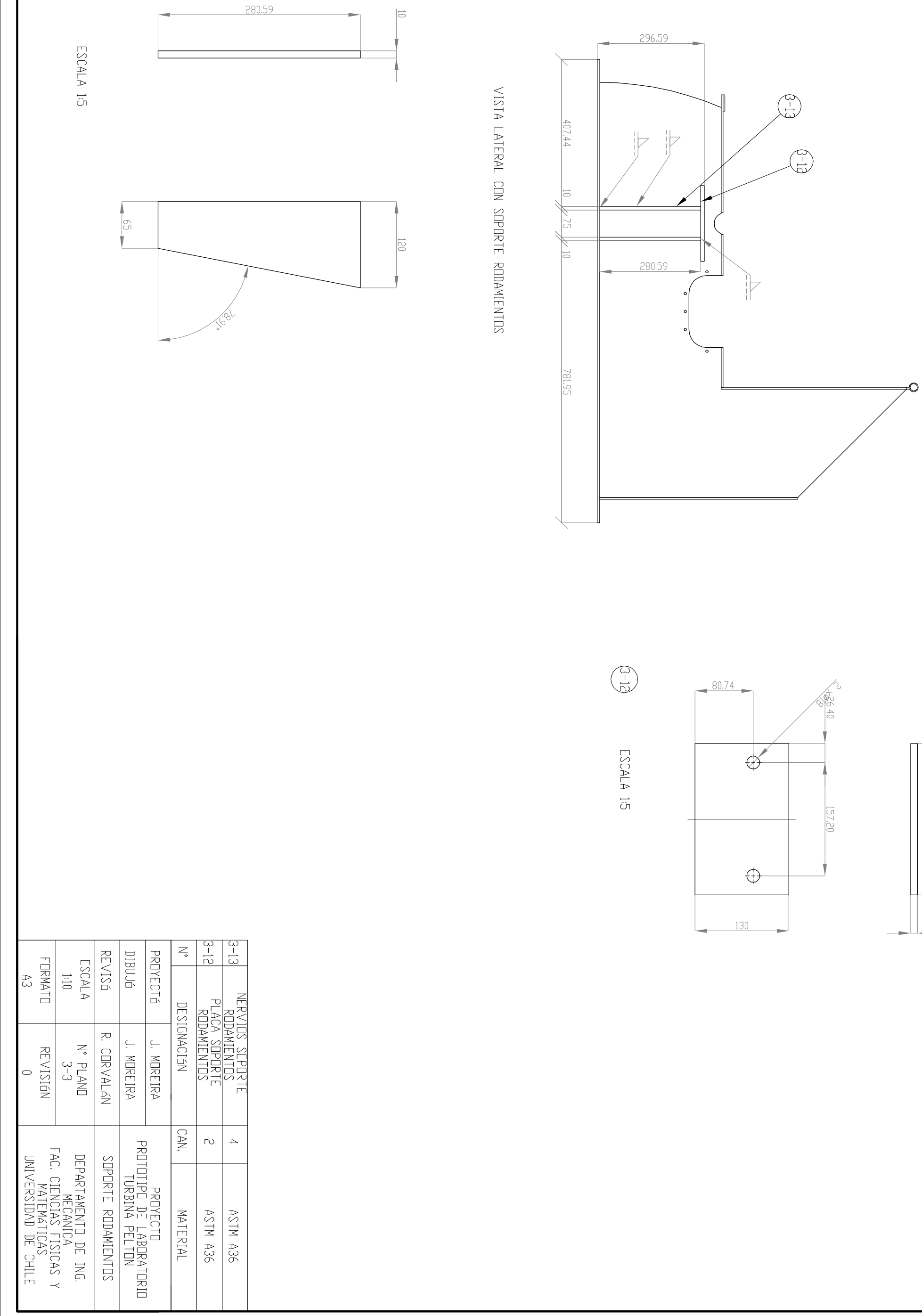

 $\overline{\text{OIC}}$ 

 $10\,$ 

 $\begin{pmatrix} 3 & 1 \\ 2 & 1 \\ 3 & 1 \end{pmatrix}$ 

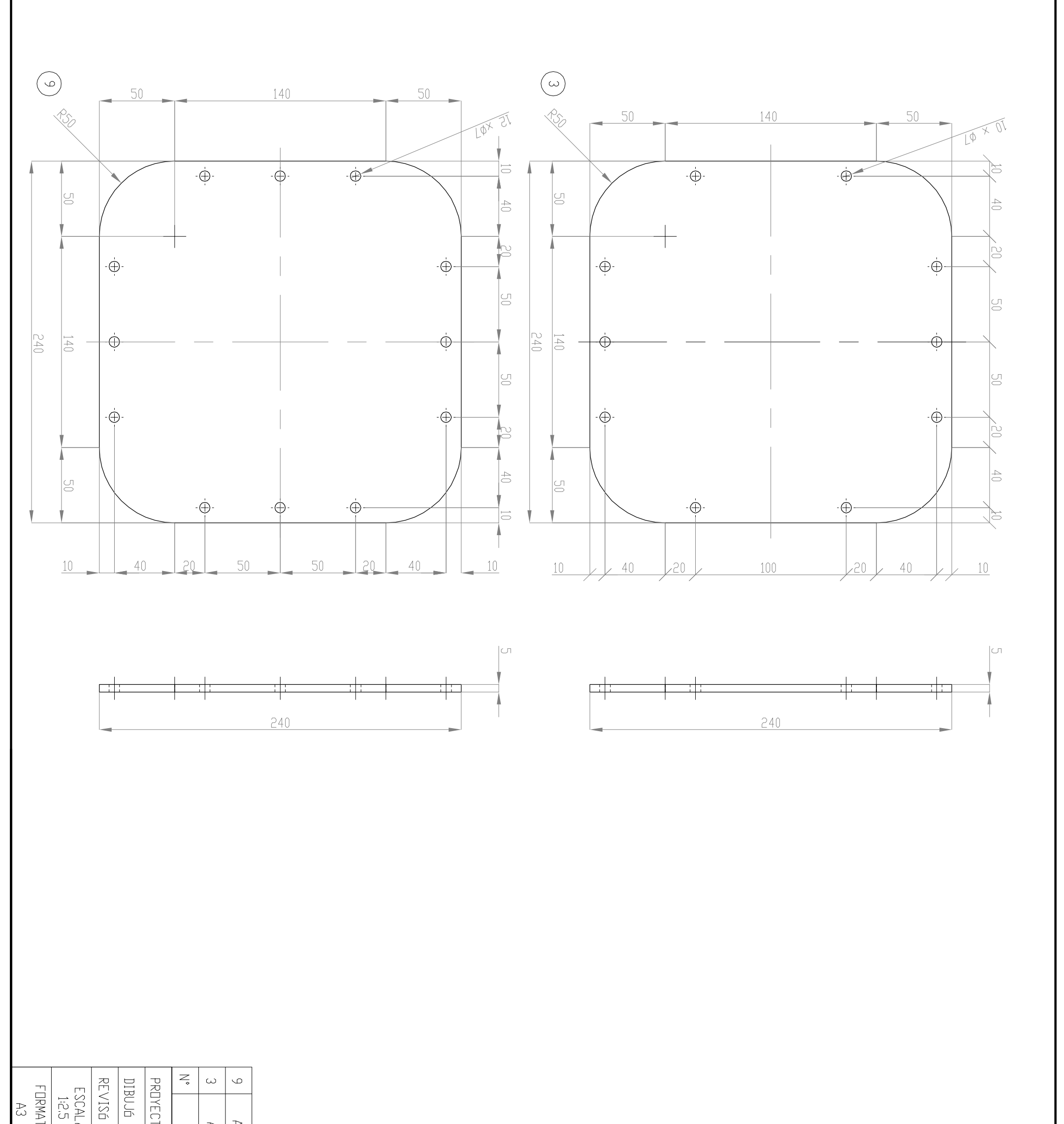

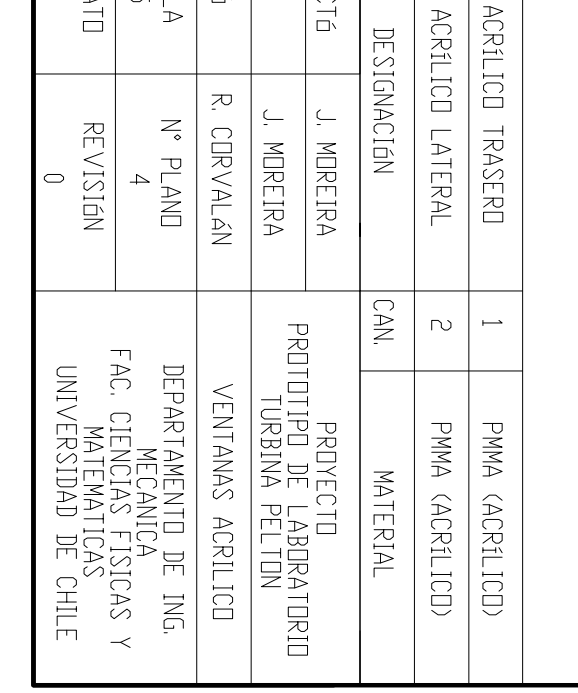